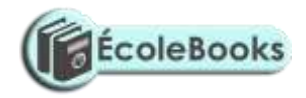

# **IDEAL RELEASE VOLUME 1**

# **REVISION COMPUTER STUDIES**

# **PAPER 1**

*10 Sample Papers + Answers*

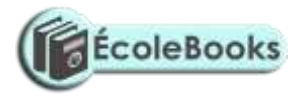

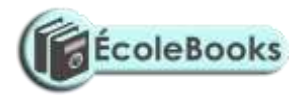

## **SAMPLE PAPER 1**

## **COMPUTER STUDIES PAPER 1**

## **451/1**

#### **SECTION A (40 MARKS)**

#### **ANSWER ALL QUESTIONS IN THIS SECTION.**

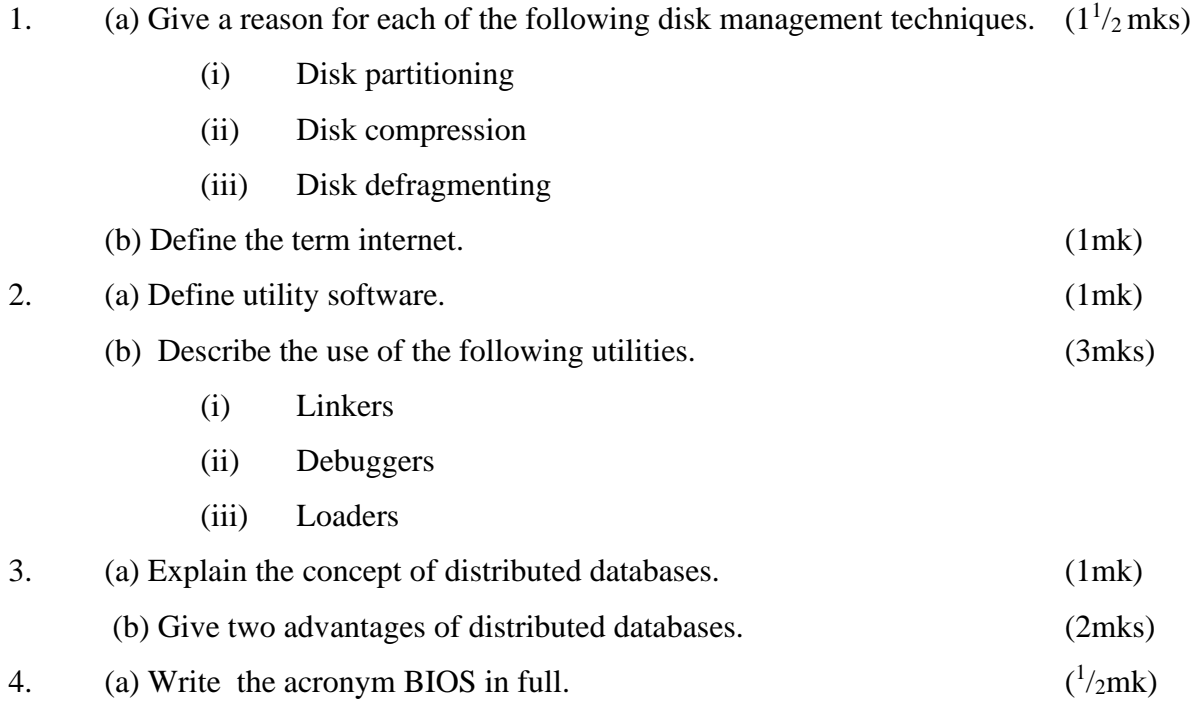

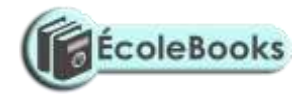

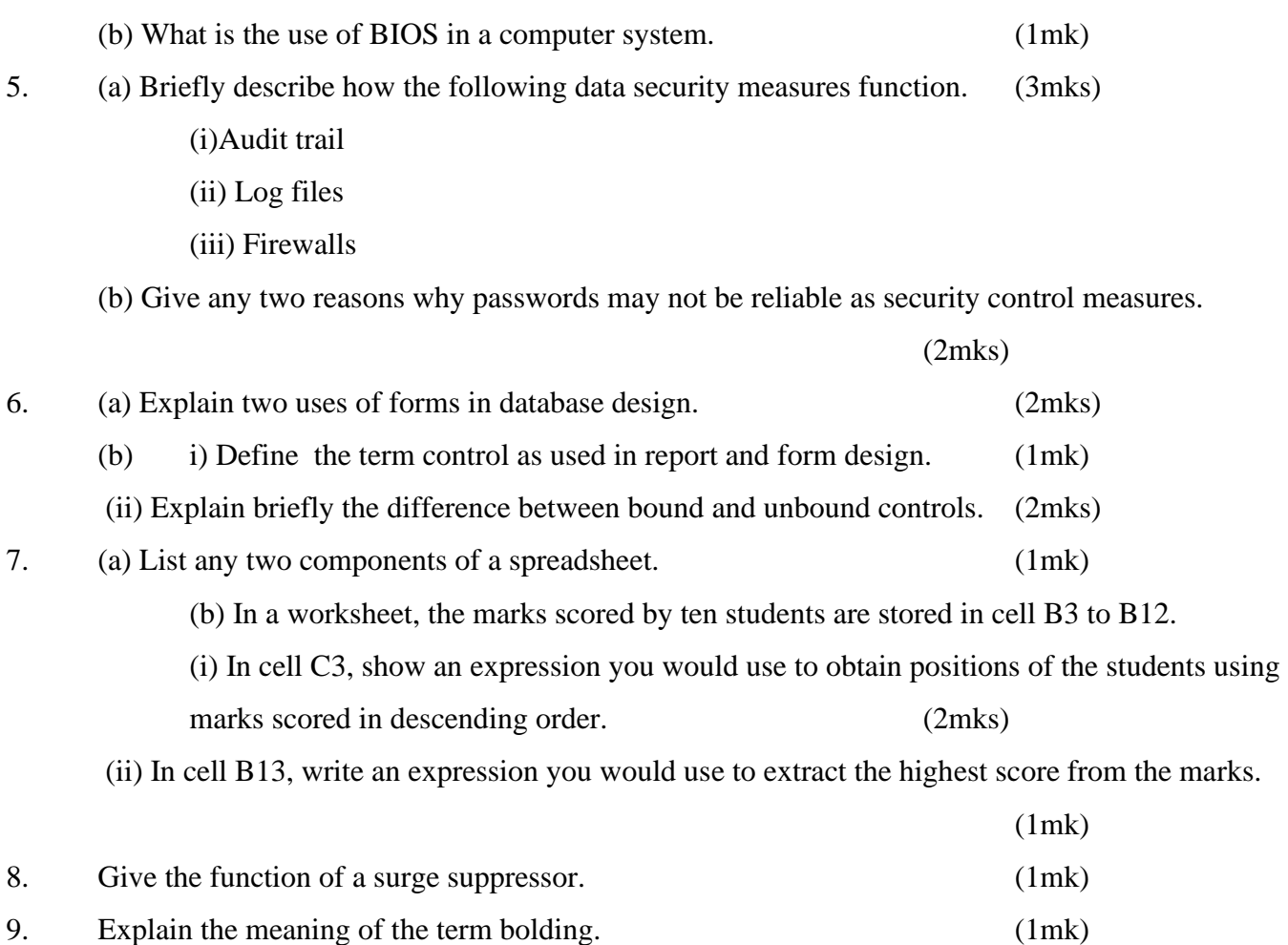

10. The table below shows the records of four students.

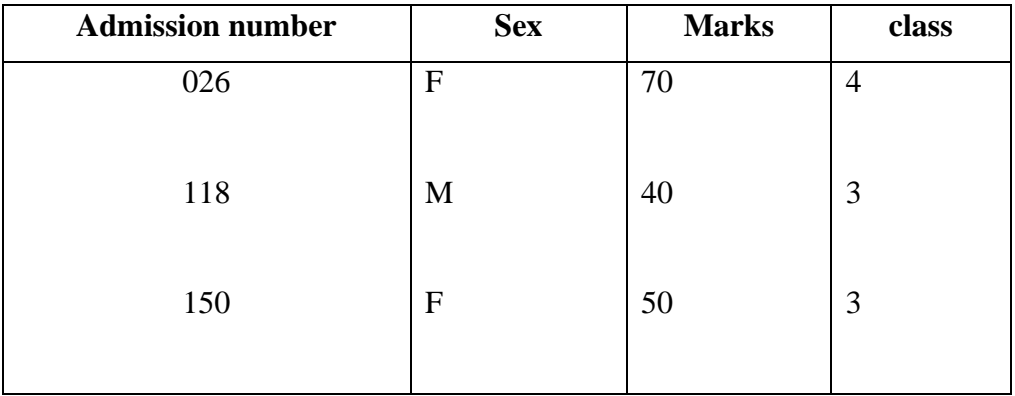

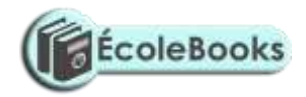

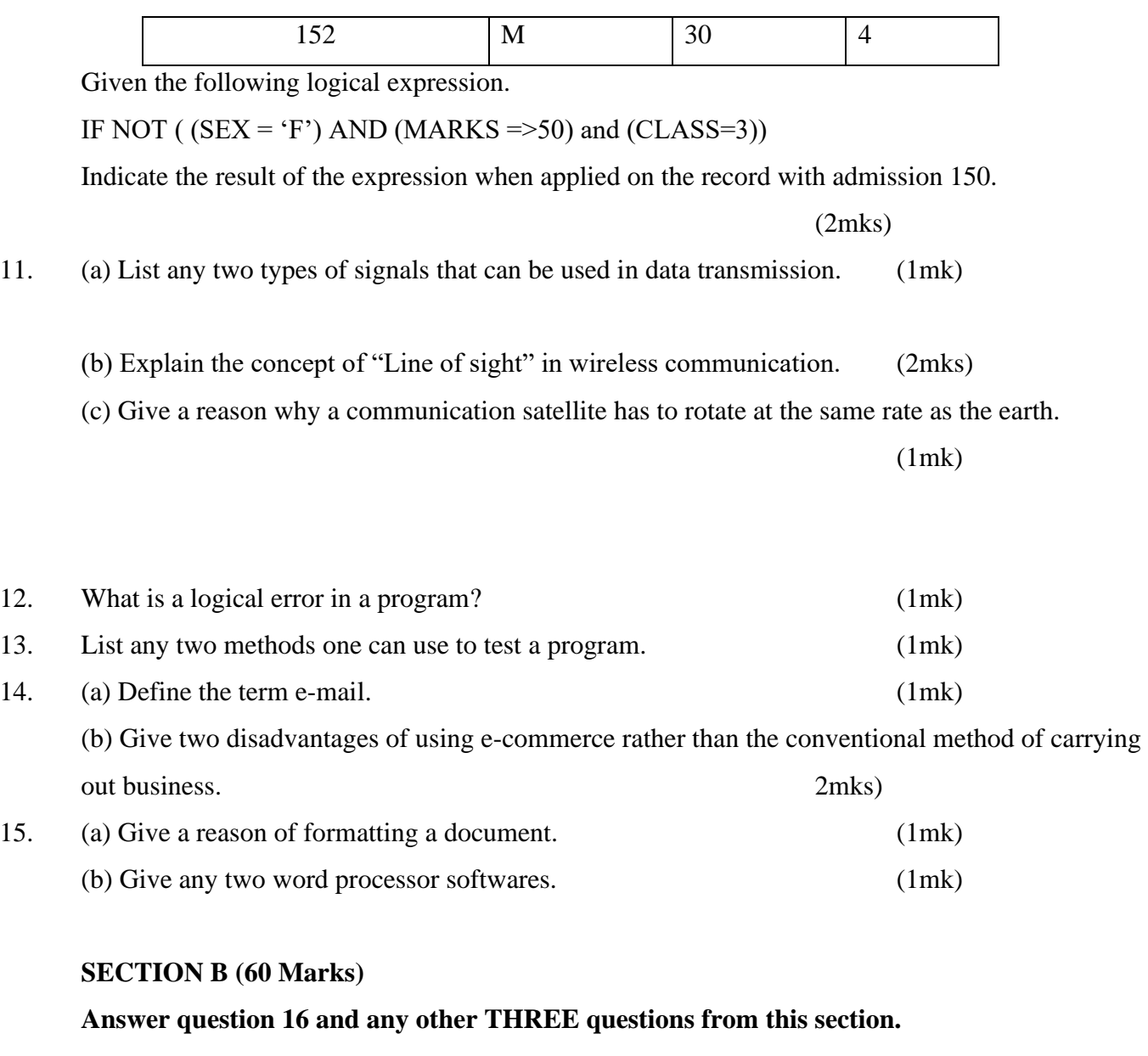

16. (a) Explain the following characteristics of an object oriented programming language.

(2mks)

(i) Properties

Methods

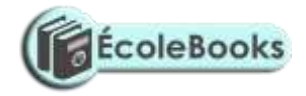

Events

**Objects** 

(b) (i) Give two differences between interpreting and compiling a high level language.

(2mks)

(ii) Give an advantage of compiling over interpreting a program. (1mk)

(c) The formula of finding the roots of a quadratic expression is given here below root  $= -b +$  $2 - 4ac$  $2a$ 

In finding the roots, the values a, b, and c, are identified and then the discriminant i.e  $b^2 - 4ac$  is calculated.

If the discriminant is negative, then the roots are termed as "imaginary", otherwise the two roots are calculated using the formula.

(i) Write a pseudo code that will solve the problem above. The values of a, b and c are entered from the keyboard. (5mks)

(ii) Write a program using either Pascal or c languages to find the two roots.

(5mks) 17. (a) (i) Explain the meaning of the term file organization. (1mk) ……………………………………………………………………………………….. ……………………………………………………………………………………….. (ii) Indicate the method of file access for the following file organisation methods. Indexed sequential Sequential Serial Random (b) The diagram below shows the data processing cycle.

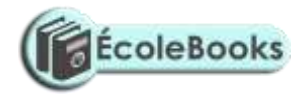

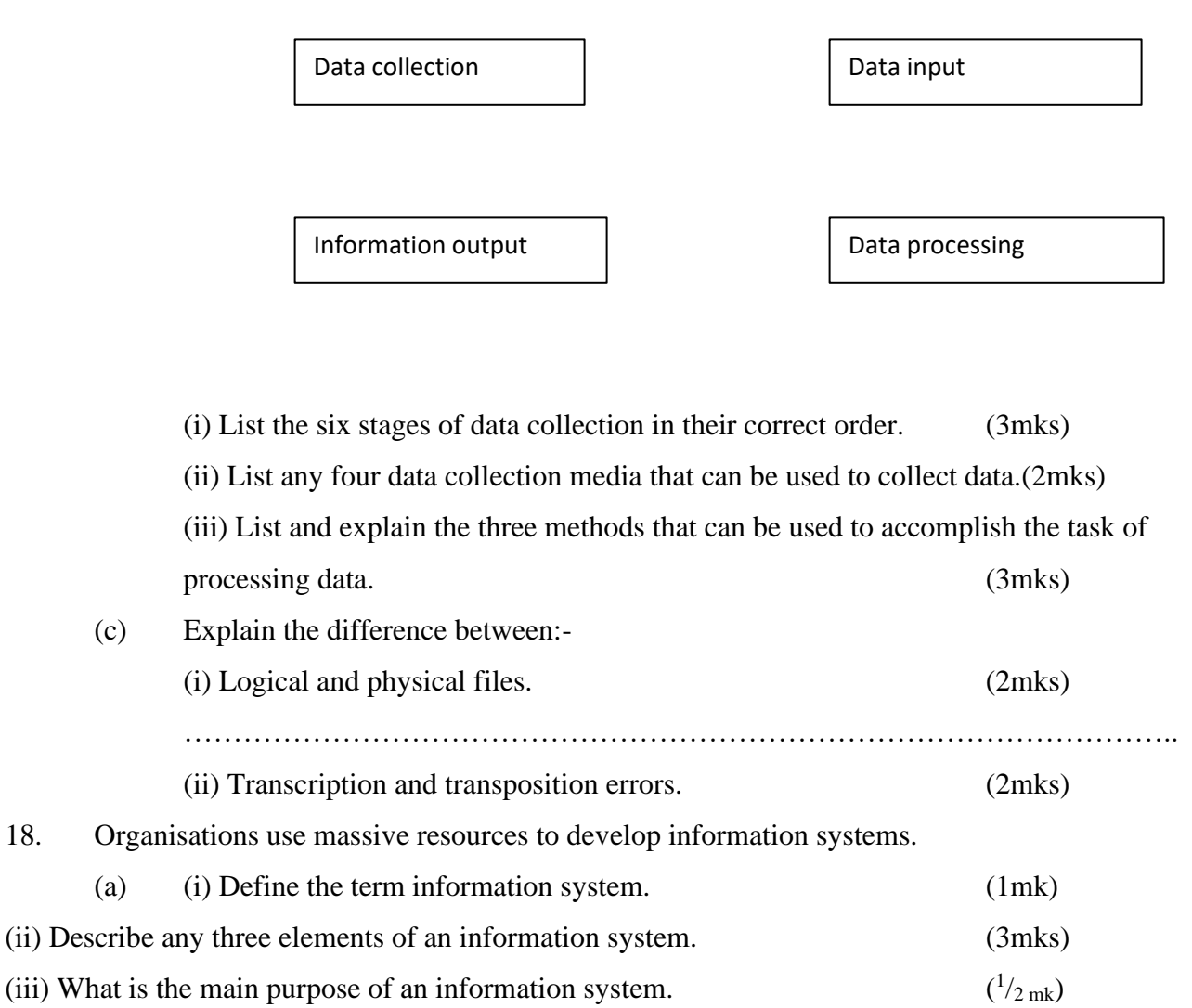

- (b) During system analysis, information has to be gathered to enable the analyst understand the system under study.
	- (i) Explain two methods available to an analyst to enable him gather information.

(2mks)

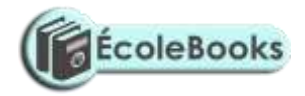

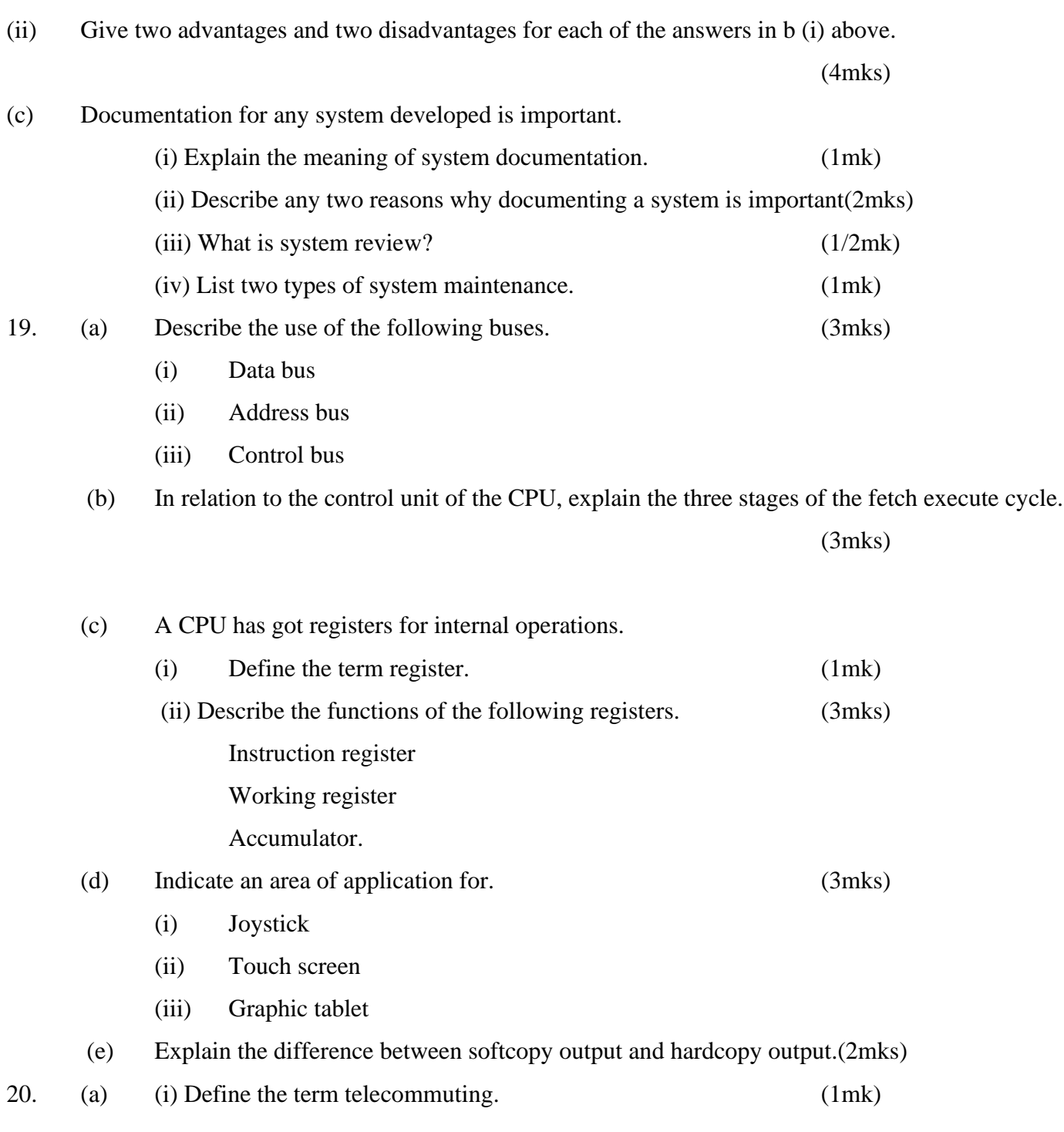

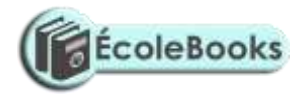

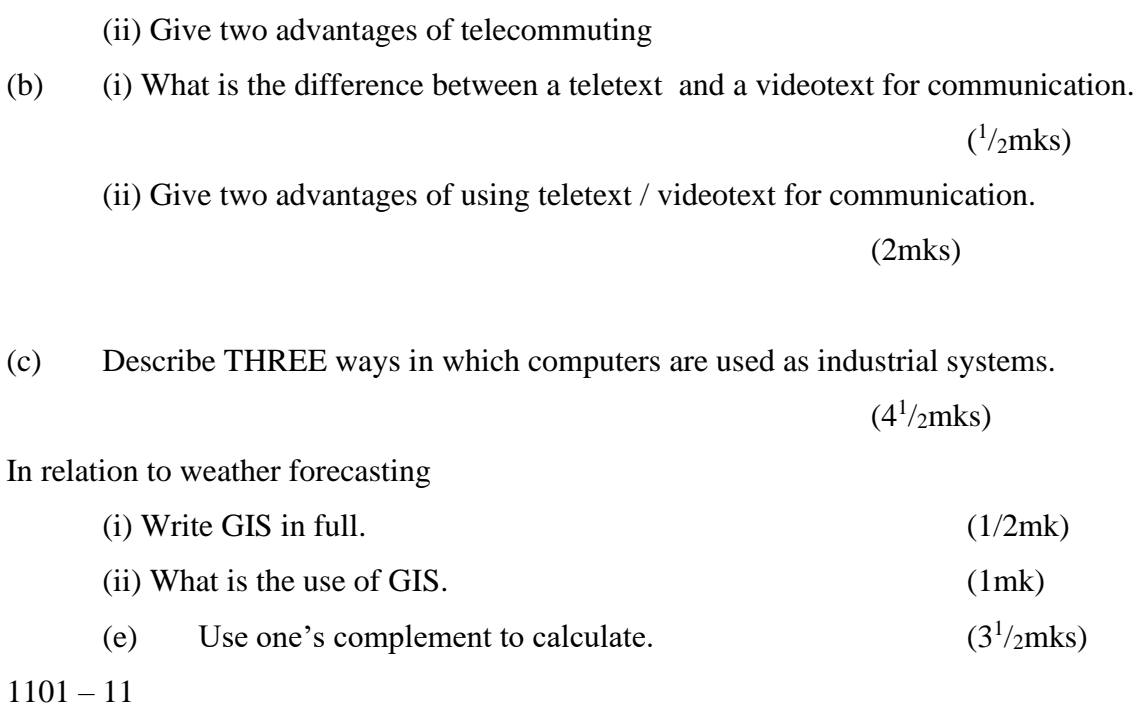

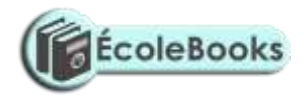

# **MARKING SCHEME SAMPLE PAPER 1**

**451/1**

- 1. a) Give a reason of the following disk management techniques
	- i) Disk partitioning To enable two or more operating systems to be used To enable back – ups to be created
	- ii) Disk compression To create enough storage space
	- iii) Disk defragmenting To enable the system search for files faster
	- b) Define the term internet

A connection of computer networks

2. a) Define utility software

A software to accomplish common tasks

- b) Describe the use of the following utilities
	- i) Linkers Enables several sub programs to be connected when running
	- ii) Debuggers To assist in tracing and removing errors from a program
	- iii) Loaders : Assists in transferring an application from a secondary storage to a primary storage when running the application
- 3. a)Explain the concept of distributed databases

This is where databases are created for different departments in an organizations in different computers that are networked.

b) Give two advantages of distributed databases

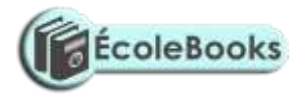

- Searching of items is fast
- No interference of other department's data
- 4. a) Write the acronym BIOS in full Basic Input output system
	- b) What is the use of BIOS in a computer system A software used to guide the computer during the process of booting
- 5. a) Briefly describe how the following data security measures function
	- i) Audit trail : A study to evaluate if a system is secure. Acts as a measure of preventing crimes from occurring
	- ii) Log files: Records the activities taking place in a computerized system
	- iii) Fire walls : Acts as a vetting system for remote request of information from a system.
	- b) Give any two reasons why passwords may not be reliable as security control measures
		- Can be easily revealed by ignorant users
		- Can be broken into by determined crackers through trial and errors
- 6. a) Explain two uses of forms in database design
	- Enter data into tables
	- Display data from tables & queries
	- b) i) Define the term control as used in report and form design
		- Is anything that is created or added to a form / report during design
		- ii) Explain briefly the difference between bound and unbound controls Bound controls have fields as the source of data while unbound have got no fields as data sources.
- 7. a) List any two components of a spreadsheets
	- Graphs and charts

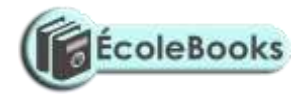

- Databases
- Worksheets
- c) In a worksheet, the marks scored by ten students are stored in cell B3 to B12.
	- i) In cell C3, show an expression you would use to obtain positions of the students using marks scored in descending order  $=$  RANK ( & B & 3 : & B & 12,0)
	- ii) In cell B13, write an expression you would use to extract the highest score from the marks (1mk)  $=$  Max (B3 : B12)
- 8. Give the function of a surge suppressor To protect computers & other devices from the effects of extra power.
- 9. Explain the meaning of the term bolding Increasing the intensity of text
- 10. The table below shows the records of four students

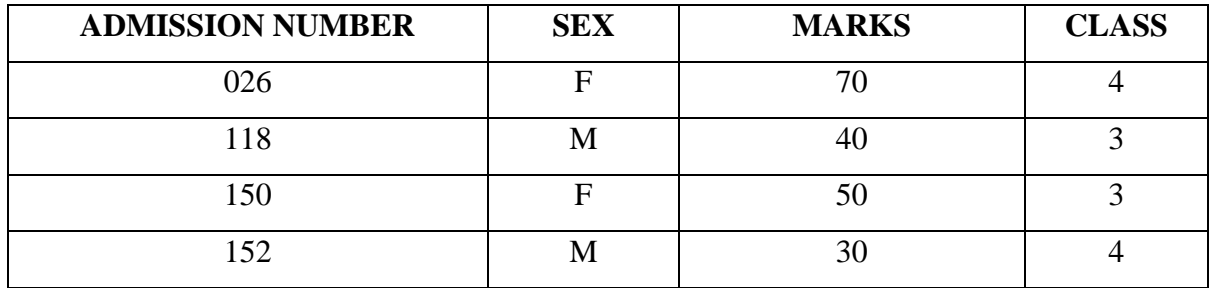

Given the following logical expressions.

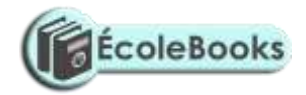

#### If NOT (SEX = 'F') AND ( MARKS =  $>$  50 ) AND (CLASS = 3)

Indicate the result of the expression when applied on the record with admission 150 - FALSE

- 11. a) List any two types of signals that can be used in data transmission
	- Digital signals
	- Analog signals
	- b) Explain the concept of ' Line of sight' in wireless communication This is where a receiver and a transmitter must "see" each other for them to communicate . This is why they are usually put on high grounds.
	- c) Give a reasons why a communication satellite has to rotate at the same rate as the earth It has to remain is sight with the earth stations i.e it has to be geostationery.
- 12. What is a logical error in a program ?

An error that results into wrong result of processing i.e the logic of processing is wrong

- 13. List any two methods one can use to test a program
	- Dry running
	- Using test data
	- Using a translator or
	- Using a debugger special program to trace errors
- 14. a) Define the term e-mail

Sending and receiving electronic letters through the internet.

- b) Give two disadvantages of using e- commerce rather than the conventional method of carrying out business
	- One can be conned easily
	- No proper laws governing the business
	- You deal with people without meeting them.

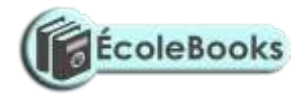

- 15. a) Give a reason or formatting a document
	- Make it attractive
	- Draw attention to important
	- b) Give any two word processor softwares
		- Ms word
		- Word perfect
		- Wordstar
		- Word pro

#### **SECTION B (60 MARKS)**

Answer question 16 and other 3 question from this section

- 16. a) Explain the following characteristics of an object oriented programming language.
	- i) Properties: Data or characteristics found in an object e.g. size, colour e.t.c
	- ii) Methods. Methods are actions to be performed by an object e.g. instructions
	- iii) Events Actions / things that happen e.g. clicking, pressing a keyboard button e.t.c
	- iv) Objects Is a collection of information and actions
	- b) i) Give two differences between interpreting and compiling a high level language.
		- Interpreting converts an instruction, runs it before proceeding to the next while compiling converts all instructions before running them
		- Interpreting does not store object program while compiling stores an object code.
		- ii) Give an advantage of compiling over interpreting a program Compiling is faster than interpreting.
	- c) The formula of finding the roots of a quadratic expression is given here below root =  $-b$   $\frac{\sqrt{b^2-4ac}}{a}$

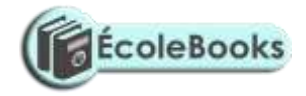

 $2a$ 

 In finding the roots, the values a,b, and c are identified and then the discriminant i.e.  $b^2 - 4ac$  is calculated

If the discriminant is negative , then the roots are termed as " imaginary" otherwise the two roots are calculated using the formula.

i) Write a pseudo code that will solve the problem above. The values of a, b and c are entered from the keyboard .

#### **START**

Enter values a,b& c Read a,b & c Calculate discriminant using  $b^2 - 4x$  a x c If discriminant  $\lt$  o then Display ' roots imaginary Else Calculate root  $1 = -b + sqrt$  (discriminant / 2 x a) Calculate root  $2 = -b - sqrt$  (discriminant / 2 x a) Display root 1, root 2 **END** *( Award 1 mk for start & end) ( Award 1 mk for reading a,b & c) ( Award 1 mk for testing discriminant) ( Award 1 mk for proper calculation of roots) ( Award 1 mk for output of roots & imaginary*

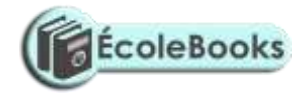

ii) Write a program using either Pascal or c languages to find the two roots

(5mrk)

- In Pascal; Program quad ( input, output); Var Root1, Root2: real; A,b,c : integer; Begin Writeln (' enter the value of a,,b and c'); Readln (a,b,c); If (sqr (b) <  $4 * a * c$ ) then Writeln (' Roots are imaginary' ); else Begin Root 1: = -b+ sqrt (sqr(b) -4  $a^*c/\sqrt{2}$  \*a); Root 2 : = -b-sqrt (sqr(b) -4  $a$ <sup>\*</sup>a<sup>\*</sup>c //2  $a$ <sup>\*</sup>a); writeln (' $Root1 =$ ,  $Root1$ ); writeln ('Root  $2 =$ ', Root 2); end;

end

#### **Award 1 mk for declaration of variables**

- Should be enough
- Should be correct data type
- Should be syntactically correct

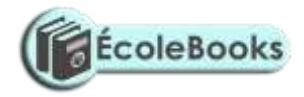

#### **Award 1 mk for input & output**

- Check proper reading of values a,b & c
- Check output of two roots and imaginary

#### **Award 1 mk for proper use of a selection statement**

- Check syntax
- Check alternative e.g. else

#### **Award 1 mk for use of proper calculations in roots**.

- Check breakdown of the equation into a simpler format-
- Check syntax of any function used e.g sqr, sqrt, brackets e.t.c

#### **Award 1 for neatness**

- Check cancellations
- 17. a) i) Explain the meaning of the term file organization ( 1mk) Is the way data is stored in a file
	- ii) Indicate the method of file access for the following file organization methods Indexed sequential- Direct Sequential -serial or binary search Serial- serial Random - Direct
	- b) The diagram below shows the data processing cycle ( award ½ each)

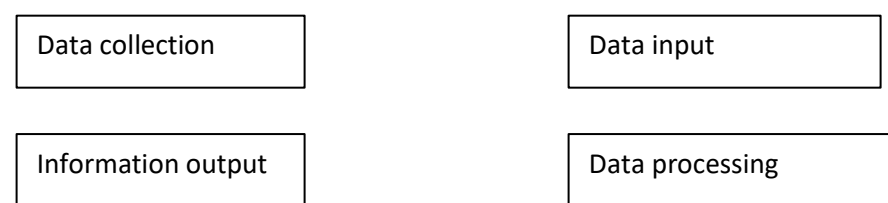

i) List the six stages of data collection in their correct order (3 marks)

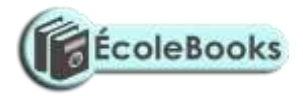

- Data creation
- Data transmission
- Data preparation *( Award ½ for each listed)*
- Media conversion *( Deduct 1 mk if not in correct order)*
- Data validation
- Sorting
- ii) List any four data collection media that can be used to collect data(2mrks) **MICR**

OCR – portable Encoding devices e.g tape recorders

Portable encoding devices e.g tape recorders.

Barcode readers ( wand scanner)

Key – to - diskette *(Award ½ each)*

- iii) List and explain the three methods that can be used to accomplish the task of processing data ( 3mks)
	- Manual No machine used may be pen and paper
	- Mechanical simple machines are used to process data
	- Electronic Automatic devices that work under the guidance of programs are used to process data e.g. computer.
	- *( Award ½ for each listed method)*

*(Award ½ for each correct description)*

- c) Explain the difference between
- i) Logical and physical files ( 2mks)

A logical file is a user view on the arrangement structure and processing of a file while a physical file is the actual arrangement of a file on a storage device *( Award 1 for each part)*

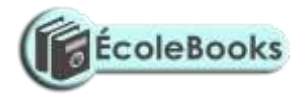

- ii) Transcription and transposition errors ( 2mks)
	- Transcription errors occurs during the process of changing data to a form a computer understands.
	- Transposition errors occurs as a result of interchanging position of characters e.g. typing 163 instead of 136 *(Award 1 for each part)*
- 18. Organisations use massive resources to develop information systems
	- a) i) Define the term information system (1mk) This is a person machine system that is highly integrated designed to provide managerial with information.
		- ii) Describe any three elements of an information system (3mks)
			- Input Controls boundaries
			- Process Environment Interface
			- Output Feedback
		- iii) What is the main purpose of information system  $(\frac{1}{2}$  mk)

To provide information that will assist in making decisions.

- b) During system analysis, information has to be gathered to enable the analyst understand the system under study
	- i) Explain two methods available to an analyst to enable him gather information (2mks)
		- i) Use of interview face to face interpersonal role to get information
		- ii) Document review taking document to get information (Award  $\frac{1}{2}$ ) for proper description).

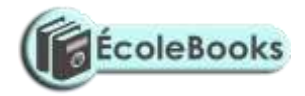

- iii) Questionaires writing questions down to be answered
- iv) Observation Going to the place of work and seeing what is happening.
- ii) Give two advantages and two disadvantages for each of the answers in bi) above (4mks)

#### I : Interview

#### **Advantages**

- Flexible one can change according to circumstances
- Can get information on complex subjects
- People enjoy being interviewed
- Can be used to evaluate validity of information gathered.

#### *Award ½ for each adv.*

#### **Disadvantages**

- Requires more skills communication
- Time consuming one person at a time
- Puts more pressure on respondents to provide immediate feedback
- Questions are less standard

#### *Award ½ for each disadv.*

2. Questionnaires

#### **Advantages.**

- Less skills required
- Questions are standard
- Can be administered to a large number simultaneously
- No pressure on the respondent to give immediate feedback

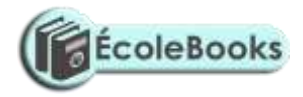

- Respondents feel secure because of anonymity

#### *Award ½ for each adv.*

#### **Disadvantages**

- **-** Postal questionnaires may get lost
- 3. Observation

#### **Advantages**

- Enables one to get as close as possible to the system
- One gets first hand information

#### **Disadvantages**

- You intrude into one's working place
- Attitudes and motivation can not be observed
- Takes a lot of time since you observe one event at a time
- Respondents can change the pattern of working due to your presence leading to misinterpretation
- 4. Document review / Reading around the system

#### **Advantages**

- Enables one gain background knowledge of systems
- Enables an analyst to take time to study the document
- The documents are useful in documentation of the system

#### **Disadvantages**

- Time consuming & expensive
- Written documents become outdated faster
- Documents show only official state of affairs.
- ci) Documents for any system developed is important
	- i) Explain the meaning of system documentation ( 1mk) Act of providing information on the system

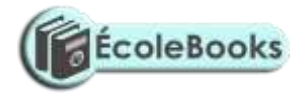

- ii) Describe any two reasons why documenting a system is important (2mks)
	- Enable maintenance to take place
	- Allow one to understand a system
	- Enables users to ensure that the system meets their requirements
	- Supports entire life cycle of system development *(Award 1 for each)*
- iii) What is system review  $(\frac{1}{2}$  mk)

A study after the system has been implemented to assess how it is working compared to what was planned / intended

- iv) List two types of system maintenance ( 1mk)
	- Emergency maintenance For correcting errors
	- Development maintenance For improving the system. Also called modification maintenance *(Award ½ for each listed type)*
- 19. a) Describe the use of the following buses ( 3mks)
	- i) Data bus

A channel that transmits data from one element to another (Award 1)

ii) Address bus

A channel that transmits addresses to be used in identifying location of an instruction or devices *(Award 1)*

iii) Control bus

A channel to transmit control signals from the control unit to other parts of a computer. *(Award 1 )*

- b) In relation to the control unit of the CPU, explain the three stages of the fetch execute cycle ( 3mks)
	- An instruction is fetched from the memory
	- An instruction is interpreted (decoded)
	- An instruction is implemented

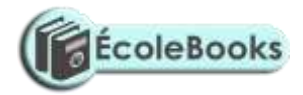

#### *(Award 1 mk for each stage correctly described)*

- c) A CPU has got registers for internal operations
	- i) Define the term register (1mk) A one cell storage unit in the CPU
	- ii) Describe the functions of the following registers ( 3mks)

#### **Instruction register**

To store an instruction part of an expression / code*(Award 1)*

#### **Working register**

Stores a data part of an expression / code*(Award 1)*

#### **Accumulator**

Stores intermediate results or results from immediate processing (Award 1)

- d) Indicate an area of application for ( 3mks)
	- i) Joystickplaying games
	- ii) Touch screenin areas where people are standing or wet areas –e.g hotels
	- iii) Graphic tablet for designing e.g. CAD
- e) Explain the difference between softcopy output and hardcopy output(2mks) Softcopy is information on intangible output devices e.g. on monitors, sound light emitting diodes while hardcopy output is information on physical media e.g. on printed papers*(Award 1 for each part)*
- 20. a) i) Define the term telecommuting ( 1mk) A situation where a worker sits at home and works there using a computer connected to place of work. The work is sent to the place of work using the network
	- ii) Give two advantages of telecommuting ( 2mks)
		- Reduces travel expenses
		- Reduces traveling stress
		- Reduces interruptions at places of work

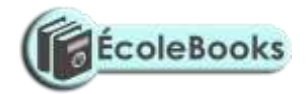

- Reduces need for offices *(award 1 mk for any two)*
- b) i) What is the difference between a teletext and videotext communication ( $\frac{1}{2}$  mks)
	- A teletext is one way communication whereas a videotext is two way communication.
	- ii) Give two advantages of using teletext/ videotext for communication ( 2mks)
		- Tvs are readily available hence can reach many people
		- Easier to use *( Award 1 for each)*
- c) Describe THREE ways in which computers are used as industrial systems.  $(4\frac{1}{2}$  mks)
	- $CAD / CAM For designing & manufacturing products$
	- Process control To monitor and control working of processes in manufacturing plants.
	- Simulation To enable experimentation to take place with the use models

*(Award ½ for each listed)(Award 1 for each correct explanation)*

- d) In relation to weather forecasting
	- i) Write GIS in full  $(\frac{1}{2}$  mk)

Geographical information system

ii) What is the use of GIS ( 1mk)

Enables weather patterns to be displayed on the world map.

- e) Use one's complement to calculate  $(3\frac{1}{2}$  mks)
	- $1101 11$ 
		- Change nuend to 4 digits

**-** Construction of the construction

i.e 11 0011 (*Award 1 mk for place values)*

Find the complement of nuend

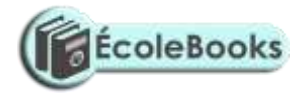

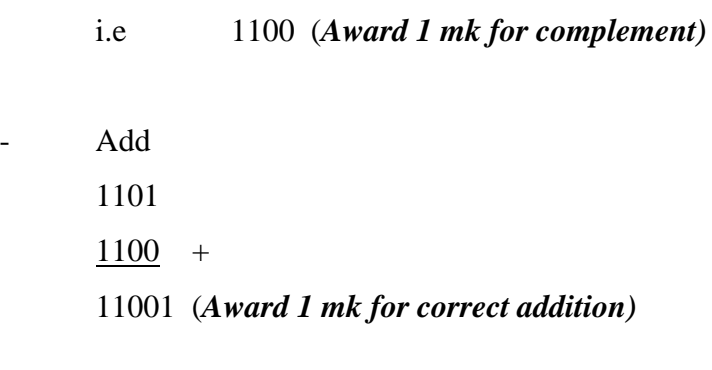

- Carry end – round carry 1001 + 1 (*Award ½ for correct end- round carry* 1010

 $Ans = 1010<sub>2</sub>$ 

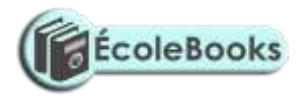

# **SAMPLE PAPER 2**

**451/1**

## **BUSINESS STUDIES PAPER 1**

#### **SECTION A** (40 Marks)

*Answer All questions in this section.*

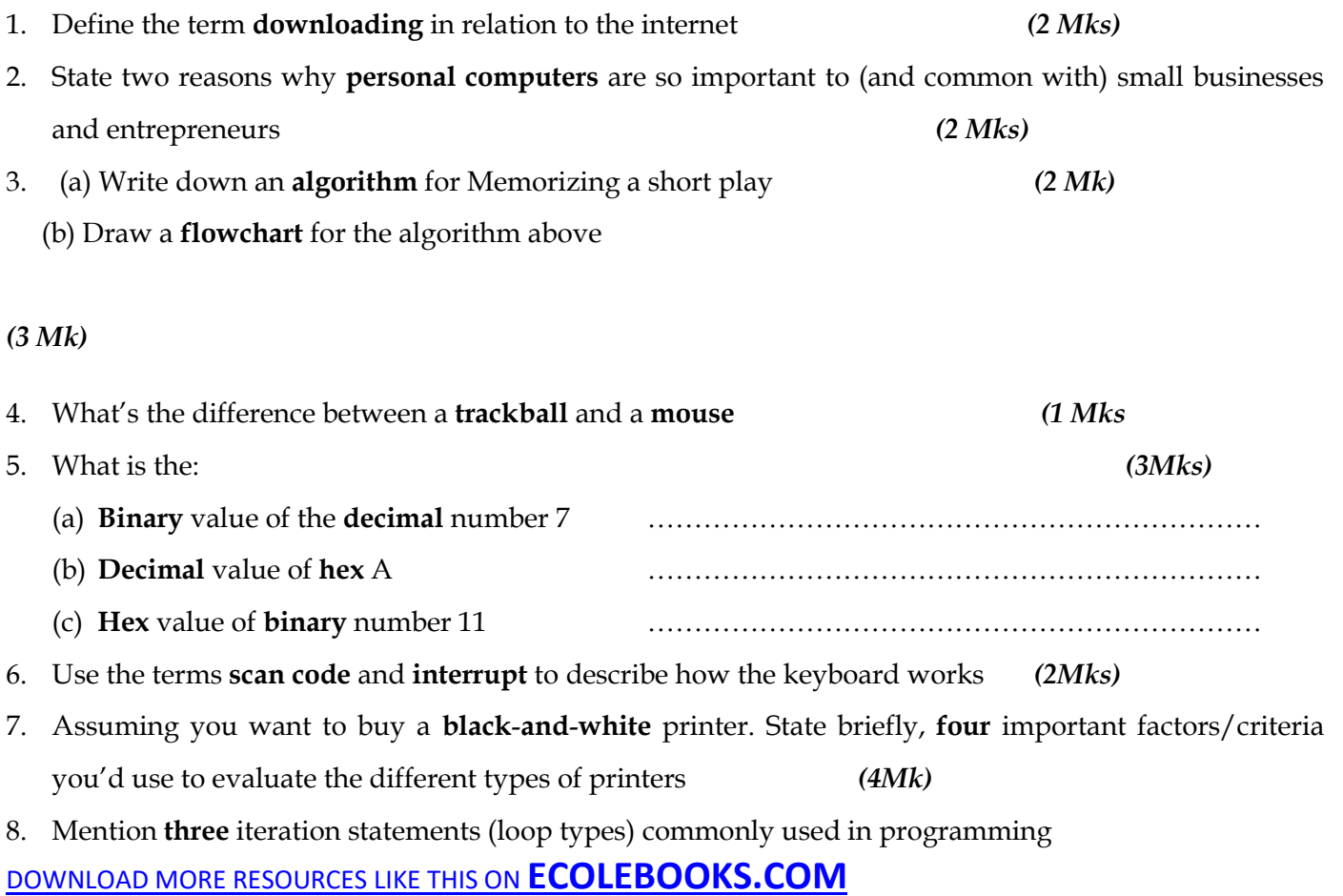

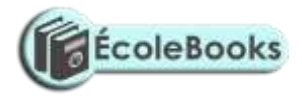

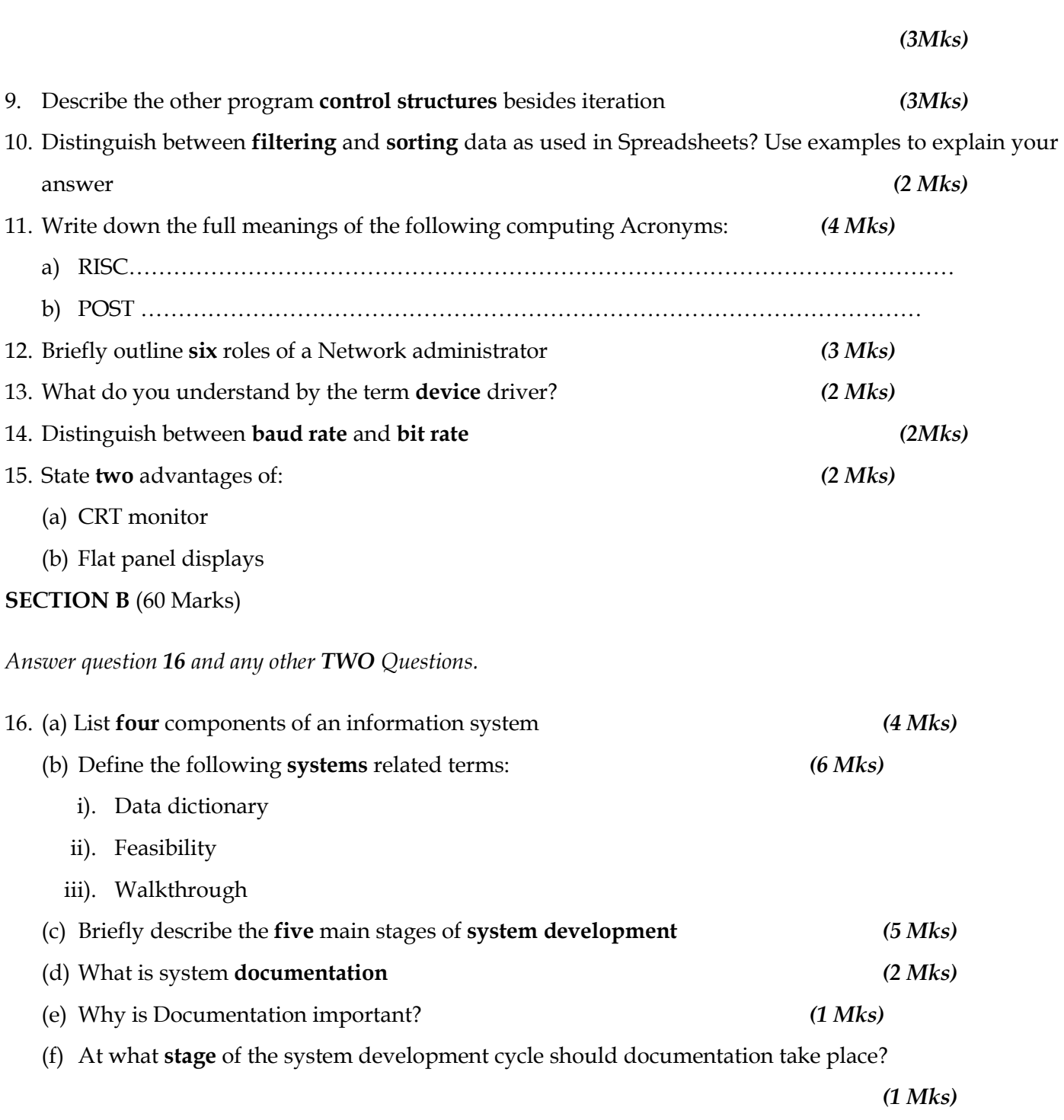

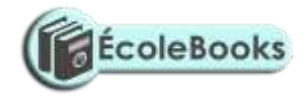

17. Use the following **Ms Dos** Screen to Answer the questions that follow:

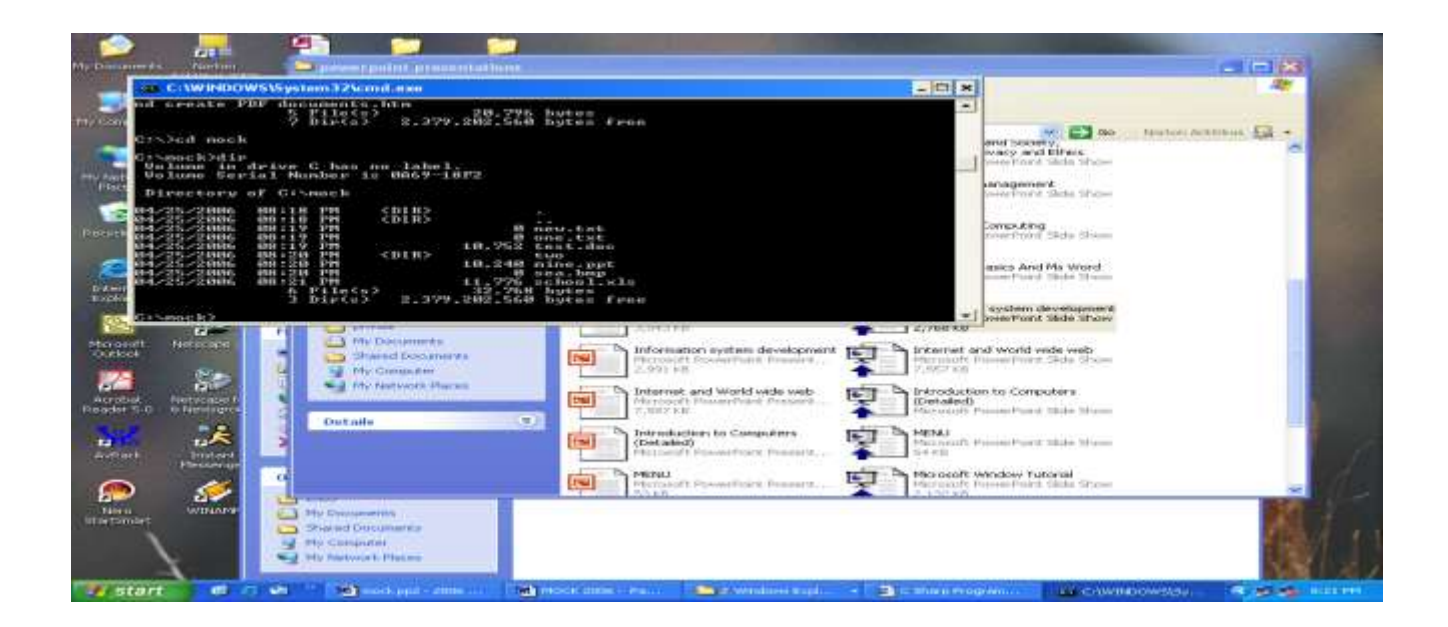

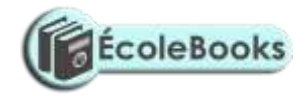

- a) What's the name of the **current directory**? ………………………………*(1 Mks*
- b) List the **folders** in this directory *(2 Mks)*

c) List the **files** that exist in the current directory by filling in the table below *(9 Mks)*

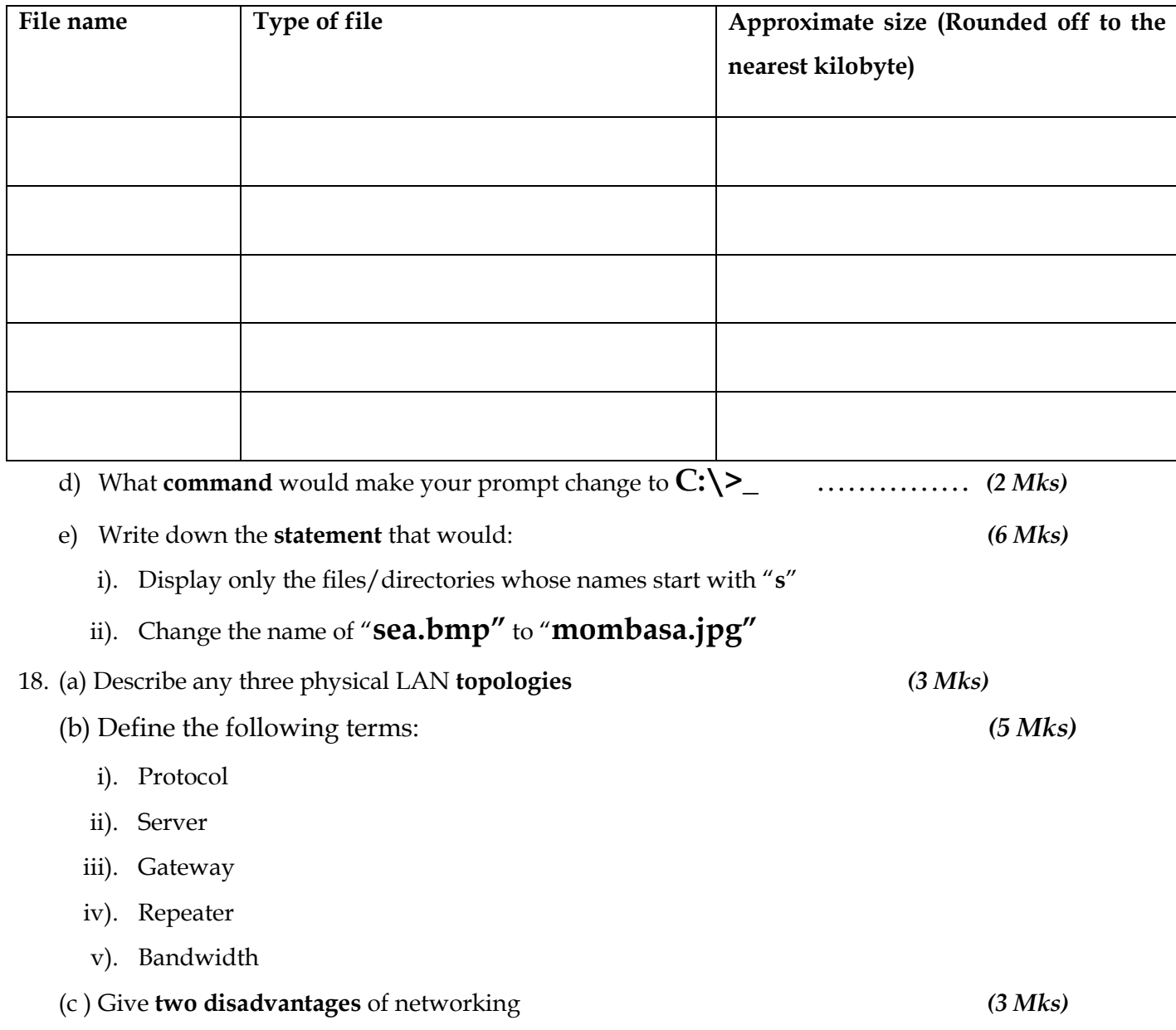

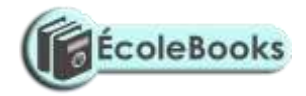

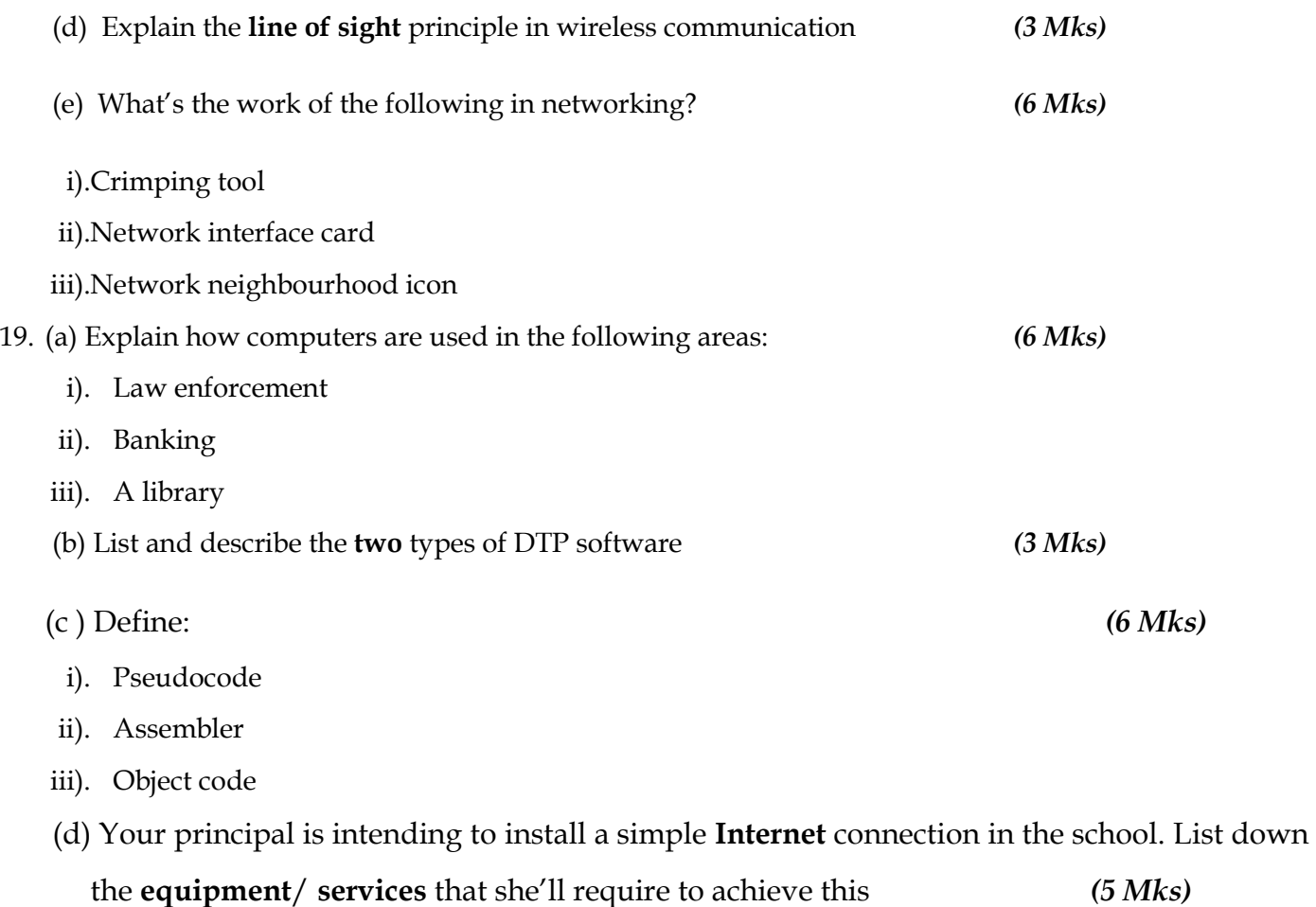

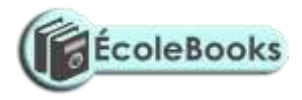

# **MARKING SCHEME SAMPLE PAPER 2 451/1**

1. a) Data can be read (retrieved) and written (stored) in it  $\checkmark$  1

- RAM is temporary (volatile) storage because its contents disappear when the computer is switched

off  $\checkmark$  1

- Its content is user defined i.e. the user dictates what is to be contained in the RAM $\checkmark$  1
- b) Static RAM is very fast, holds its contents as long as there is power whereas dynamic RAM is slower and holds its content for a short while even when power is on hence it requires refreshing (automatic rewriting) severally per second  $\checkmark$  1

2. A plotter  $\sqrt{1}$ 

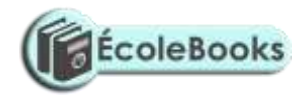

Because plotters specializes in producing big charts such as maps, pictures and drawings and mostly for printing geographical, architectural and engineering drawings such as maps which the company needs to produce

3. Multi User

UNIX, LINUX, NOVEL, WINDOWS 9X/NT/2000/XP, MAC OS, OS/2 (any  $2) \checkmark 2$ Single user MS DOS  $\checkmark$  1

4. a) Because they allow the user to record data on them once but read the data as often as necessary  $\checkmark$ 1

b) Back space - Used to erase character from right to left or use to erase a character that has just been typed  $\sqrt{1}$ 

c) Delete:-Used to erase character from left to right OR used to delete the text or any part thereof $\checkmark$ 1

- d) Space bar:- used to create space between words or character  $\sqrt{1}$
- 5 (a) A Spreadsheet is essentially ledger sheet that lets one enter, edit and manipulate numeric data  $\sqrt{1}$
- (b) Uses of spread sheets
	- Statistical analysis e.g average, mean, median e.t.c
	- Accounting calculate profits, prepare budgets calculate depreciation and appreciation e.t.c
	- Data management e.g. sorting, filtering, print e.t.c
	- Forecasting ("what if" analysis) (any 3 logical answer)

#### 6 a) Hardware

- Processor type and speed
- Memory capacity
- Secondary storage any two
- Warranty stated,  $\frac{1}{2}$

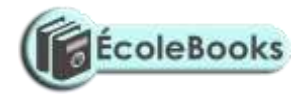

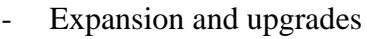

- 
- 
- Compatibility
- Service and support
- Clones

## mark each - User needs good explanation  $\frac{1}{2}$ - Cost mark each

#### b) Software

- Authenticity
- Rehability
- User needs Any two stated
- User friendliness  $\sqrt{\frac{1}{2}}$  mark each
- System requirements
- Cost Good explanation
- Compatibility  $\checkmark$   $\checkmark$   $\checkmark$  mark each
- Portability
- Documentation
- Training
- upgrades
- 7. a) Used in data representation especially  $\checkmark$  1 in ASCII code representation of data
	- b) 94 B<sub>16</sub> = 2379<sub>10</sub>  $\checkmark$  1 must show the base if not  $\frac{1}{2}$
- 8. Eaves dropping is intercepting of conversation by unauthorized recipient, deletion or insertion OR integrity violation through wire tapping  $\checkmark$  any 1mk

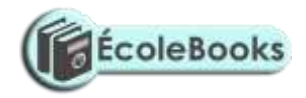

Fire walls are computer hardware and /or software that help to filter the information that is being communicated  $\sqrt{1}$ 

- 9. An information systems is a set of people,
	- a) procedures and resources that collect transforms and disseminates information in an organization  $\checkmark$  1
- b) When and organization has  $\checkmark$  1 several branches
	- When an organization has many employees
	- When the system analyst/system development committee is too busy to carry out interviews
- 10. (i) when the person inputting the data is  $\checkmark$  1 handicapped e.g. has impaired hands

(ii) When the person inputting the data has no data input skills using other devices such as keyboard and mouse

- 11. Administrative
	- Job rotation
	- Forced vacation
	- Accessed information should be granted on need to know basis and not on rank basis
	- Enhance accountability within the organization
	- Have division of labour and segregation of duties
	- Select your personnel competitively i.e. know your employees (any two 2)

#### Logical Access Control

- Use of password  $\checkmark$  2
- Use of user name  $\checkmark$
- 12. Consuit with managerial, Administrative and technical staff to determine information needs data flows and system definitions

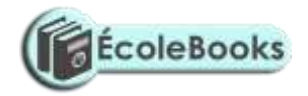

- Monitor systems to optimize performance perform back up and initiate recovery action in the case of system failure
- Co-ordinate system updates
- Provide assistance in testing new equipment and systems
- Co-ordinates support work and training in system use and access (any two 2)
- 13. These are moral principles and values that govern the action and decisions of an individual or group  $\sqrt{1}$
- 14. Base band signal

Is a digital signal that is generated and applied to the transmission medium directly without modulation  $\checkmark$  1

#### Broad band transmission

Is transmission where an analogue signal is sent over the transmission medium using a particular frequency  $\checkmark$  1

- 15. a) Is the process of generating personalised letters or documents by combining a main document with existing data source  $\sqrt{1}$ 
	- b) This is the feature that automatically moves a word or cursor to the beginning of the next line if it does not fit at the end of the current line
- 16. a) It enables programmers to design packaged and manipulative programs which are able to run on many different types of computer  $\sqrt{1}$

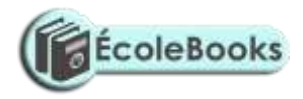

b) Using pseudo code

#### START

#### REPEAT

- PRINT " Enter name and subject marks"
- $\checkmark$  1 INPUT Name, Mathematics, English, Kiswahili, Biology, Chemistry, Business studies, Computer studies History
- $\checkmark$  1 SUM = Mathematics + English + Kiswahili + Biology + Chemistry + Business Studies + **History**

 $AVG = sum$ 8

If  $(AVG \geq 80)$  And  $(AVG \leq 100)$  THEN Grade = 'A'

- $\checkmark$  1 ELSE If  $(AVG \ge 70)$  and  $(AVG \le 79)$  THEN Grades = 'B'
- $\checkmark$  1 ELSE
	- If  $(AVG \ge 60)$  and  $(AVG \le 69)$  THEN Grade = 'C'
- $\checkmark$  1 ELSE if  $(AVG > 50)$  and  $(AVG < 59)$  THEN Grade = 'D'
- $\checkmark$  1 ELSE

Grade =  $E'$  Total (7 mks)

END IF END IF END IF END IF  $\check{1}_2$
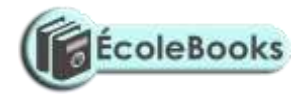

PRINT name, sum, AVG,  $\checkmark$   $\frac{1}{2}$ Grade UNTIL Count = Number of students Stop

Using a flow chart

 $\checkmark$   $\frac{1}{2}$ 

 $\checkmark$   $\frac{1}{2}$ 

TOTAL 7 MKS

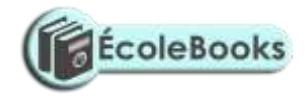

 $\checkmark$   $\frac{1}{2}$ 

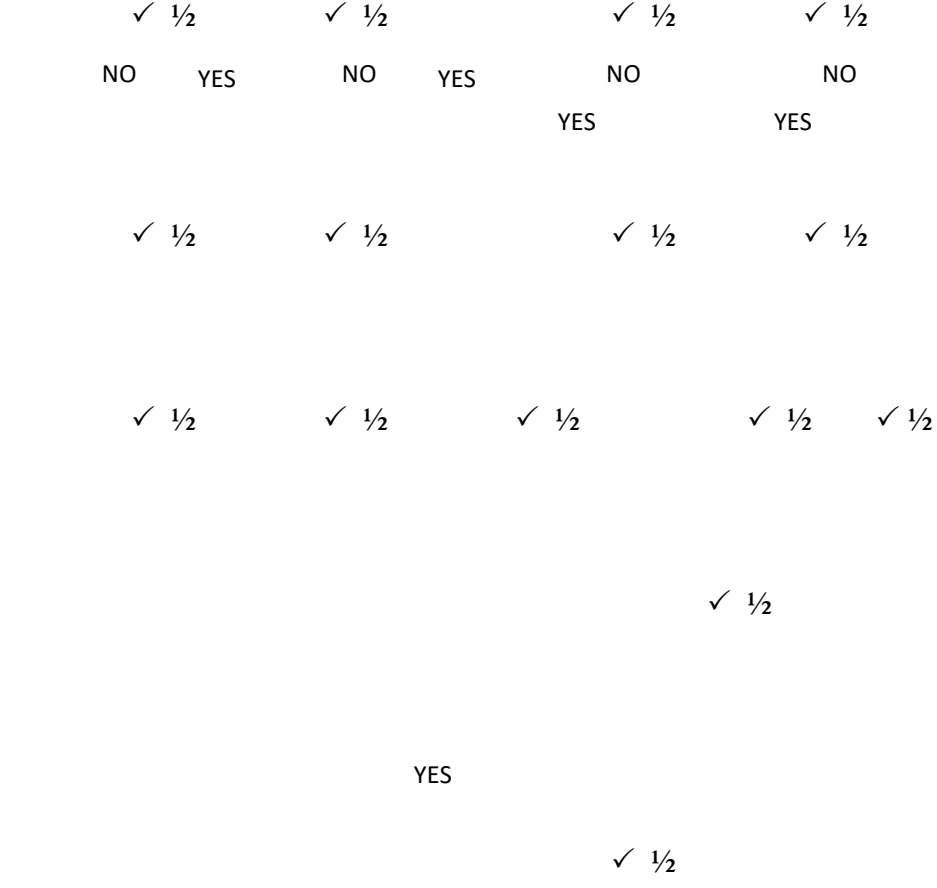

17. A) These are receive/transmit terminals installed at dispersed sites connecting to a central hub via satellite using small diameter antenna dishes (0.6 to 3.8 meter)  $\checkmark$  1

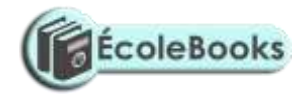

It is a telecommunications technology that uses geosynchronous satellites as relays for point to point, point to multipoint or broadcast communications

- b) It is cheaper than other methods since it is distant independent
	- They are able to track information from anywhere by picking a signal and transmitting it or receiving it (suitable for remote places)
	- They have low maintenance costs and management costs
	- are not affected by outager, construction projects, falling trees e.t.c. which are a major problem with other media any 3
- c) A Collection of independent  $\sqrt{1}$  Entities that are arranged in such a manner as to exchange data, information or resources

#### OR

It is connecting two or more computers and other communication devices for purposes of communication

#### d) **Advantages**

- Resources sharing
- Remote communication
- Distributed processing capability  $\checkmark$  3 any three

- Cost effective
- Reliable

#### **Disadvantages**

- Security issues
- High initial costs
- Moral and cultural effects any 2
- Spread of terrorism and drug trafficking

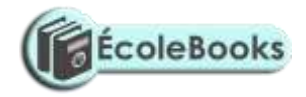

- Over reliance on network
- e). Is the simulation of visualization of a real life situation using computer modeling techniques  $\sqrt{2}$
- f) Window on world system (WoW)
	- Video mapping
	- Immersive systems  $\checkmark$  2 any two
	- Tele resence
- 18. a) a logical file is a type of file viewed in terms of what data items it contains and of what processing operation may be performed on the data items while a physical file is one that is viewed in terms of how data items while a physical file is one that is viewed in terms of how data is stored on a storage media and how processing operations are made possible  $\angle$  2
- b) (i) For easier updating of the master file (removes back tracking)
	- (ii) For faster retrieval of relevant information any two (2)
	- (ii) For easier comparison of the two file
- c) (i) Serial

This is a mode of data organization where records are put into the backing store e.g. magnetic tape as they arrive, following one another i.e. first come first stored basis. It does not have regard of sequence  $\checkmark$  1 correct explanation

 $\checkmark$  1

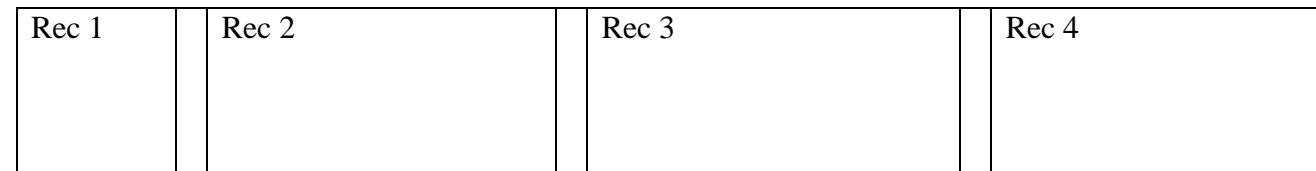

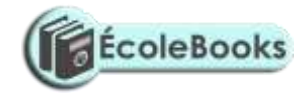

(correct diagram  $\sqrt{1}$ 

The records denoted Rec 1, Rec 2, Rec 3 and Rec 4 are stored one after the other according to how they arrived at the magnetic tape. They are separated from one another by neted spaces called inter record gaps (IRG)

#### (ii) Sequential

Records are placed into the backing store e.g. magnetic tapes with regard to a certain sequence according to unique identifiers called key fields  $\checkmark$  1

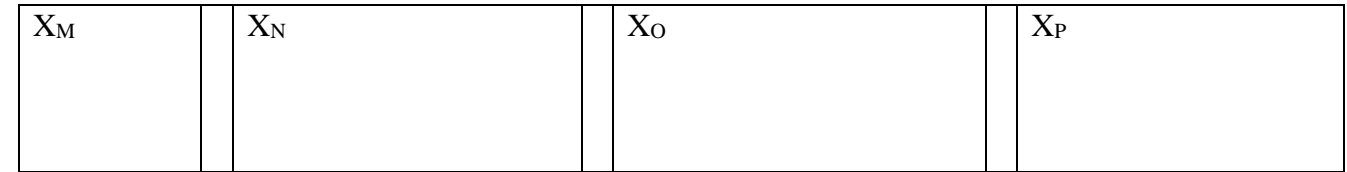

(correct diagram $\sqrt{1}$ 

 $X$  – indicates serial organization m,n,o,p, are unique identifies

(iii) index sequential

Records are organized following a sequence and then an index, which can be got using a mathematical approach is assigned to individual records. It is used in disk

> Denotion 01, 02,03, 04 e.t.c indicates the individual record index  $\checkmark$  1

Iv Random

- it is employed on disks  $\checkmark$  1

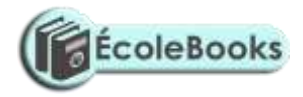

- records are organized randomly
- record location is achieved through mathematical approach
- records are not related

```
Track Y
Sector Z (Record stored here) \sqrt{1}
```
- d) If the system being developed is on rapid application development (RAD) basis
	- When there is no ready work force no programmes at the reach of the organization
	- When the budgeted cost of development cannot be put up with by the organization
	- When development time exceeds the planned would be- time to acquire the package (any  $\checkmark$ 3)
- 19 e- banking is the use of computerised systems in processing of customer transaction,
- cheque clearance and processing, electronic funds transfer and other related activities  $\sqrt{1}$ e- learning is a process where lessons and lecturers are presented from a central site and the presentation is transmitted to remote conference terminals or displayed on TV screens, or even through the internet

#### **b) Advantages**

- Individual learners gain access to world class educational resources without traveling or taking excessive time away from work and home
- The institution gets a new channel and revenue sources from students who might otherwise be unable to take advantage of their offerings
- The institution is equipped with a new capability by which to raise the quality of life their students
- The institution plays a better role in enabling basic skills development and offering the retaining that can provide a more qualified and adaptive labour market
- Student understanding and retention improve when student learn by experience

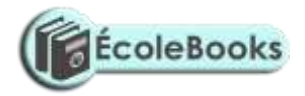

- Introduction of technologies such as interactivity modeling, simulation, virtual reality interfaces, and gaming will help student experience the skill being taught

#### **Disadvantages**

- High initial cost
- Moral corruption e.g. by students visiting pornographic sites  $\checkmark$
- c) (i) Joystick an input device used for playing games  $\checkmark$  1
	- Flatted scanner:- an input device used to scan text, real objects or pictures. These are captured and converted to electrical signals for storage  $\sqrt{1}$
	- (ii) Biometric analysis:- is the study measurement and analysis of human biological characteristics for identification e.g. finger prints, voice, lips, facial features like Iris colour e.t.c  $\checkmark$  1 Telecommuting:- home working or use of computerized system to work ones home these systems (at work place are linked to the office  $\sqrt{1}$
- d) Using my computer icon display the explorer window
	- on the edit menu click copy
	- select the drive or folder where you want the item to be copied
	- from the edit menu click paste. Information or item is pasted to a new location
- 20. (a) An internet tool /facility used for navigating and locating sites in the internet e.g. Google.com, Yahoo.com e.t.c.  $\checkmark$  1
	- b) Serial port:- an interface that sends or receives the bits comprising each character code one at a time e.g. RS 232  $C\check{1}$
	- parallel port:- An interface that sends the set of bits for each character all at once e.g. SCSI (Small Computer standard interface)  $\checkmark$  1
- c) Job scheduling
	- Resource Management (Allocation and control)
	- Input/output handling
	- Error notification and correction

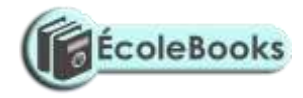

- Interrupt handling
- Job sequencing
- 

- Memory management any 5 with proper explanation(5)  $\frac{1}{2}$  each for no or wrong explanation

#### d) - sort

- Merge
- Editors
- Antivirus
- Zip
- e) (i) make sure no cables are plugged to the mains
	- Switch off main supply switches
	- Avoid doubtful connections
	- Avoid forcing devices into their slots
	- Avoid shorting (bringing into contact two or more conductors of electricity)
- (ii) Minimal data redundancy
	- *-* Data consistency
	- Data integration
	- Data sharing
	- Standards enforcements
	- Ease of application development
	- Uniform security and integrity control
	- Data independence
	- Reduced program maintenance
	- Provision of a host language interface utility

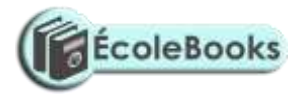

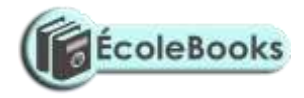

# **SAMPLE PAPER 3 COMPUTER STUDIES PAPER 1 451/1**

#### **SECTION A (40 MARKS)**

Answer all the questions in space provided.

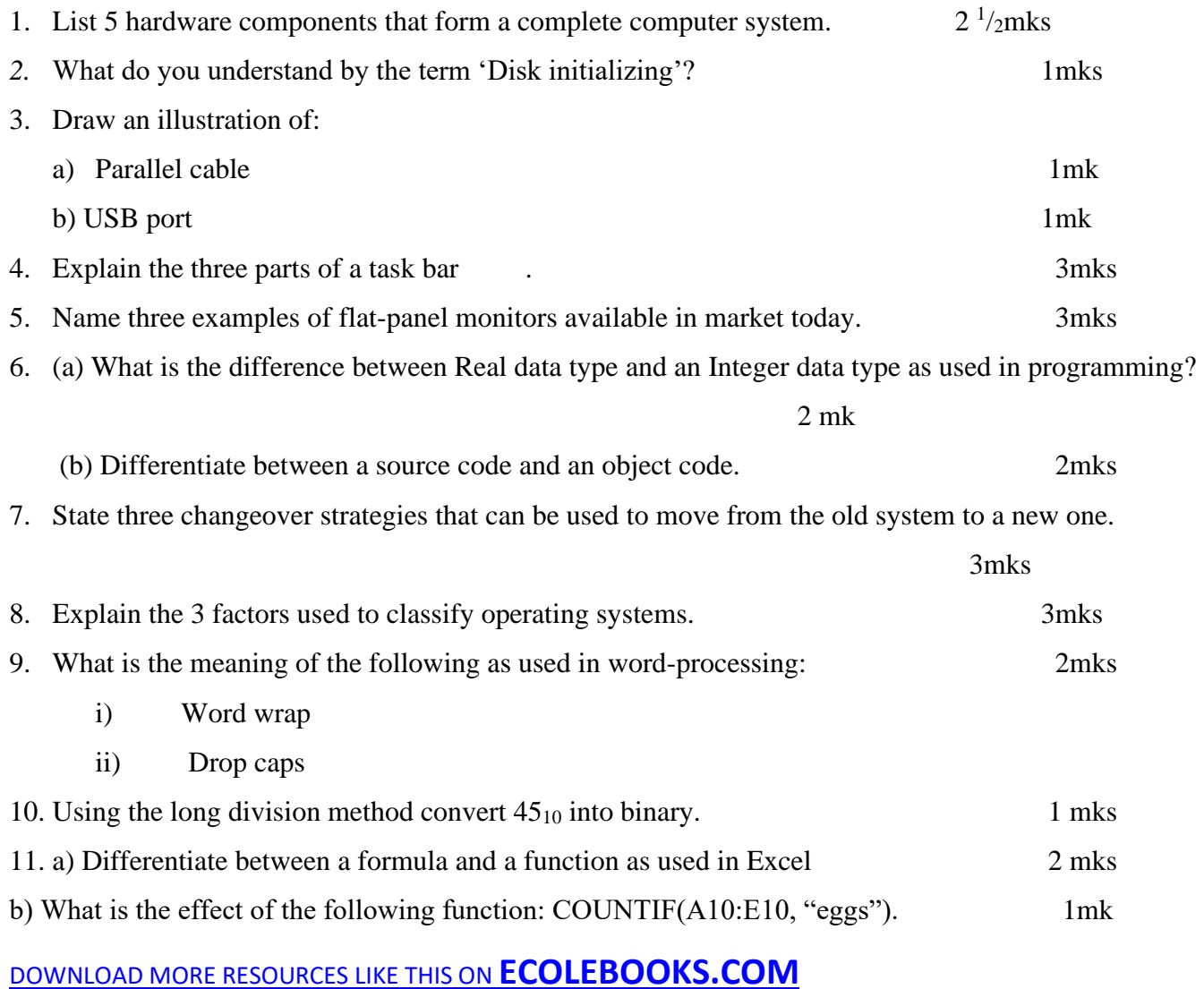

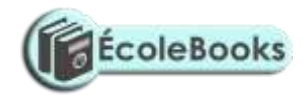

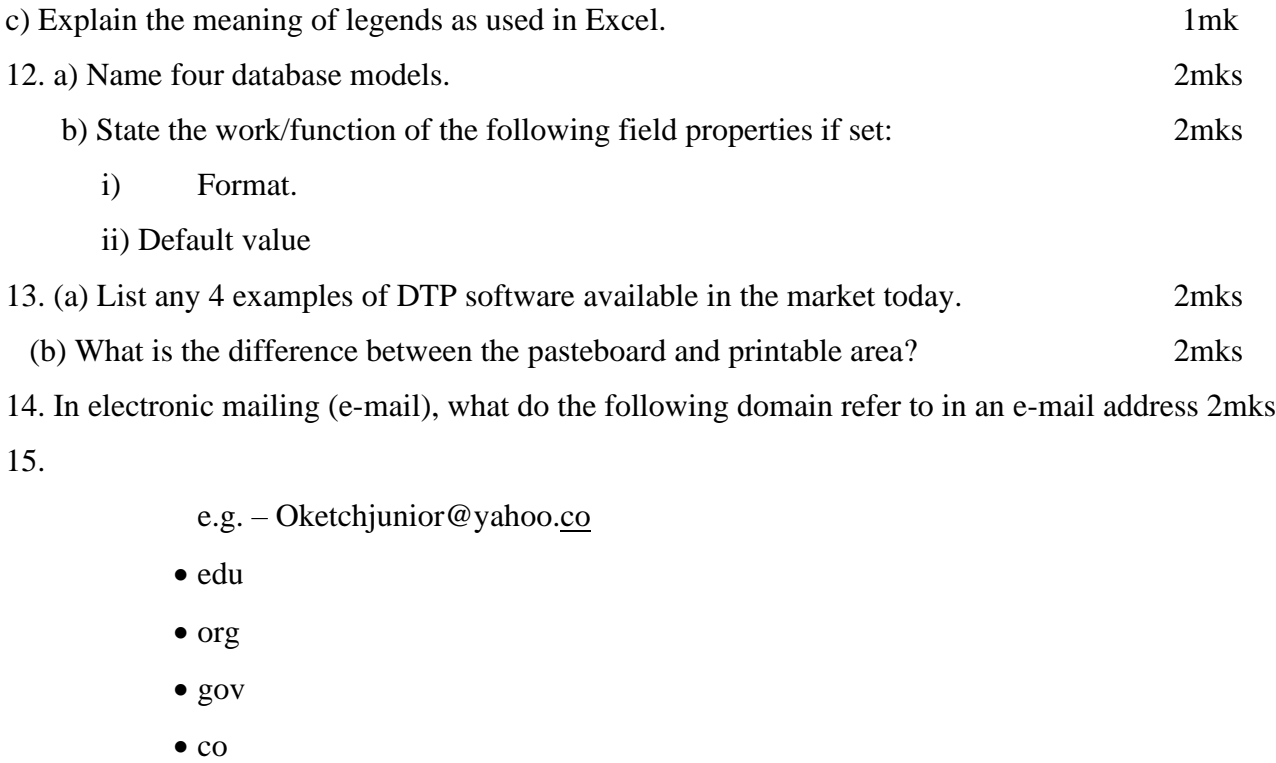

*16.* Define the word protocol. 1mk

#### **SECTION B (60 MARKS)**

#### **Answer question 16 and any other three questions from this section**

*17.* a) Design a flowchart for a simple program that can be used to categorize people according to age. If the person is above or equal18 years, output "Adult" otherwise output "Young" 8 mks b) What is the difference between looping and selection. 2mks c) Name the stage of program development cycle when: 2mks

i) A user guide would be written

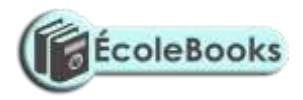

- ii) A programmer dry-run the code.
- iii) System charts would be drawn
- iv) Staff training is done.
- d) State the 3 translators used in programming. 3mks

18. a) (i) Give the name of the communication media depicted in the diagram below. 1mk

 $\pmb{r}$ 

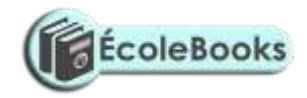

Eustin  $\blacktriangledown$ <u>omputer</u> District

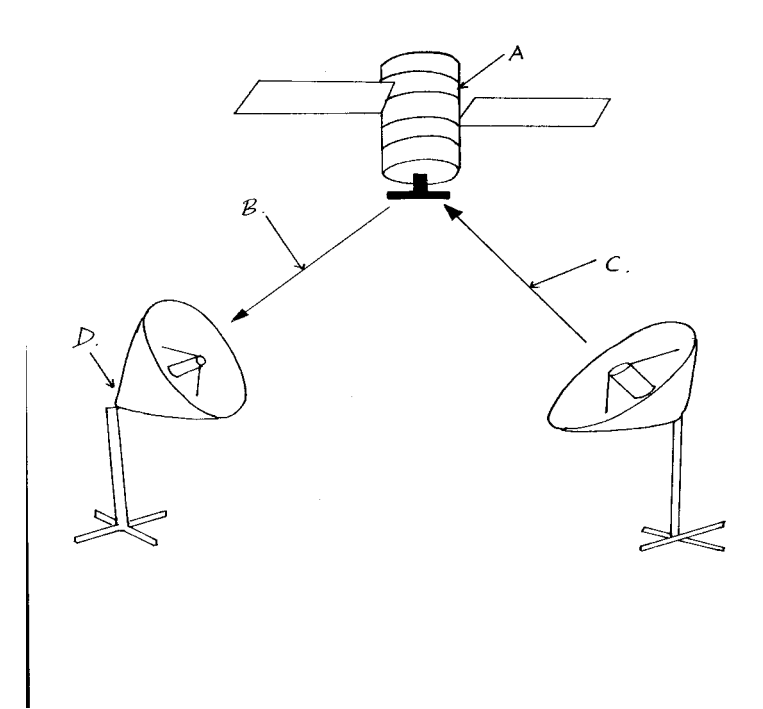

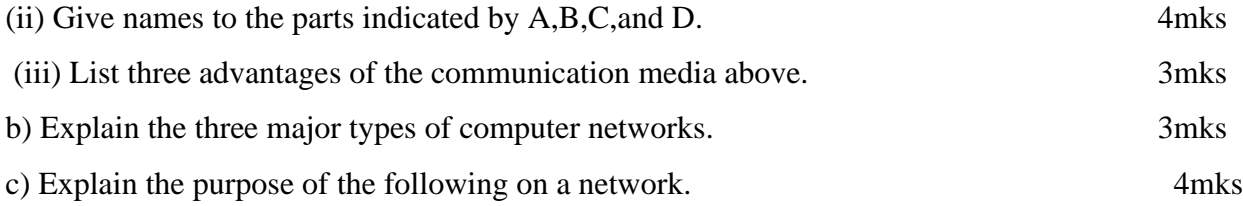

- i) A hub
- ii) A switch

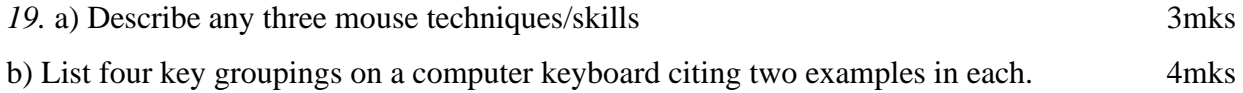

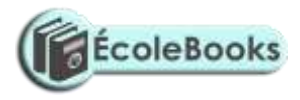

c) Name and explain the function of the following key symbols. i) 2mks ii) 2mks iii) 2mks iv) Esc 2mks 20. i) Define the following terms: (a) Data processing. 2mks *(b)* Data processing cycle 2mks ii) Describe any two-transcription errors. 4mks iii) State 3 data processing methods. 3mks

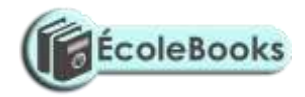

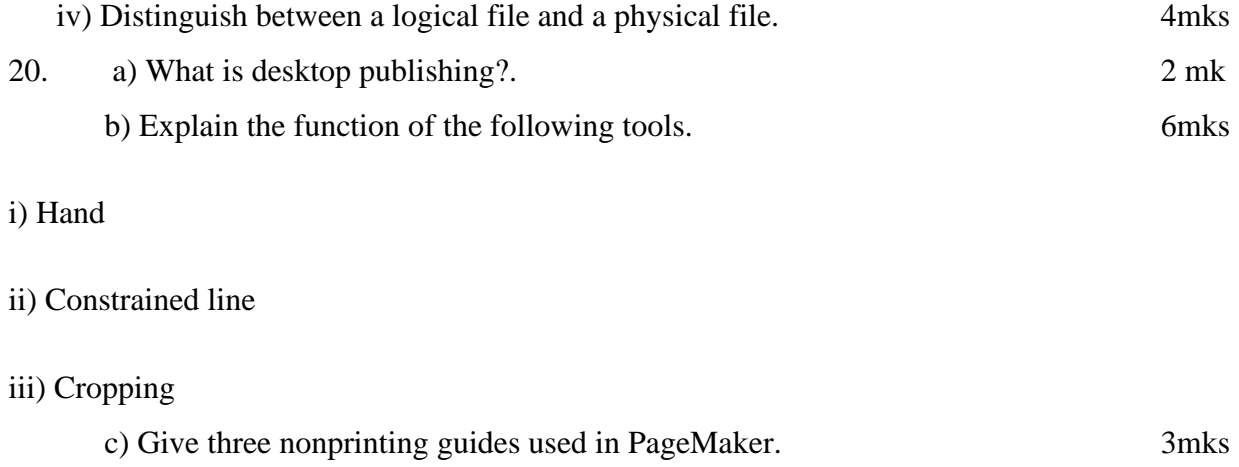

d) Describe how you can automatically kern a pair of characters. 4mk

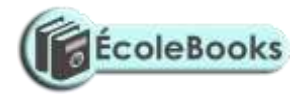

## **MARKING SCHEME SAMPLE PAPER 3 451/1**

#### **SECTION A. ( 40 MKS)**

- 1. Input devices
	- Output devices
	- Processing devices
	- Storage devices
	- Connecting devices
- *2.* This is the preparing of a disk to store information / data ( 1mk)
- 3. a)

 $(1mk)$ 

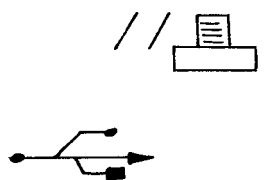

b)

(1 mk)

4. Start button- this is on the extreme left end with a word start together with a Microsoft logo. It is used to access programs as well as shut down the computer. Task Manager – this is the middle part of the bar which displays any task / program that is running

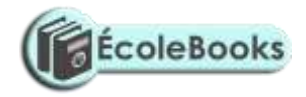

System tray- this is the right most part which bears the system clock

- 5. LCD Liquid crystal display EL – Electro Luminescent Gas – plasma TFT – Thin film transistor
- 6. a) Real data type is a number with a fractional part / a decimal part while an integer is a whole number without a fractional part
- *7.* b) A source code is the program code written in a certain programming language which is yet to be compiled / translated, whereas an object code is the binary translation achieved after compiling a source code.
- 8. Straight changeover
	- Parallel changeover
	- Phased changeover
- 9. Number of people / users it can support at a given time
	- Number of tasks / activities it can run at a given time
	- The kind of interface it presents to the user
- 10. i) Automatic carry over to the next line of a word that does not fit at the end of a line hence avoiding breaking up of words
	- ii) A feature used to enlarge the first letter of a paragraph so that it drops to cover 2 to more lines in the paragraph.

11.

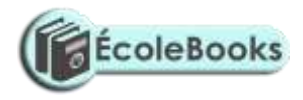

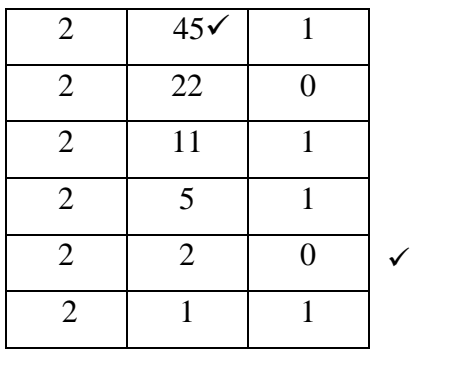

Hence 45<sub>10</sub> 101101<sub>2</sub>

✓

12. a) A formular is constituted / constructed by the user while a function is a ready to use formular

that comes with the program .

- b) It counts the number of occurrences of the word "Eggs" in the range A10 to E10.
- c) This is a key which explains the colour used in charts what it means. (Clear explanation 1mk)

13. a) -Flat files

- Hierarchical model
- Network model
- Relational model
- Object oriented model.
- b) Format- determines the order information appears on the screen / printed. Default value- a value that appears automatically in the datasheet or form if nothing is entered by the user.
- 14. a) Adobe Page Maker
	- Corel Draw

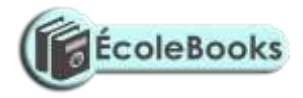

- Microsoft Publisher
- Ventura
- b) A paste board is a large blank area where you place text and any graphical objects for the purpose of rearranging them neatly before placing them on the printable area. A printable area looks like a page surrounded by margins found on the pasteboard. Any text or object found / placed here will be printed out.
- 15. .edu Educational institutional
	- .org- Non profit making organization
	- .gov- Government institution

-.co- Commercial institution.

16. A set of rules that govern how two computers can send and receive data on the network.

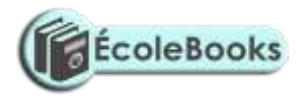

#### **SECTION B ( 60MKS)**

#### *(Question 16 and any other 3 questions)*

17. a)

Start

Age

- Correct symbols 3 mks

- Correct use of arrows 1 mk

- Correct labeling 4 mks **Total 8 mks***\*Tso\**

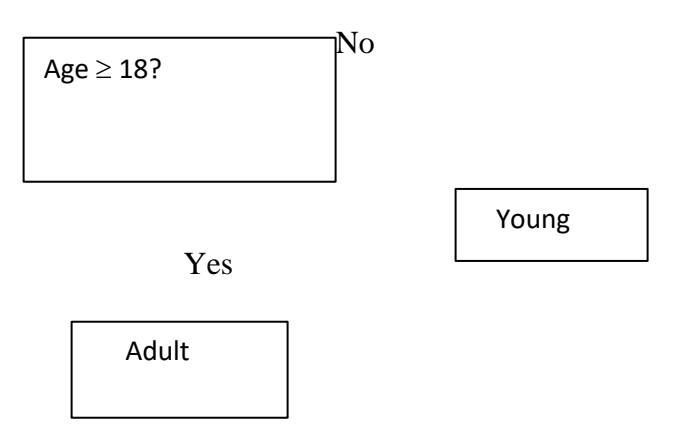

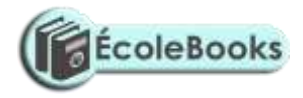

End

- b) Looping executes the same block of code( module) again and again until a certain condition is fulfilled,while selection execution of a statement(s) depends on a condition that returns true or false ( yes / No) *(well explained 2mks)*
- c) i) Documentation
	- ii) Testing and Debugging
	- iii) Program Design
	- iv) Implementation
- d) Assemblers
	- Compilers
	- Interpretors
- 17. a) i) Satellite ( 1mk)
	- ii) A satellite in space
		- B- Downlink
		- C- Uplink
		- D- Receiving earth station
	- iii) -Eliminates the need to keep on moving the parabolic dish in a bid to track the line of sight.
		- It offers a large constant line of sight to earth stations
		- The satellites transmits the signal to many recipient earth stations forming a point-

to multipoint transmission.

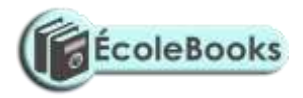

- b)  $-LAN$ 
	- MAN
	- WAN
- c) i) A hub also called a concentrator connects computers on a network enabling the relay of signals from one computer to another on the same network.
	- ii) A switch forwards a packet directly to the address node ( a data terminal equipment e.g. work station) without broad casting.
- 18. a) Pointing
	- Clicking
	- Double clicking
	- Drag and drop
	- b**) Group Example** Function Keys F1, F5 Number Keys 1, 9 Alphabet Keys A, Z Special Keys Esc, Enter Screen Keys Pg up, scroll lock Numeric key pad NumLock, 1
	- d) i) Enter Used to execute commands
		- Used to move the cursor/ insertion point to the next line
		- ii) Shift Used to access the uppercase characters.
			- Used together with direction keys to select/ highlight characters or cells

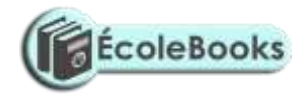

- iii) Tab Used to move the cursor/ insertion point to tab points( settings) / from field to field
- iv) Escape Used to quit/ exit certain operations
- 19. a) i) Transforming of raw facts to finished and wanted information
	- b) Stages through which data passes before if becomes the finished and wanted information

#### and

in the form wanted.

- ii) Misreading
	- **Transposition**
- iii) Manual data processing. Mechanical data processing Electronic data processing
- iv) A logical file is a type of file viewed in terms of what data items it contains and details of what processing operations may be performed on the data items, while a physical file is one that is viewed in terms of how data is stored on a storage media and how the processing operations are made possible.
- 20. a) The process of producing publications like cards, newspaper etc by designing their text and graphic layout, then inserting those text and graphics, editing them, formatting them and printing using a special software.
	- b) i) Used to scroll the page or to preview and test hyperlinks
		- ii) Draws either vertical or horizontal lines
		- iii) Trims imported graphics to remove unwanted parts.
	- c) page margins
		- Column guides
		- Paste board guides
	- d) i) Select the text you want to kern

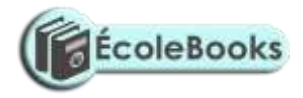

- ii) From Type menu, click Expert kerning
- iii) In the dialog box, click the appropriate slider button to make the text tighter or looser.
- iv) Click OK to apply.

# **SAMPLE PAPER 4 COMPUTER STUDIES PAPER 1 451/1**

### **SECTION A** (40 marks)

*Answer All Questions In This Section.*

1. Name *TWO* computer crimes. (1mk)

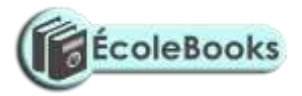

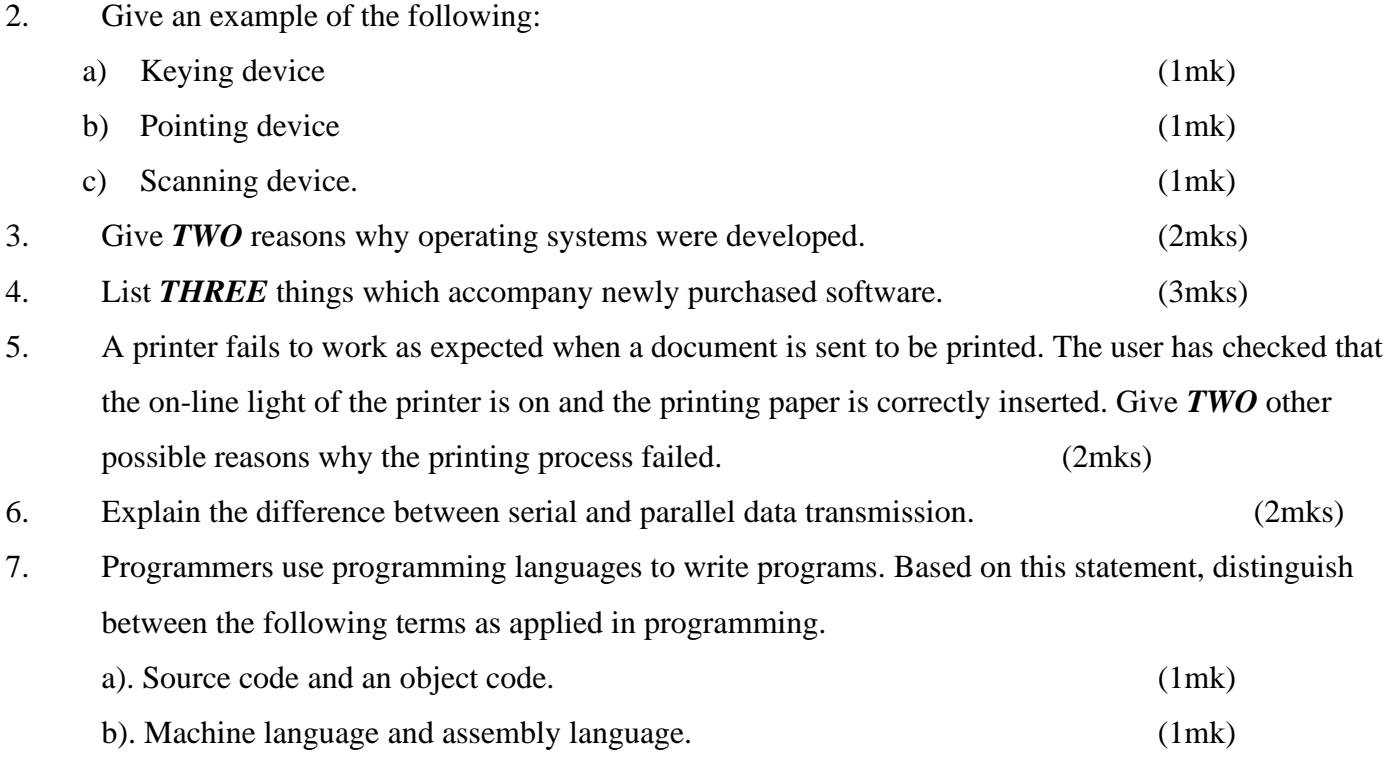

8. Computer hardware components consists of control unit(CU), main memory(MM), arithmetic and logic unit(ALU), secondary storage devices, input and output devices. Study the diagram below and answer the question that follow.

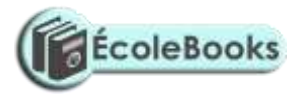

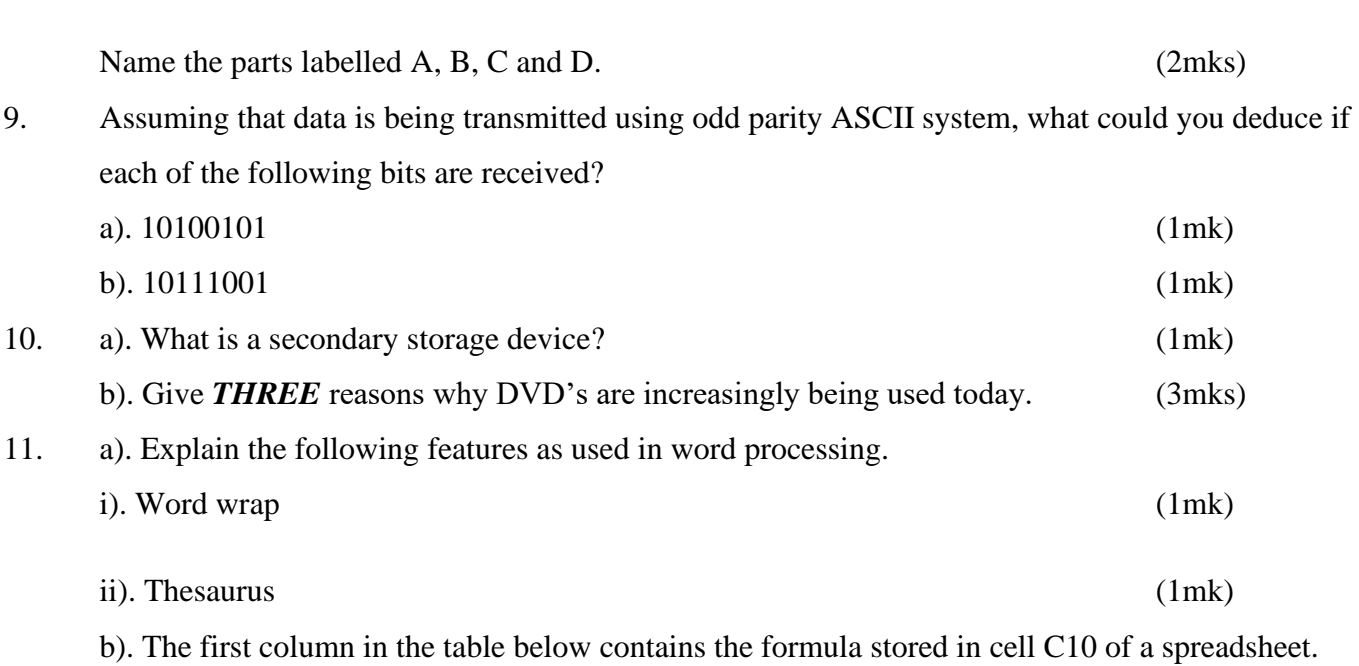

Enter the formulae as they would appear when copied to cell F15 of the same spreadsheet.

(3mks)

FORMULA IN C10 FORMULA IN F15

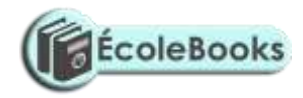

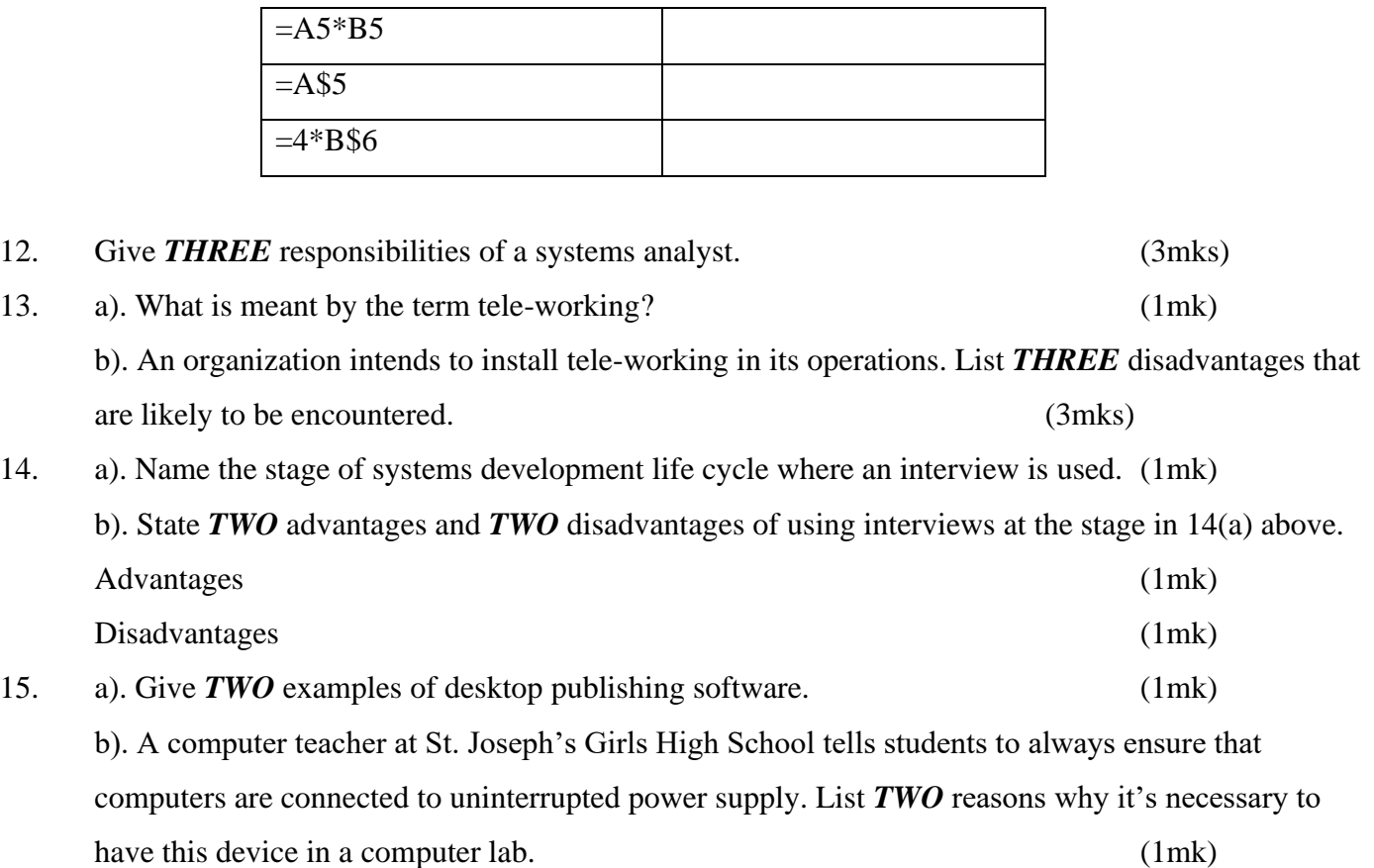

### **SECTION B** (60 marks)

#### *Answer Question 16 and any other three questions from this section.*

16. A programmer uses program design tools to design a program that can list the odd numbers between 0 and 100.

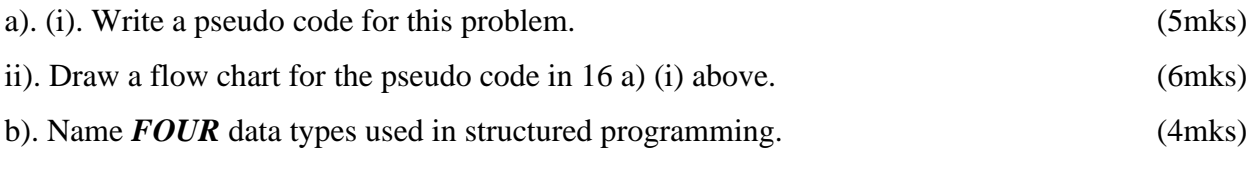

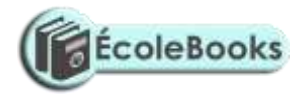

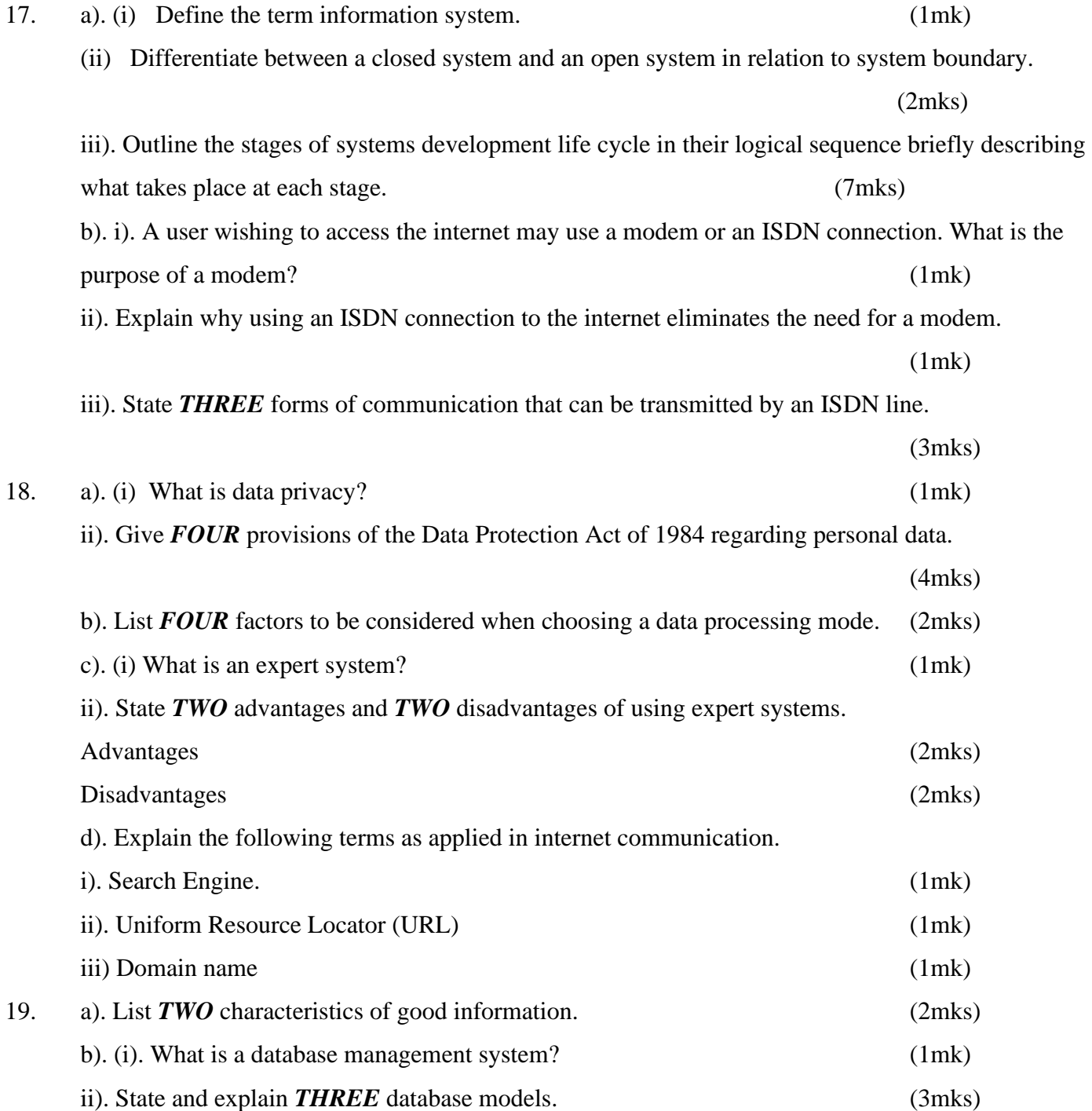

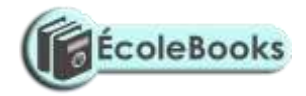

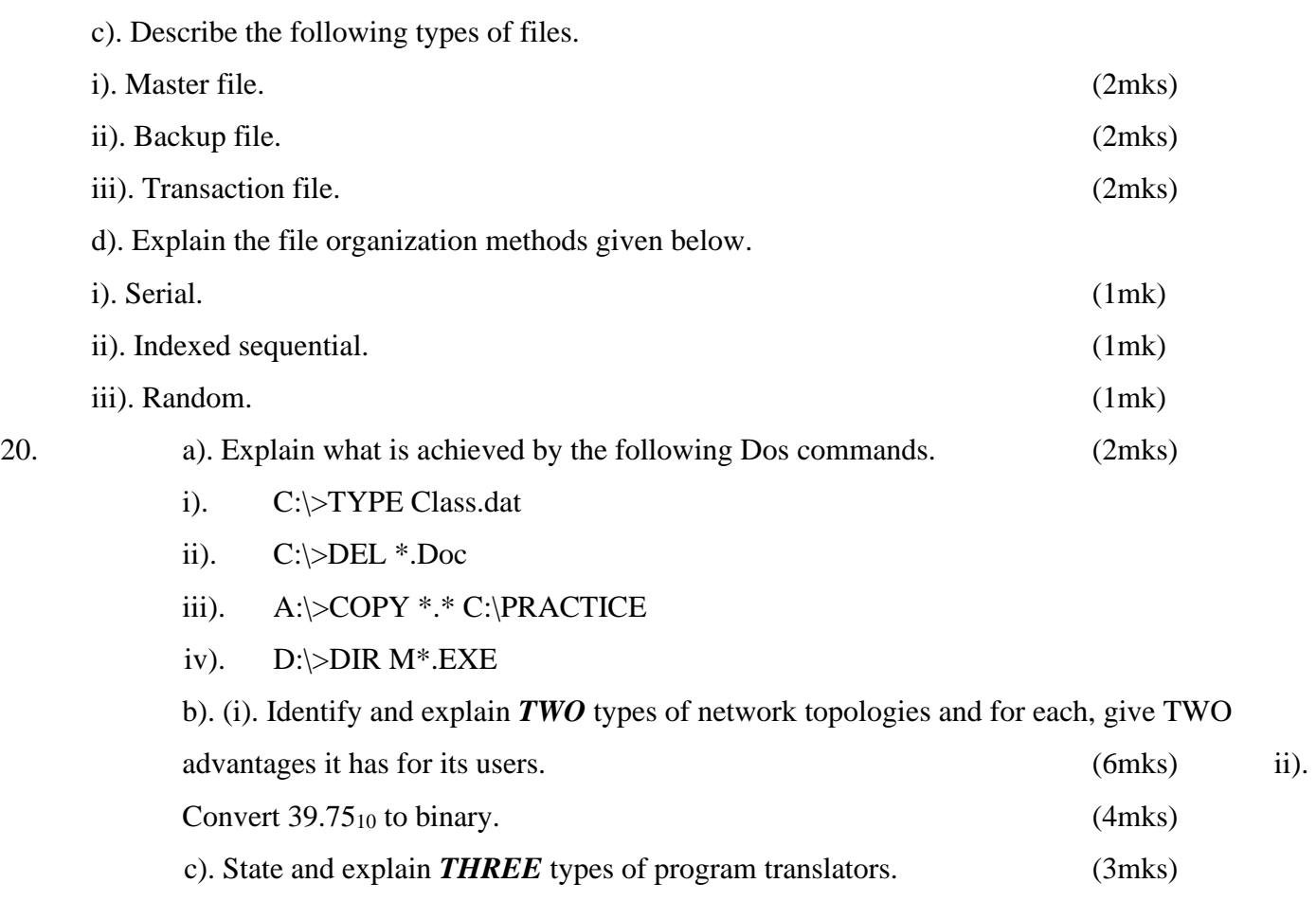

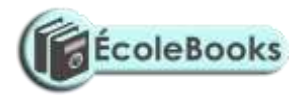

# **MARKING SCHEME**

# **SAMPLE PAPER 4**

**451/1**

### **SECTION A**

1. Fraud, Trespass, Hacking, Piracy, Sabotage, Theft of data ( ½ x2 marks)

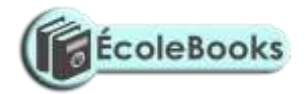

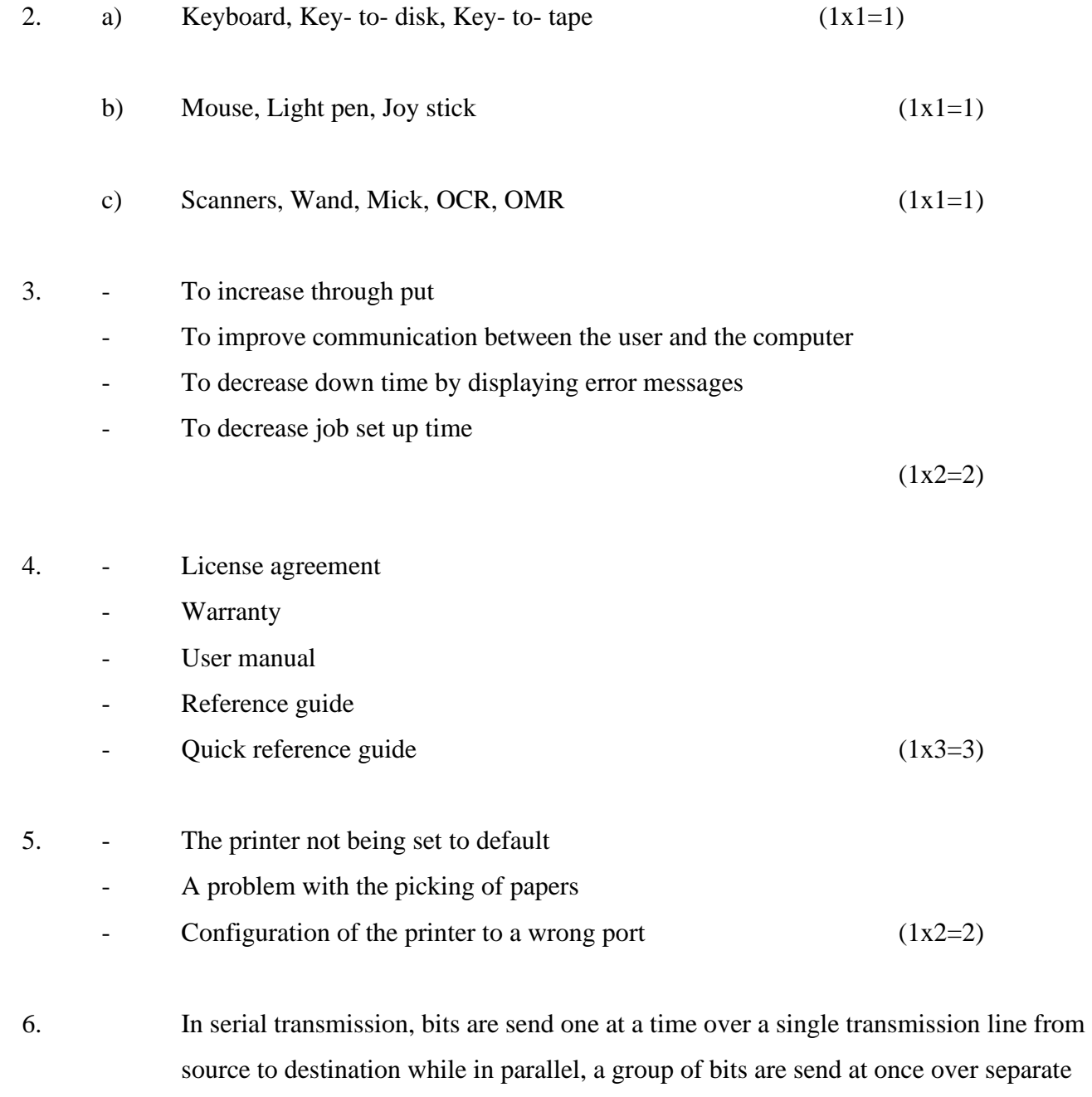

 $\text{lines}$  (1x2=2)

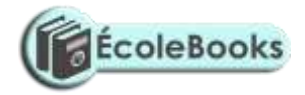

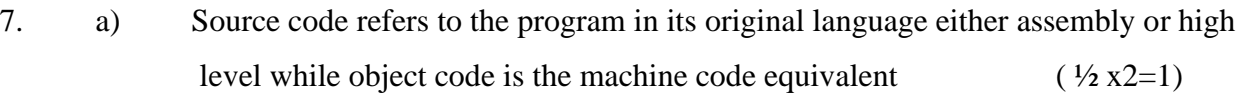

b) Machine language represents data and instruction in binary codes while assembly language uses mnemonic codes to represent a computer operation

 $(\frac{1}{2} x2=1)$ 

- 8. A- Secondary storage device
	- B- Control Unit ( <sup>1</sup>/<sub>2</sub> mark each )
	- C- Input Device
	- D- Output device
- 9. a) An error occurred during transmission as the total number of ones received are an even number (1mk)
	- b) Transmission had no errors since the total number of ones form an odd number (1mk)
- 10. a) An external storage device not part of the computers CPU
	- A device that stores data permanently off the computer (1x1=1)
	- b) Prices have come down
		- Larger storage capacities
		- Affordable prices for DVD drives (1x3=3)

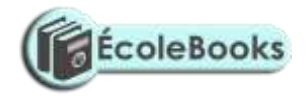

- 11. a) i) Word wrap is a feature which enables text to automatically flow to the next line if the end of the current one is reached (1mk)
	- ii) Thesaurus is a feature used to find synonymns and antonymns( 1mk)
	- b)

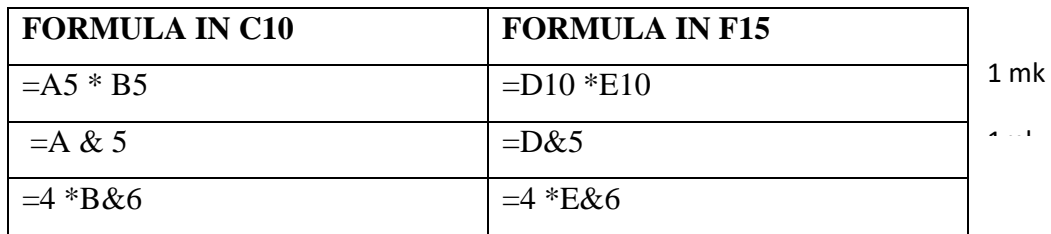

- 12. Design a new system
	- Teams up with programmers to ensure smooth coding
	- Guides users on how to use the new system
	- Carries out system review and maintenance

 $(1x3=3)$ 

13. a) Employees working from home through interlinked computers other than going to office

 $(1mk)$ 

- b) Management may fear difficulties of controlling a work force that is not in office
	- It is difficult to ensure that the involved staff fully understands the goals of the organization and be loyal to it
	- Employees may feel isolated and miss the social working environment

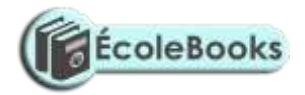

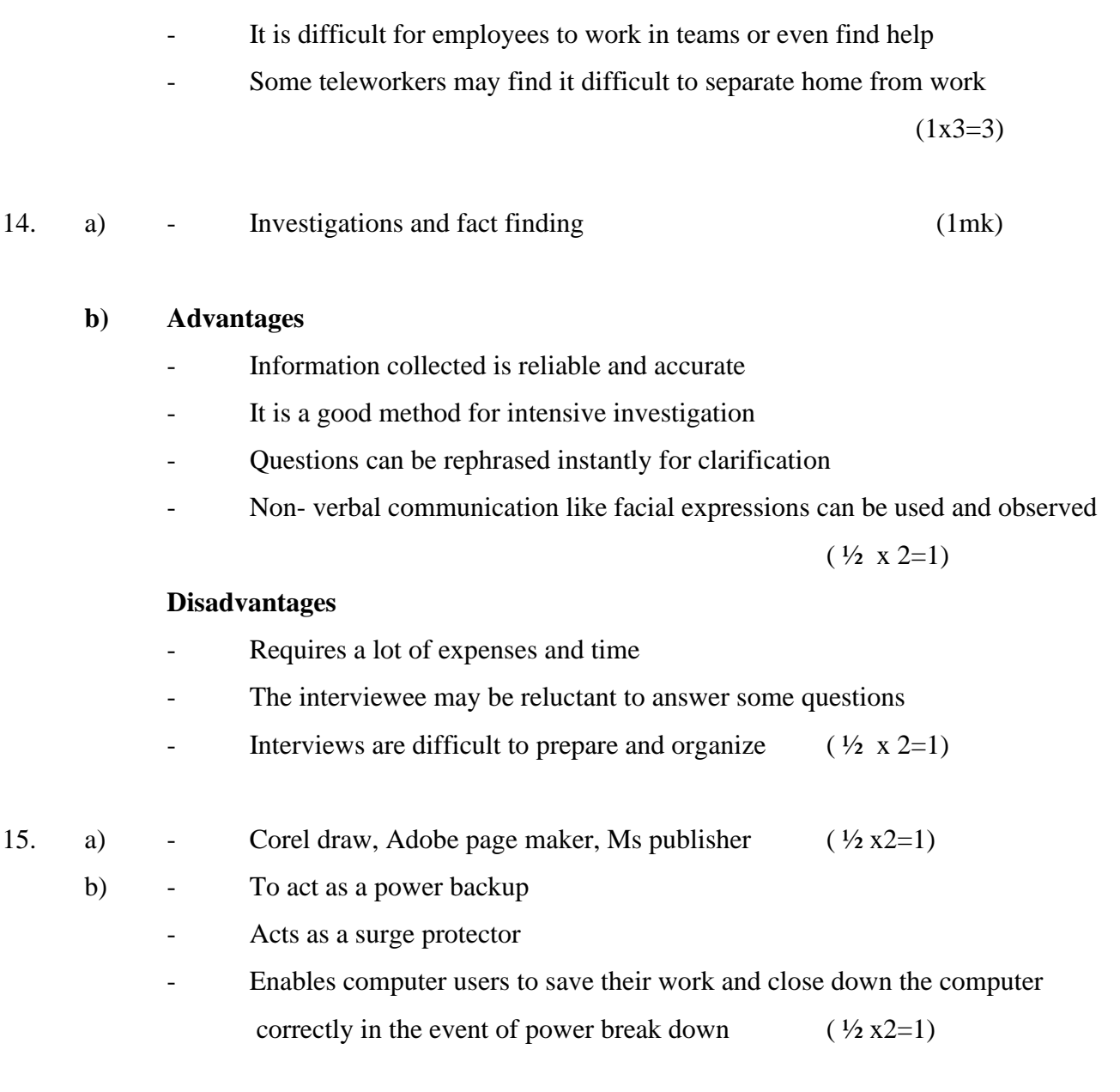

### **SECTION B**

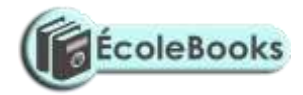

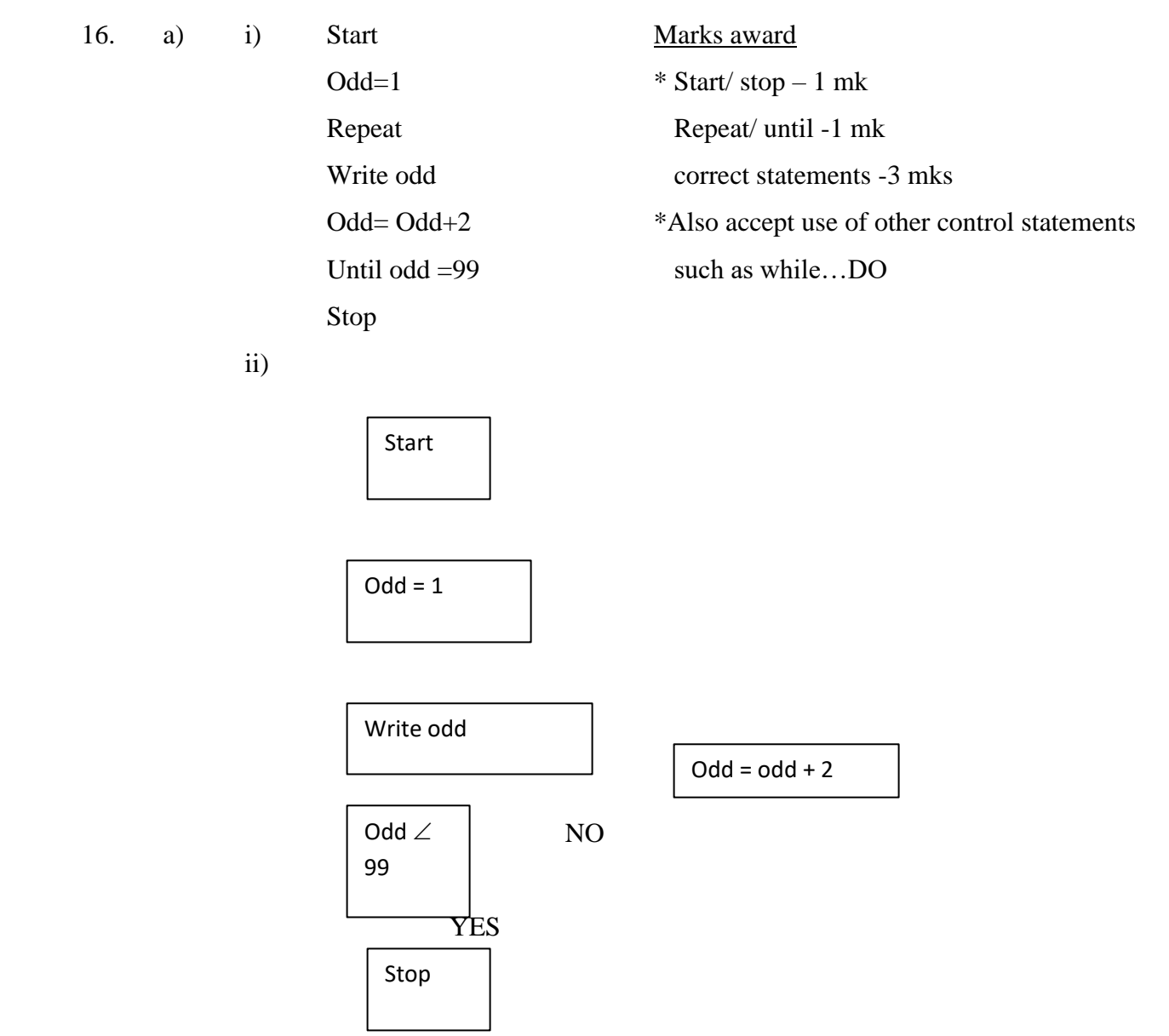

*1 mark for each correct symbol and procedure in the symbol (1x 6=6)*

b) - integer, Real, Char, String, Boolean

 $(1x 4=4)$ 

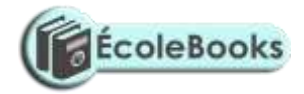

17. a) i) An integration of both manual and computer based processes that produce information to support decision making (1mk)

> ii) A closed system is one that is isolated from its environment and therefore does not interact with it while an open system is one connected to and interacting with its environment  $(1x 2=2)$

#### iii) **Stage I Preliminary survey/ study**

Stage during which a problem is recognized, defined and a feasibility study initiated

#### **Stage II Investigation and fact finding**

A comprehensive study is undertaken to establish facts which relate to the proposed system

#### **Stage III Analysis**

A stage during which detailed requirements for the new system are identified by the system analysts

#### **Stage IV System Design**

At this stage, the proposed system is designed using design trols such as flow charts
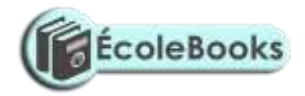

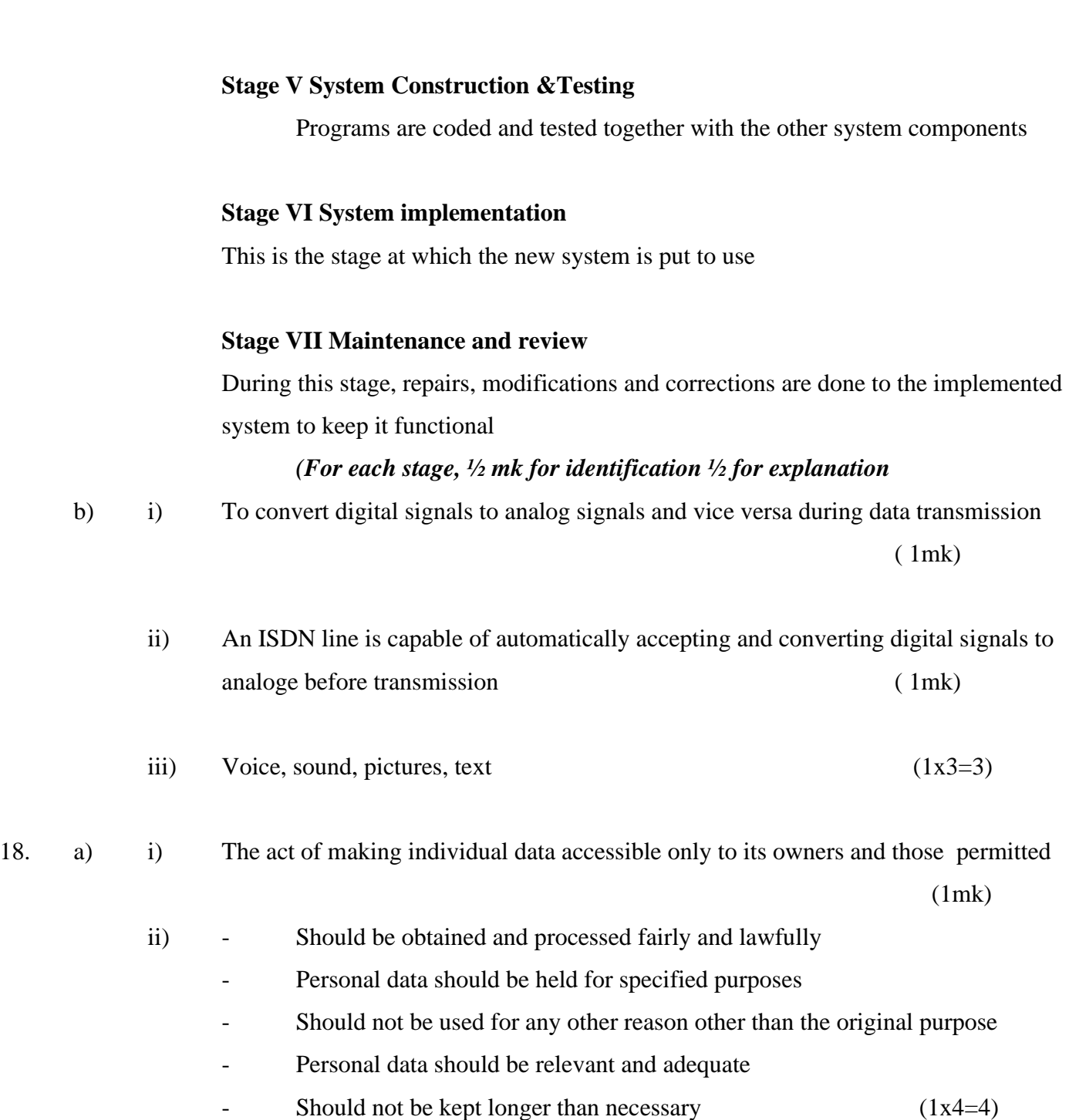

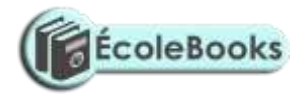

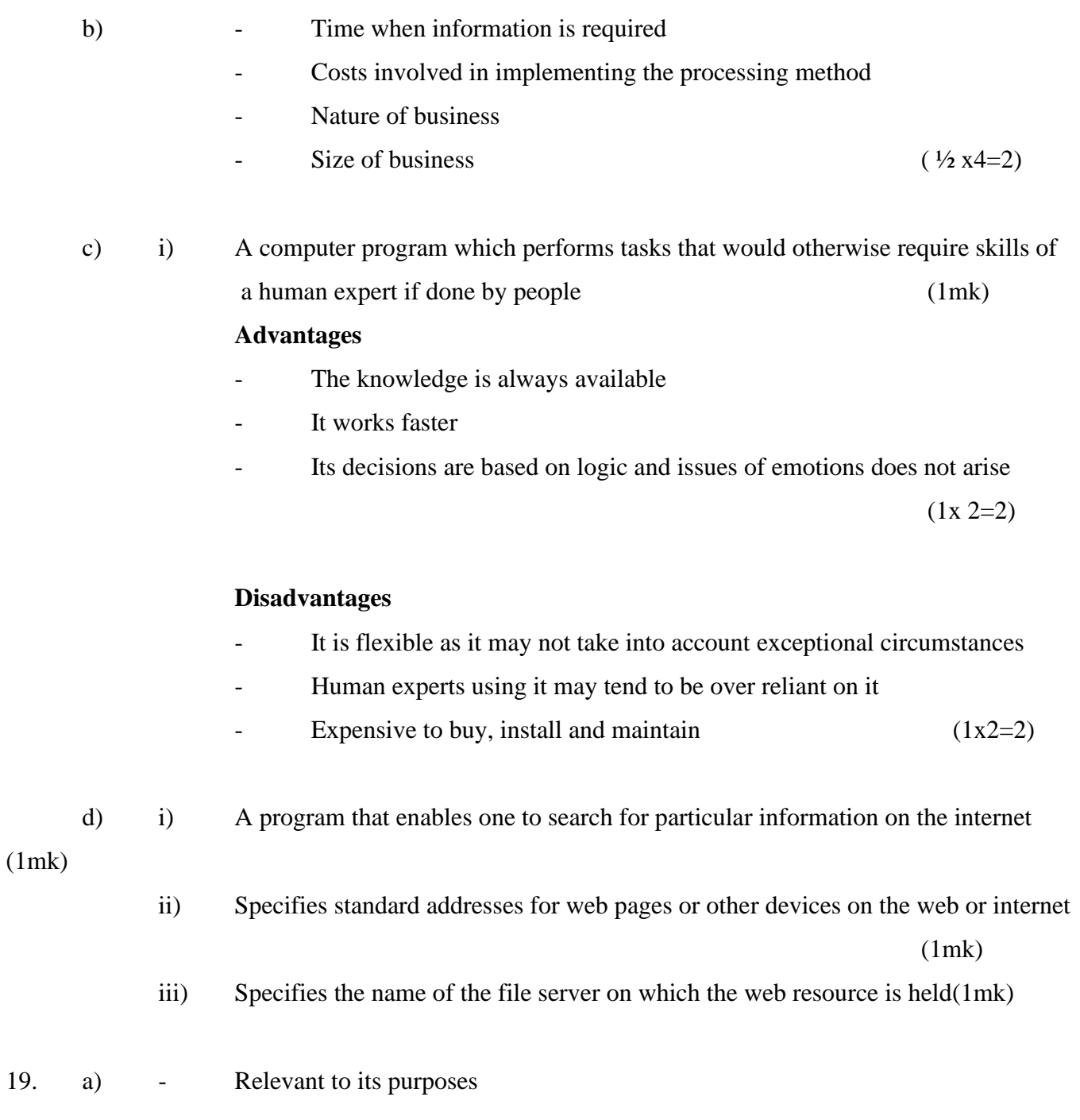

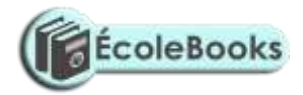

- From reliable source
- Correct, accurate and complete
- Communicated to the right person and at the correct time (1x2=2)
- b) i) A program that manages the storage, manipulation and access data from the data base  $(1mk)$

ii) **Network**: Data is represented as a collection of records and relationships joined by links **Hierarchical:** Data and relationships among data are represented by linked records which are organized as a collection of trees **Relational:** Data is held as a collection of tables

**Files: Data** items are stored sequentially in one large file (1x3=3)

( *Stating ½ mk* 

### *( Explaining ½ mk*

- c) i) A file that holds permanent data in an organization against which transactions are processed (2mks)
	- ii) A file created from existing master files to store duplicate copies that can be used to restore the original file in the event of loss or damage (2mks)
	- iii) A file that holds temporary incoming and outgoing data in an organization for a given period of time (2mks)
- d) i) Records are written onto the disk in the order in which they come with no regard for sequence (1mk)

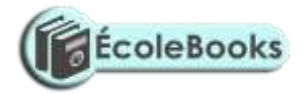

- ii) Records are arranged on disk in sequence with an index added for easier access  $(1mk)$
- iii) Records are arranged on disk randomly with no obvious relationships among them

(1mk)

- 20. a) i) Displays contents of the file class data on the screen
	- ii) Deletes all files with Doc extension from drive C
	- ii) Copies all files from drive A irrespective of their file extensions to a directory in drive C called PRACTICE
	- iii) Displays all files in drive D whose names begin with M and have extension  $EXE$  (  $\frac{1}{2}x4=2$ )
	- b) i) Choose any two from the following Star topology: Individual work stations are connected by point-to-point link to a central computer (1mk)

#### **Advantages**

- If a cable for one computer fails, it does not affect the rest
- Performance is consistent even if the network is being heavily used
- Easier to add new work stations
- Passing of messages within the network is more
- $-$  Secure (1x2=2)

**Bus topology**: All work stations on the network share the same transmission medium called a bus (1mk)

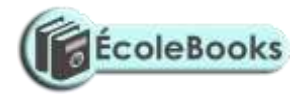

#### **Advantages**

- Relatively cheaper and easier to install as it requires the least amount of cable
- Easier to add new work stations without disrupting the network
- Failure of one computer does not affect the others on the network

 $(1x2=2mks)$ 

**Ring topology**: A series of computers are connected together by point-to-point links in a closed loop (1mk)

#### **Advantages**

- There is no dependence on a central server
- Transmission of messages is simple as they move in one direction
- Very high transmission rates are possible
- Signal degradation is minimal due to the use of repeaters  $(1x2=2)$
- ii) Conversion of  $39_{10} 100111_2$  (1mk) Conversion of  $0.75 -0.11$  (2mks) Correct answer  $100111.11_2$  (1mk)
- c) **Compiler:** Translates a program written in a high level language to its machine code equivalent

 **Assembler:** Translates a program written in assembly language to its equivalent machine code

 **Interpreter**: Translates and executes high level language statements immediately they are encountered (1x3=3)

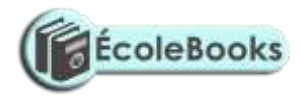

# **SAMPLE PAPER 5**

# **COMPUTER STUDIES PAPER 1**

**451/1**

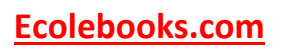

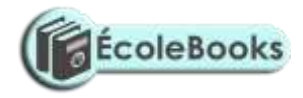

### **SECTION A (40 MARKS)**

### **Answer all the questions in this section.**

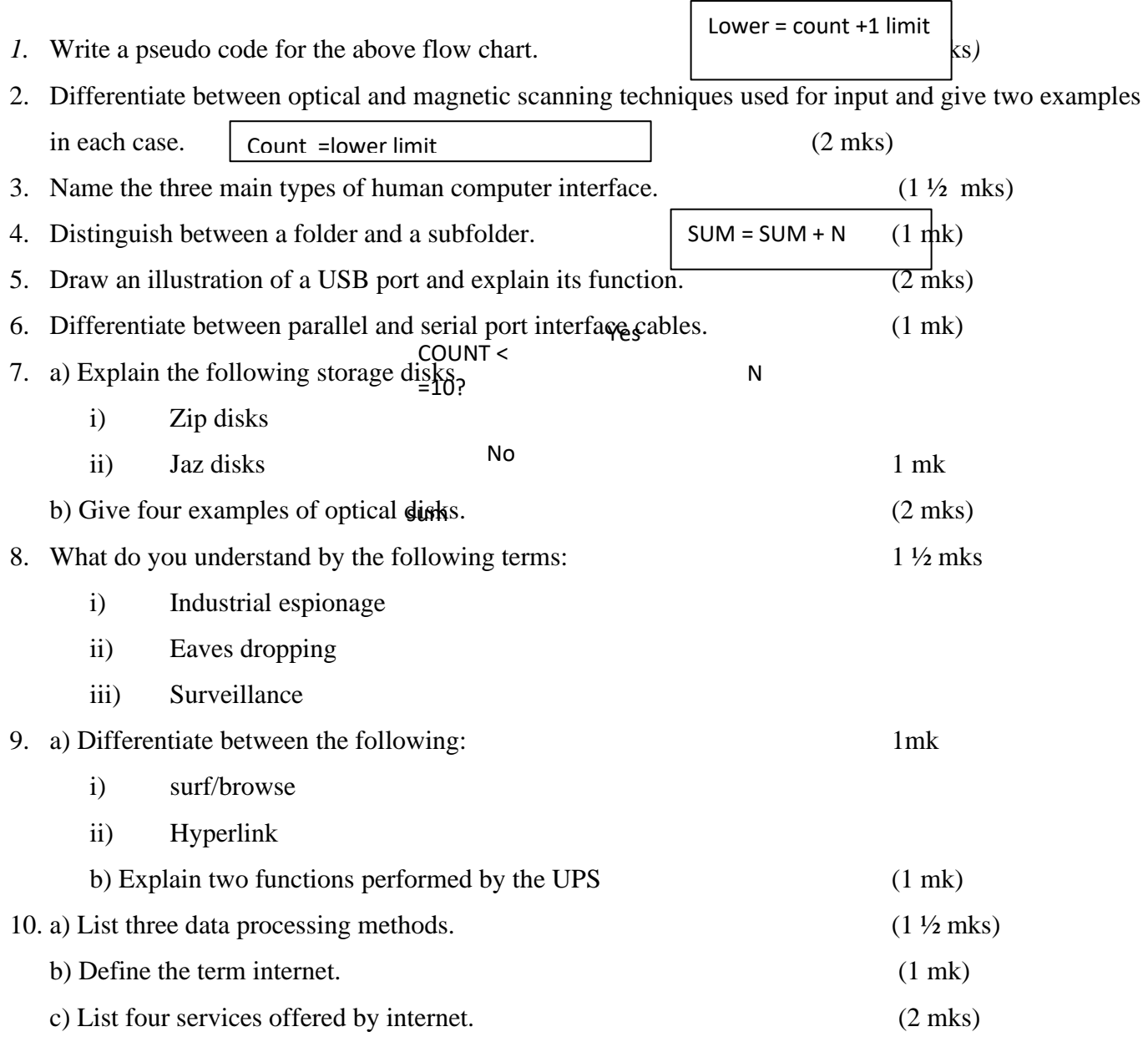

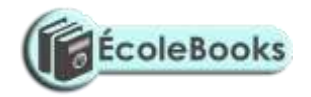

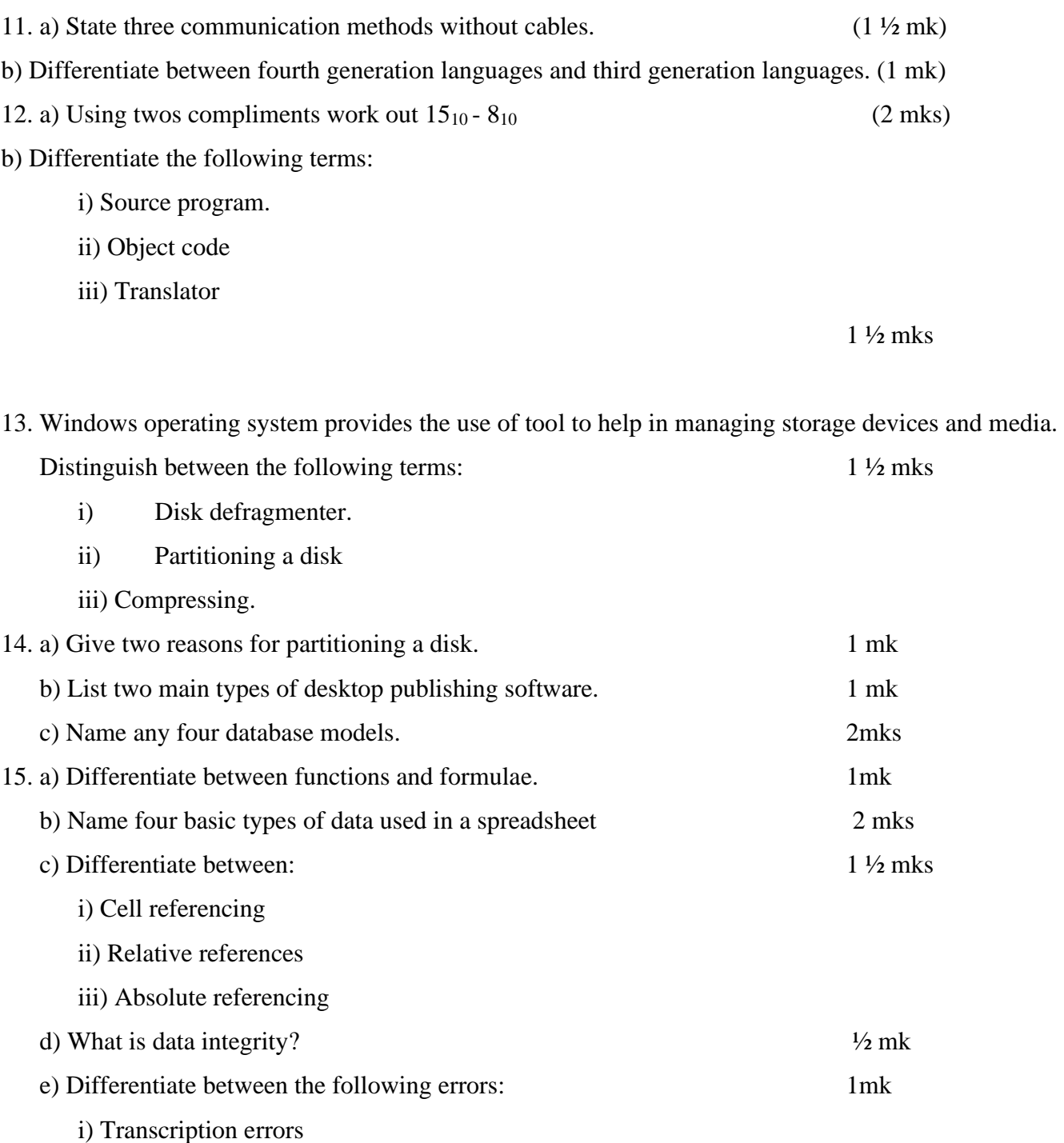

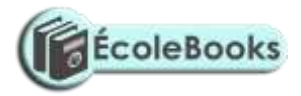

- ii) Transposition errors
- f) The following methods are used in data protection. Explain. 2 mks
	- i) Audit trail
	- ii) Data encryption
	- iii) Log files
	- iv) Fire walls

### **SECTION B (60 MARKS)**

#### **Answer question 16 and any other three questions from this section**

- 16. a) Baraka wholesalers has two categories customers for order processing. Category 'A' obtains 10% discount on all orders up to ksh 10,000 otherwise the discount is 20% on the entire order. Category 'B' obtains 30% discount on all orders if the debt repayment is 'good' otherwise the discount is 15%.Draw a flow chart for the order processing. 8 mks
	- b) A form four class sat for an exam in eight subjects. A student must get an average of 50% in all subjects in order to pass. A report is required that will show the name, marks obtained by each student per subject, the average mark and whether the student has passed or failed. Draw a flow chart for this report.  $7 \text{ mks}$

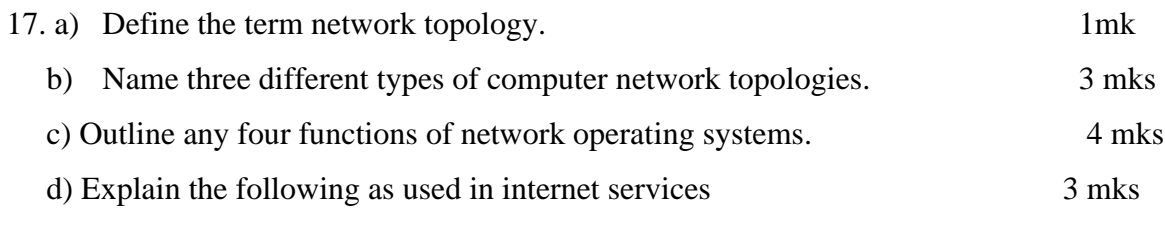

- i) E- mail
- ii) E- commerce
- iii) E- learning
- e) Piracy means making illegal copies of copyrighted software, information or data. Outline any four ways in which the copyright law can help to reduce piracy4 mks
- 18. a) Define the term data communication. 1 mk

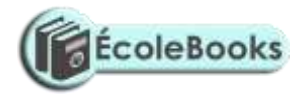

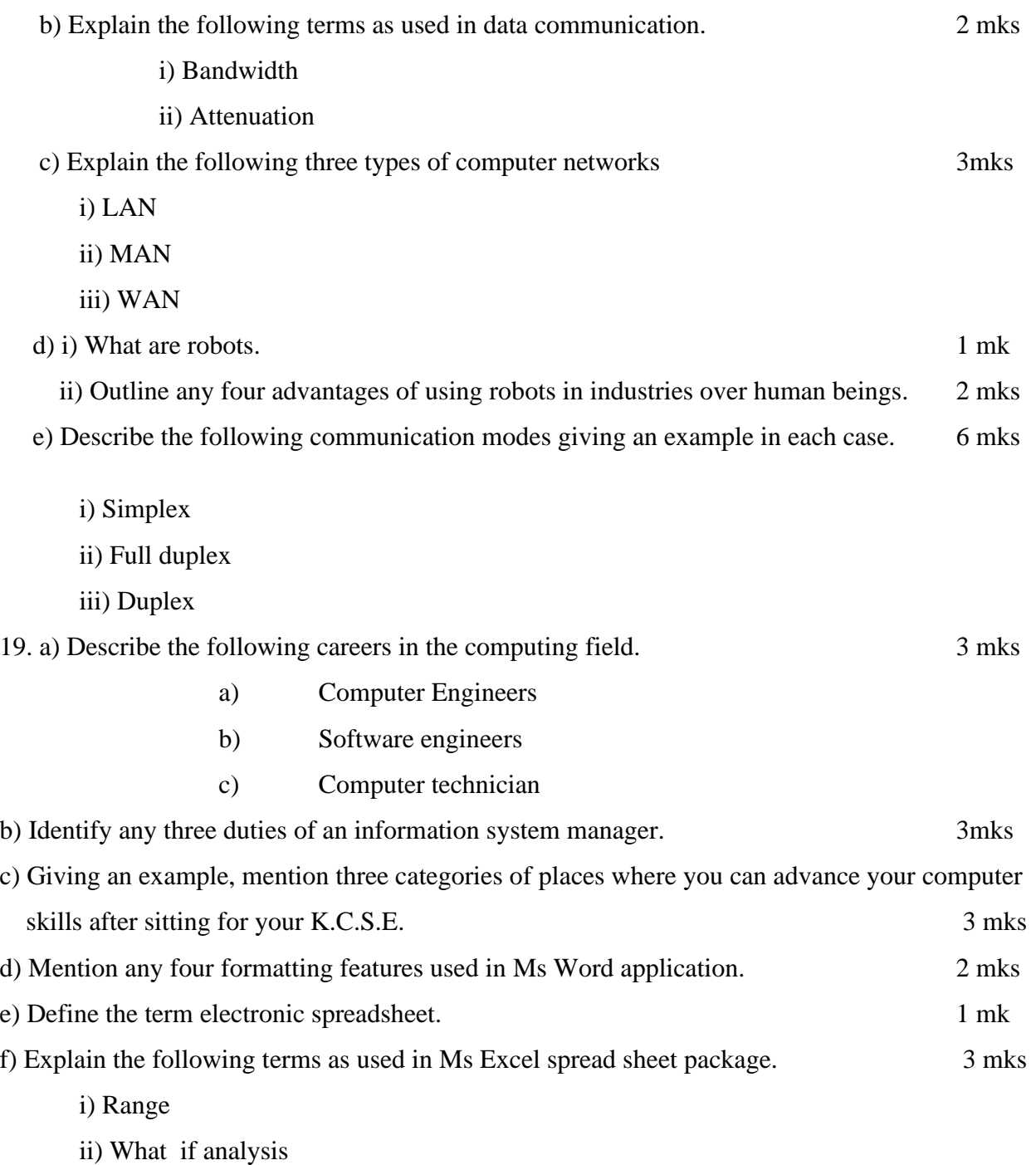

iii) Automatic recalculation

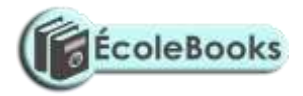

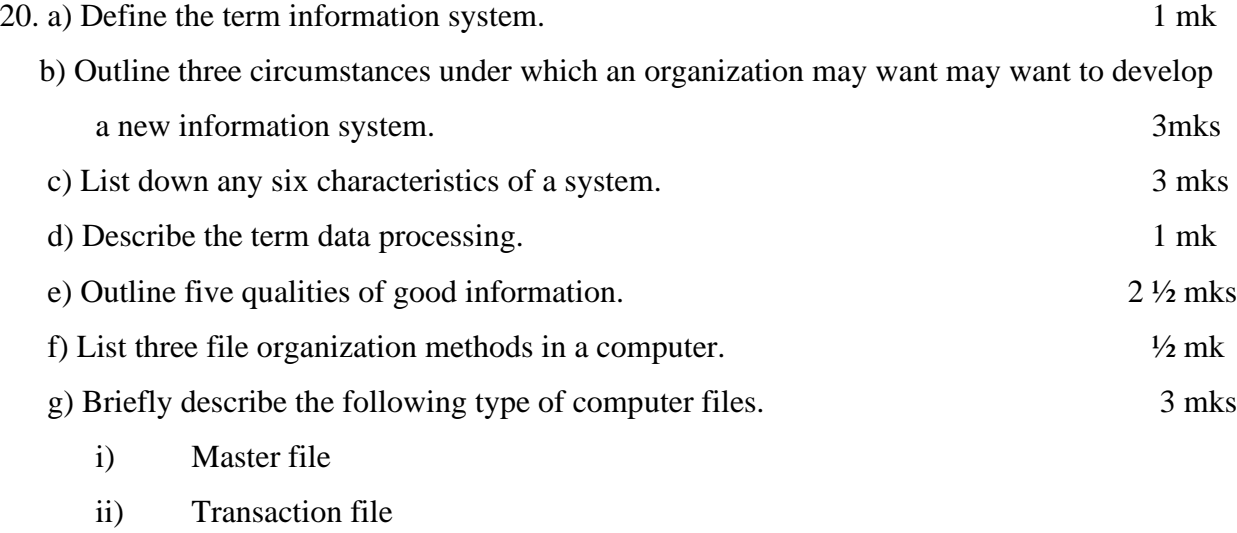

iii) Back up file

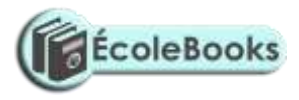

# **MARKING SCHEME**

# **SAMPLE PAPER 5**

## **451/1**

## **SECTION A 40MKS**

1. For count  $-1$  to  $10$  Do PRINT " Enter a Number (N)' INPUT N  $Sum = Sum + N$ END FOR Display sum 2mks

Optical

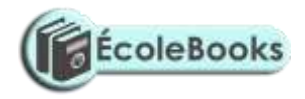

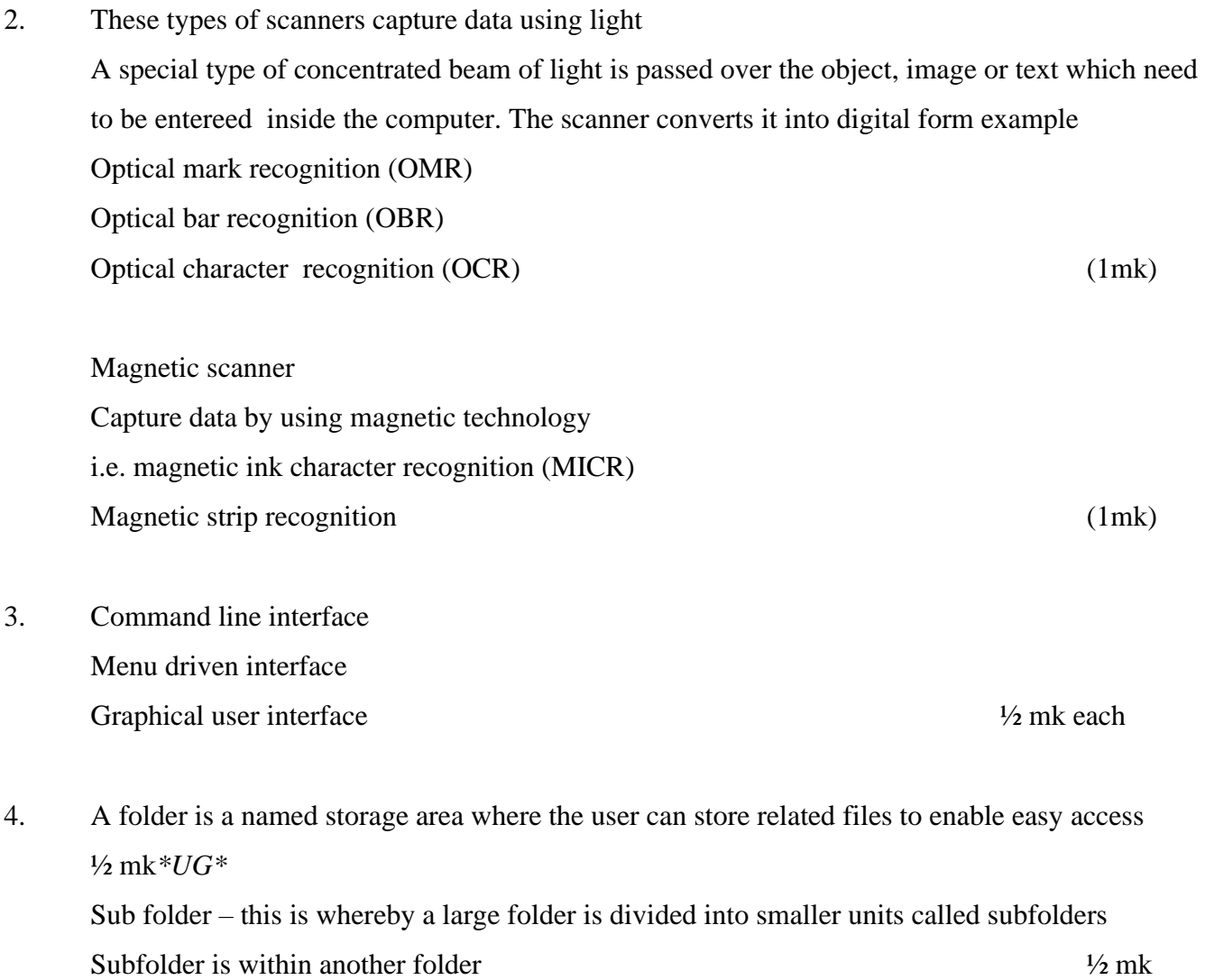

5.

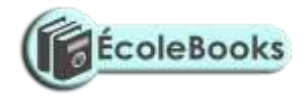

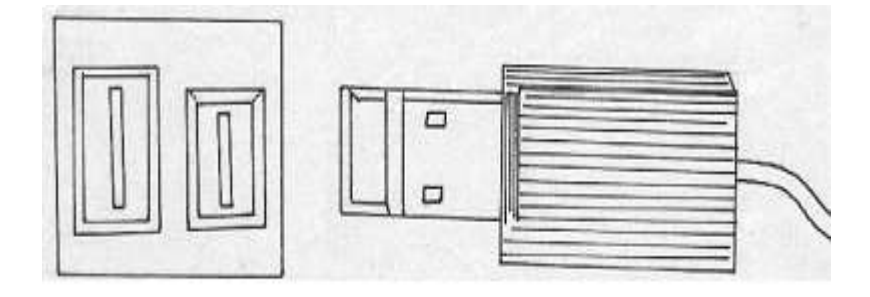

USB port and its interface USB is set to replace the convectional parallel and serial cables and port It provides very high speed and quality data transmission over distance by approximately 5 meters

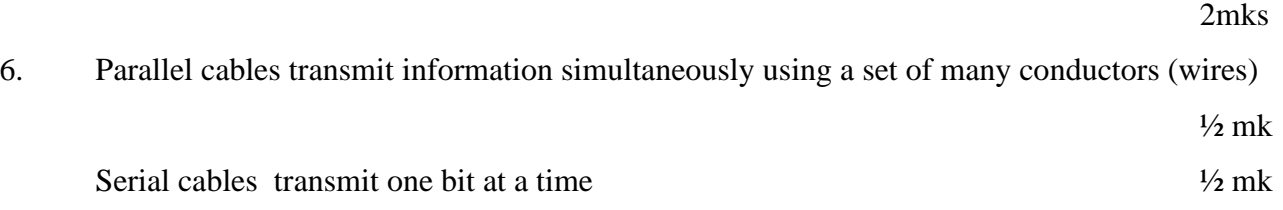

7. Zip disks

They are high capacity disks that resemble the floppy disks. They are slightly larger and thicker in size .It can hold as much as  $250MB$   $\frac{1}{2}$  mk Jaz disks They are small portable disks with high storage capacity of about 1 GB to 2Gb.They are used to store data that require large storage

b. Lc- 120 super disk (SD) Digital versatile disk (DVDs) Optical card Optical tape

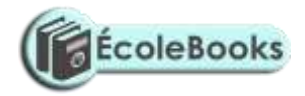

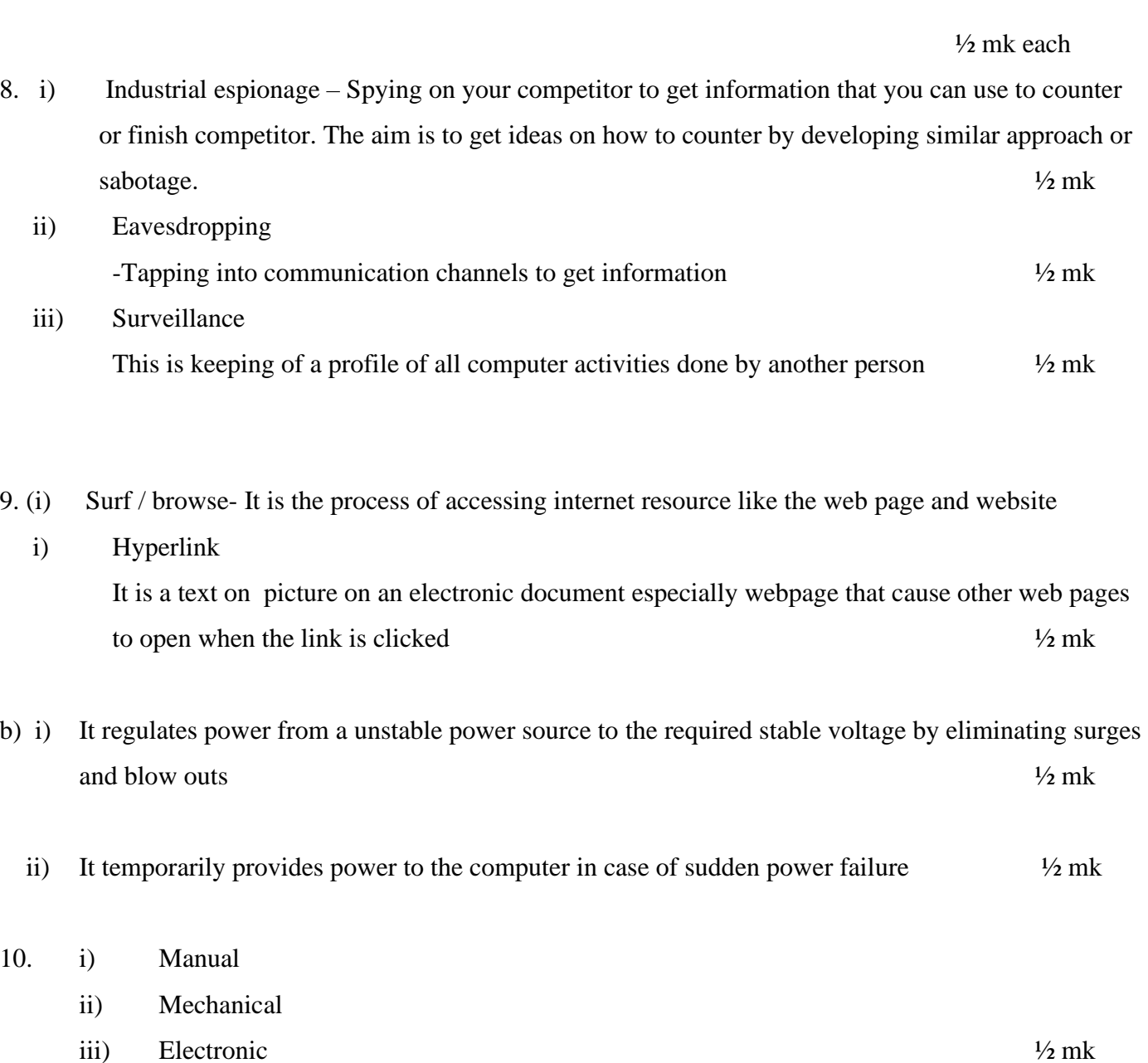

- b) Internet is a large network of networks that covers the whole world and enables millions of computers from different organizations and people to communicate globally 1mk c) World wide web
	- Electronic mail Electronic commerce Electronic learning  $\frac{1}{2}$  mk each
- 11.a) Microwave Satellite Radio transmission  $\frac{1}{2}$  mk each
- b) Fourth generation

Make programming an easier task by presenting the programme with more programing tools i.e. buttons, form e.t.c The Program selects graphical objects on the screen called control and uses them to create design or a base form .Also application generator can work behind the scene to generate necessary code. ½ mk

12.a)  $15_{10} - 8$ binary form

> Count  $\frac{8}{10}$  to its binary equivalent Then write its twos compliment

00001000= 11110111 once compliment

Twos compliment =  $11110111 + 1 = 11111000\frac{1}{2}$  mk

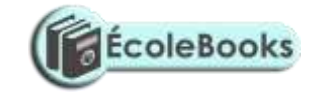

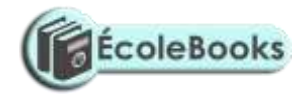

Add the twos compliment to the binary Equivalent of  $^{15}$ <sub>10</sub> = 00001111<sub>2</sub>  $^{1/2}$  mk

Add

 $00001111 + 11111000 = (1) 00000111_2$   $\frac{1}{2}$  mk

(overflow bit ingnore it)

Therefore  $15_{10} - 8_{10}$  is a positive number

 $00000111_2 = \frac{7}{10}$  Ans  $\frac{1}{2}$  mk *Total 2 mks*

11. b) Third generation

Also called structure or procedural. It makes it possible to break a program into components called modules each performing a particular task  $\frac{1}{2}$  mk

#### 12. b) **i) Source program**

Refers to the program code that the programmer enters in the program editor window that is not yet translated into machine readable form  $\frac{1}{2}$ mk

#### **Object code**

Refers to the program code that is in machine readable  $\frac{1}{2}$  mk

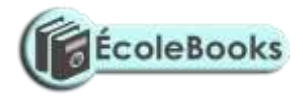

 $\frac{1}{2}$  mk

#### **Translator**

Refer to language processors such as assembler, interpreters and compilers that counts the source program into object code  $\frac{1}{2}$ mk

13. **Disk Defragmenter**- It is a tool used to rearrange scattered folder and files on a storage media in order to speed up access to files and folders  $\frac{1}{2}$  mk **Partitioning a disk**- Refers to the process of dividing a large physical disk into two or more portrons called logical drives, and then they can be accessed as if it is a separate disk thus creating more space.

 $\frac{1}{2}$  mk **Compressing**

Compressing storage media contents to fit in smaller space helps to create more free space on the media

- 14.a)1. When the user intends to install more than one operating system on the same disk install each other on a separate partition  $\frac{1}{2}$  mk
	- 2. For the purpose of backup on the same disk but different function, so that if one partition fails, the others will be still working  $\frac{1}{2}$ mk
- b) Graphical based  $\frac{1}{2}$  mk Layout based ½ mk
- c) Flat file

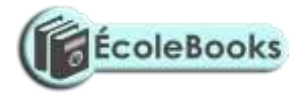

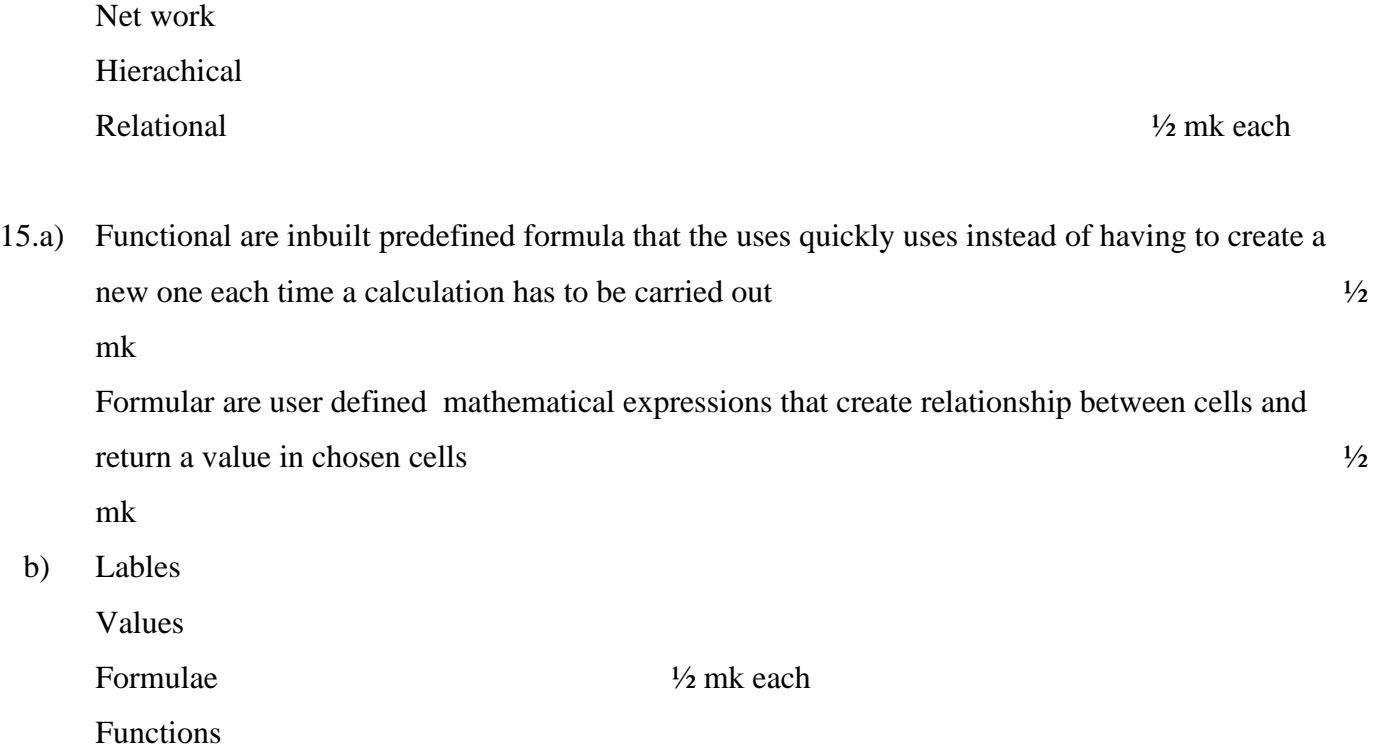

c)i) Cell referencing

It identifies a cell or a range of cells on the worksheet and shows Microsoft Excel where to look for the value, or data needed to use in a formulae  $\frac{1}{2}$ mk

ii) Relative

This is when performing tasks that require referencing, you can use formulae whose cell referencing keep on changing automatically depending on their position in the worksheets.  $\frac{1}{2}$  mk

iii) Absolute referencing

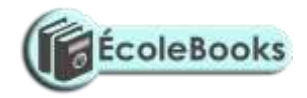

These are cell references that always refer to cells in a specific location of the worksheet cell if they are copied from one cell to another  $\frac{1}{2}$  mk

d) Data Integrity

Refers to the accuracy and completeness of data entered in a computer or received from the information system .It is measured in terms of accuracy, timelines and relevance of data  $\frac{1}{2}$ mk

**e) Transcription errors**

Occur during data entry such errors include misreading and transposition error  $\frac{1}{2}$  mk

#### **Transposition errors**

Incorrect arrangement of character i.e. putting characters in the wrong order 396 instead of 36g

g)i) **Audit tail**

This is a careful study of an information system by experts in order to establish or find out all the weakness in the system that could lead to security threats and weak access point for orimestews ½ mk

ii) Data encryption

This is protection of data from being tapped listened or copied by mixing if up into a form that only the sender and receiver can be able to understand  $\frac{1}{2}$  mk

ii) Log files

This are special system files that keep a record (log) of events on the use of the computers and resources of the information system  $\frac{1}{2}$  mk

iii) Fire walls

This is a device or software system that filters the data and information exchanged between different networks by enforcing the host networks access control policy. The aim is to monitor and control access to or from protected networks

 $\frac{1}{2}$  mk

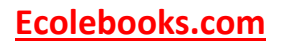

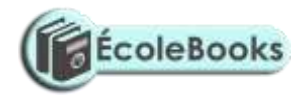

### **SECTION B 60 MKS**

16.a) Flowchart

(8mks)

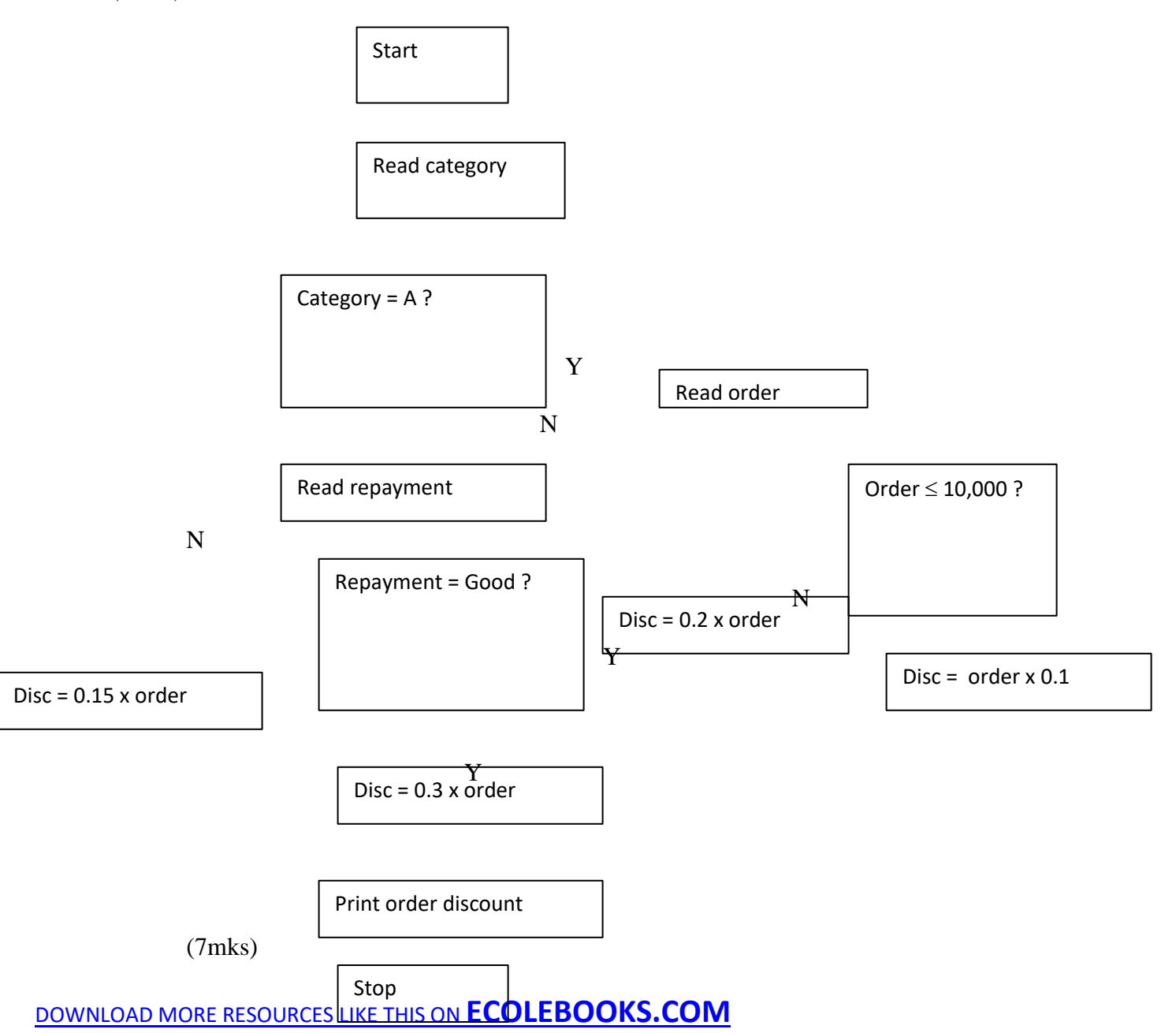

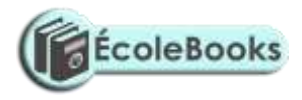

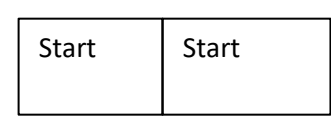

Get student name

Get student marks

Completed All Studeht<sup>6</sup>

Calculate Average

Average

 $\overline{a}$ 

NO Print fail

7 mks

 $> 50%$ 

# [DOWNLOAD MORE RESOURCES LIKE THIS ON](https://ecolebooks.com/) **[ECOLEBOOKS.COM](https://ecolebooks.com/)**

Print pass

Print report

Yes

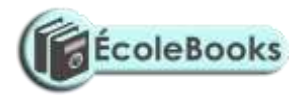

Yes

17. Network topology

- Refers to the way in which computers and other devices have been arranged or how data is passed from one computer to another in the network

(1mk)

### b) Types of computer network topologies

- Star topology
- Bus topology
- Ring topology
- Mesh topology
- Tree / therarchical topology (1 x

3mks)

- c) Fucntions of network operating system.
	- Provides access to network resources

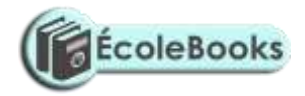

- Supports interprocess communication
- Enables nodes on the network to communicate with each other more efficiently
- Respond to requests from application programs running on the network
- Support network services like network card drivers and protocols
- Implementing networks security features (1x 4)

#### mks)

- d) i) E-mail
	- This is the exchange of electronic letters, data and graphics on the internet (1mk)
	- ii) E-commerce
		- This is a business strategy where goods and services are being sold over the internet.
		- There is no physical, interaction between seller and buyer (1mk)
	- iii) E-learning
		- This is learning through interaction with special programs on the computer.(1mk)
- e) Ways of reducing piracy
	- Enact laws that protect the owners of data and information against piracy
	- Make software cheap enough to increase affordability
	- Use licenses and certificates to identify originals
	- Set installation passwords that deter illegal installation of software

 $(1x4)$ 

- 18.a) Data communication
	- Refers to the process of transmitting data signal from one point to another through the network

 $(1mk)$ 

b) i) Bandwidth

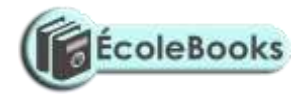

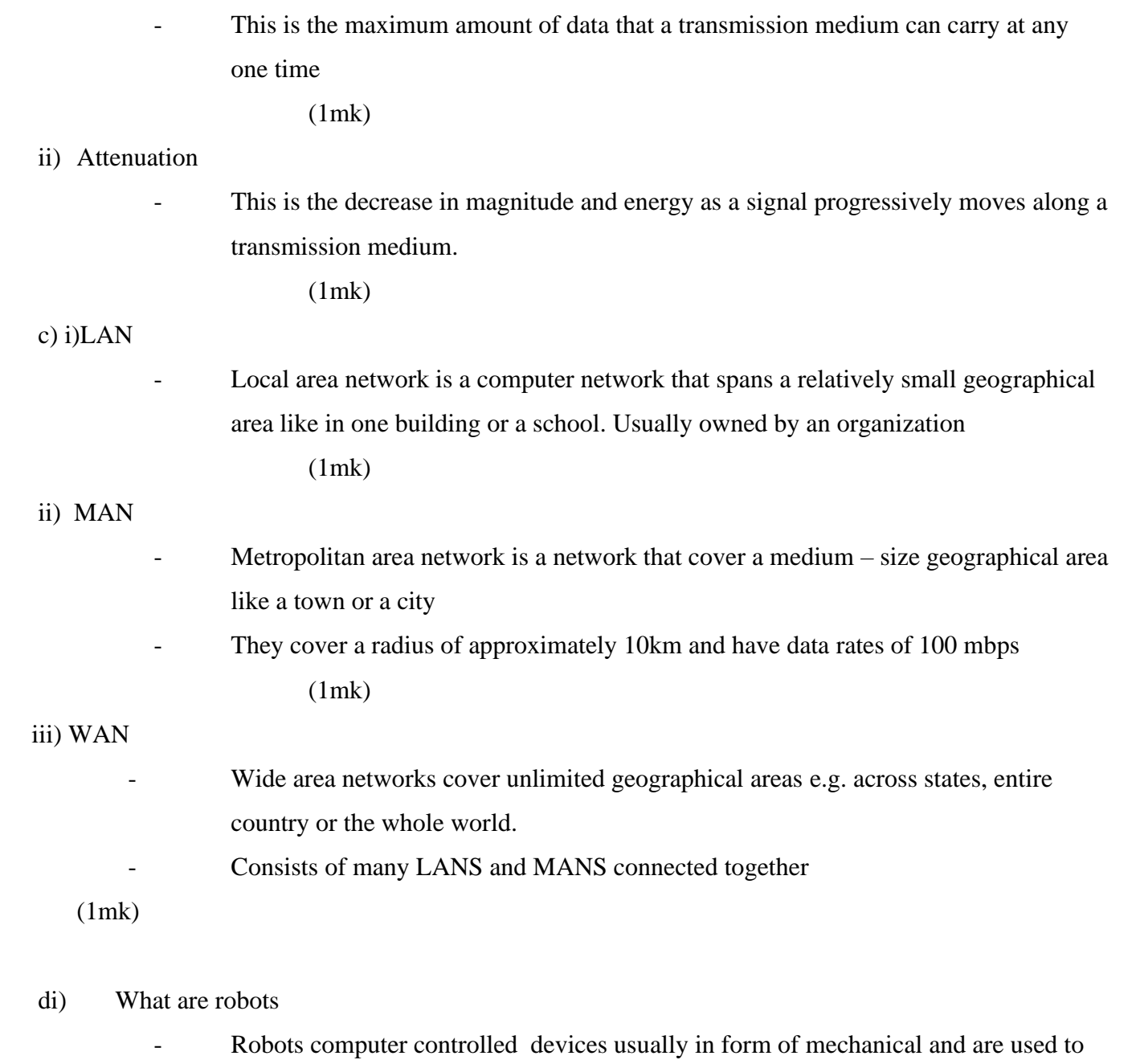

manipulate objects

(1mk)

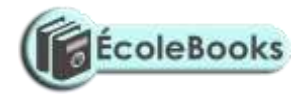

#### dii) Advantages of Robots

- They do not make mistakes i.e. They are accurate
- They work under hazardous conditions
- They can perform a wide variety of tasks
- Are quite efficient
- Work tirelessly for long hours
- Are quite fast  $\frac{1}{2}$  mk each (2mks)

#### e) i) Simplex

- A transmission mode which allows transmission of data in only one direction. There is no immediate feedback e.g. the radio broadcasting
	- (2mks)

#### ii) Full duplex

A transmission mode which allows transmission of data in two directions, but only one direction at a time e.g. the police radio calls

(2mks)

#### iii) Duplex

- A transmission mode which allows transmission of data in two directions concurrently e.g. telephone transmission

(2mks)

### 19. a) i) Computer Engineers

This is a person who is skilled is designing and developing computer components such as storage devices and other electronic components

 $(1mk)$ 

ii) Software Engineers

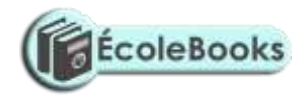

This is a person who is skilled in software development and technical operation of a computer hardware.

 $(1mk)$ 

- iii) Computer technician
	- This are skilled persons who maintain, upgrade and repair computers to ensure that all the devices are in good working condition

(1mk)

- b) Duties of an information system manager
	- Making sure that all tasks in the IT department are done correctly and on time
	- Preparing budgets for the departments
	- Keeping the department inventory records up-to-date
	- Managing the human resource within the department  $(Any 3 x 1)$  3mks
- c) i) Universities Kenyatta, Nairobi, JKUAT, Egerton Universities
	- ii) Polytechnics Kenya , Mombasa, Eldoret, Kisumu poly
	- iii) College Institutes e.g. Rift valley and private colleges e.t.c

 $(1x3)$ 

- d) Formatting features
	- Changing fonts (type, style and size)
	- Changing text colour
	- Underlining
	- Bolding
	- $\text{Italising}$  (  $\frac{1}{2} \times 4$ ) (2mks
		-

e) Defn. of electronic spreadsheet

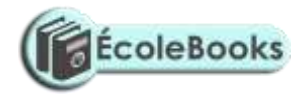

- An electronic spreadsheet is an application software consisting of a series of rows and columns that form cells and are used for the manipulation of numeric data  $(1mk)$ 

#### **f) i) Range**

- A range is a rectangular arrangement of cells specified by the address of its top left and bottom right cells, separated by a colon(: ) e.g. (A1: B8)

(1mk)

#### **ii) "What if" analysis**

This involves changing the value of one of the arguments in a formula to see the difference the change would make on the result of the calculation

### **iii) Automatic recalculation**

This is a feature in electronic spreadsheet which automatically adjusts the result of a formula if the values in worksheet are changed

(1mk)

#### **20. a) Definition of information system**

- An information system is an arrangement of people, data processes and information that work together to support and improve the day-to-day operations in a business and the decision making process

(1mk)

#### **b) Reasons for developing a new information system**

- i) New opportunities- A chance to improve quality of internal processes and services delivery in the organization
- ii) Problems Undesirable circumstances that prevent the organization from meeting its goals
- iii) Directives new requirements imposed by the government, management or external influences

 $1x3$  (1 mk each)

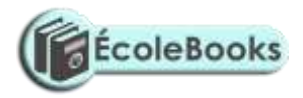

#### **c) Characteristics of a system**

-Is made up of various components which must work together as a unit to achieve its overall goals

- Is made up of different sub-systems
- Has a space or boundary within which the components operate.
- Has a particular task to perform
- Transforms or process data from one state to another.
- It decays naturally over time due to improvement in technology
- It communicates with its environment by receiving inputs and giving outputs.
- It can receives input from and gives output to the environment or not. i.e (its either open or closed system)  $\frac{1}{2}x \times 6$

(3mks)

#### **d) Data processing**

- These are activities that are concerned with the systematic recording, arranging, filling, processing and dissemination of facts relating to the physical events occurring in the business using data processing aids such as computers

(1mk)

#### **e) Qualities of good information**

- Must be relevant for the intended purpose
- Must be accurate and comprehensive
- It is obtained from a reliable source
- It is communicated to the right person and in time
- it is understandable by the user  $(\frac{1}{2} \times 5) (2 \frac{1}{2})$

#### mks

#### **f) File organization methods**

- Sequential
- Random

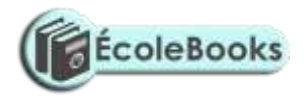

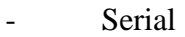

- Indexed sequential  $(\frac{1}{2} \times 3)$  1  $\frac{1}{2}$  mks)

## g) i) **Master file**

- This is the main file that contains permanent data against which transaction are

### processed

### ii) **Transaction file**

- Includes input and output files for holding temporary incoming or outgoing data (1mk)

### iii) **Backup files**

- This are files used to hold copies (Backups of data or information from the computer fixed storage (hard disk)

(1mk)

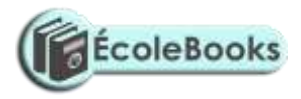

# **SAMPLE PAPER 6**

# **COMPUTER STUDIES PAPER 1**

# **451/1**

## **SECTION A (40 marks)**

## *Answer all questions in this section*

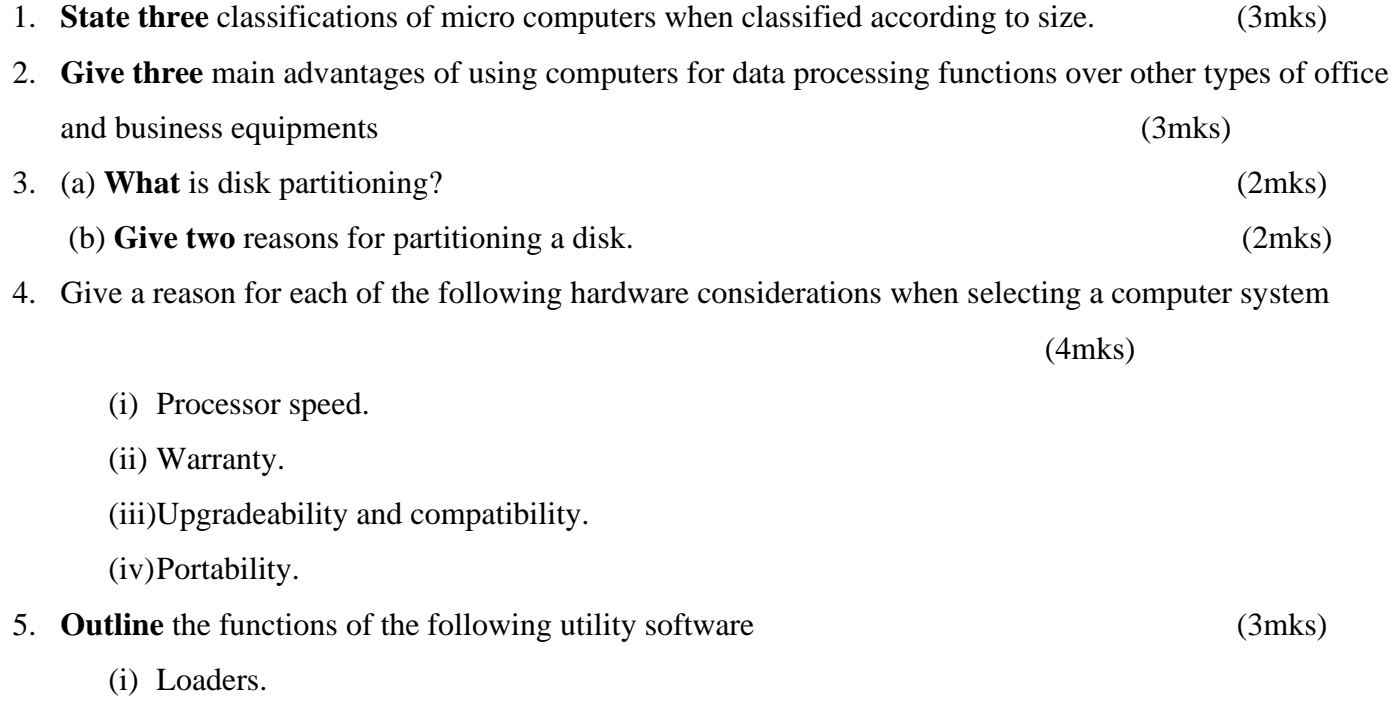

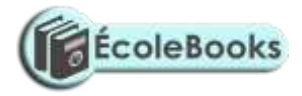

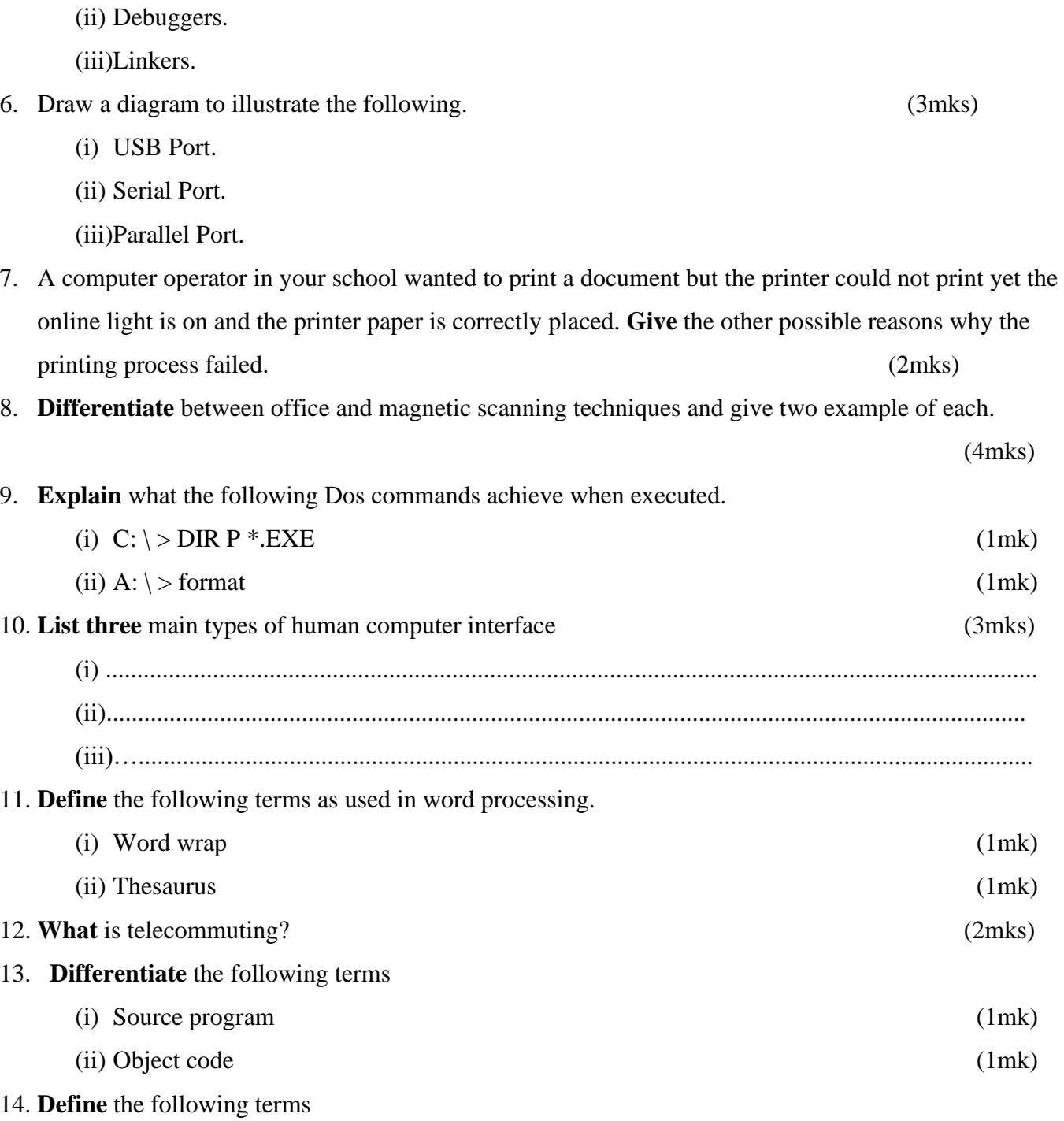

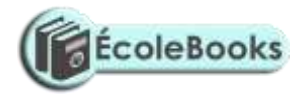

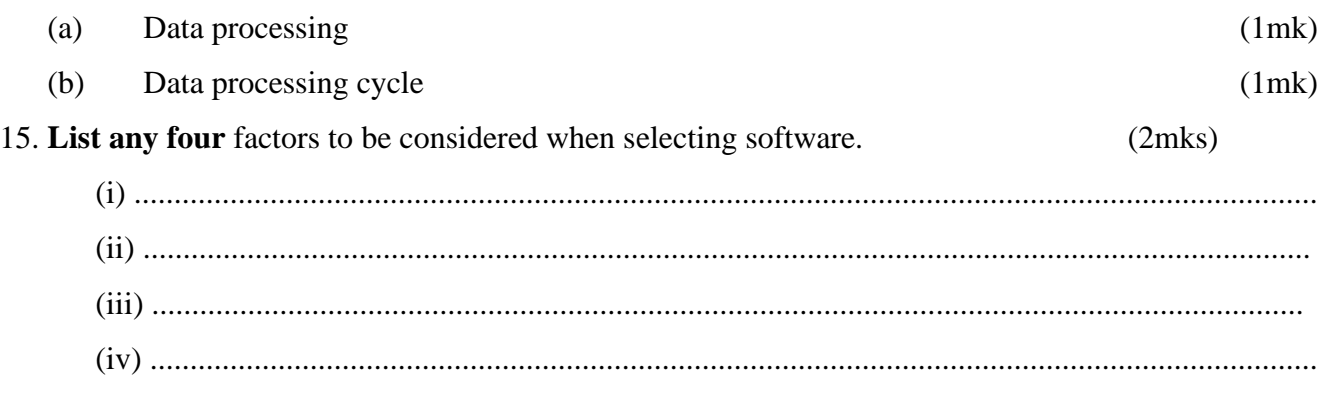

## **SECTION B**

## *Answer question 16 (compulsory) and any other three questions from this section.*

16. You have been asked by a standard four mathematics teacher to generate a list of even numbers between 0 and 201.

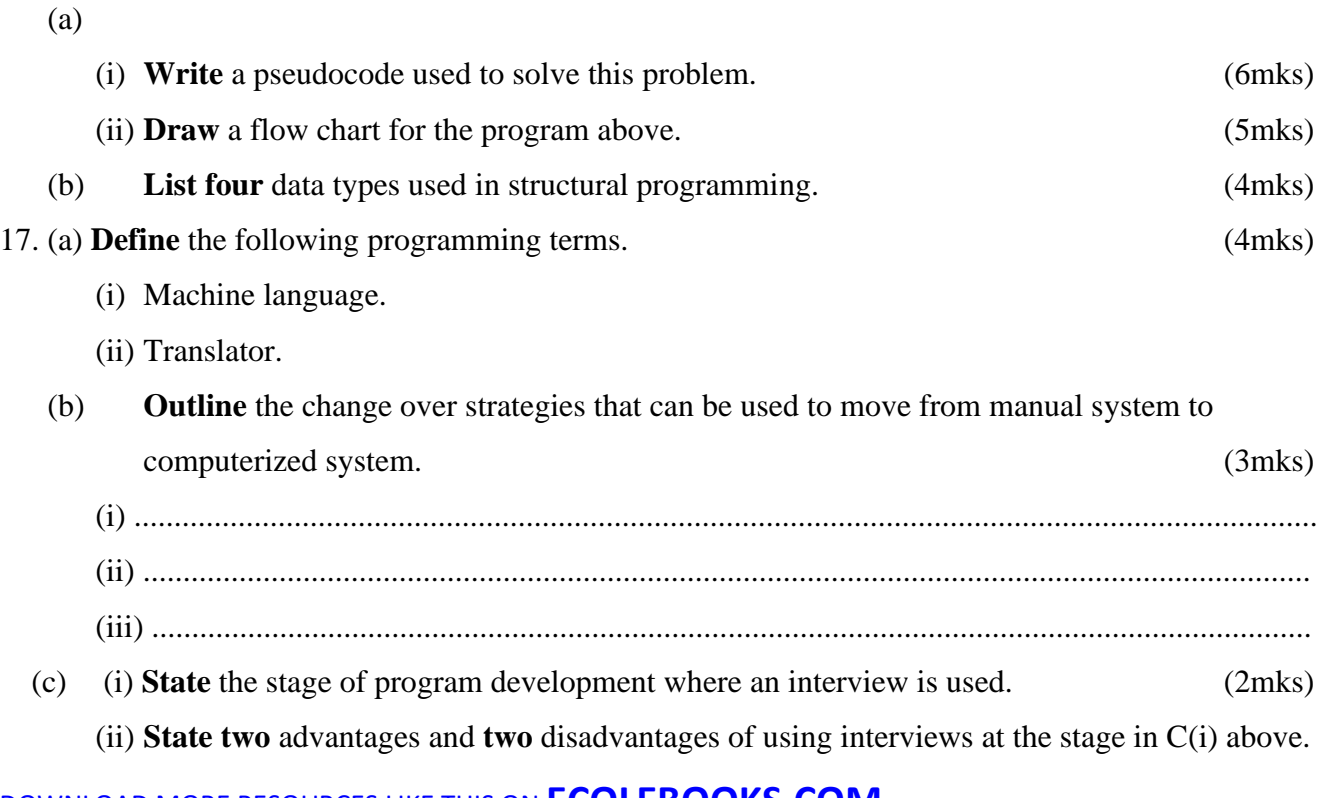

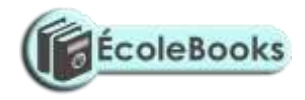

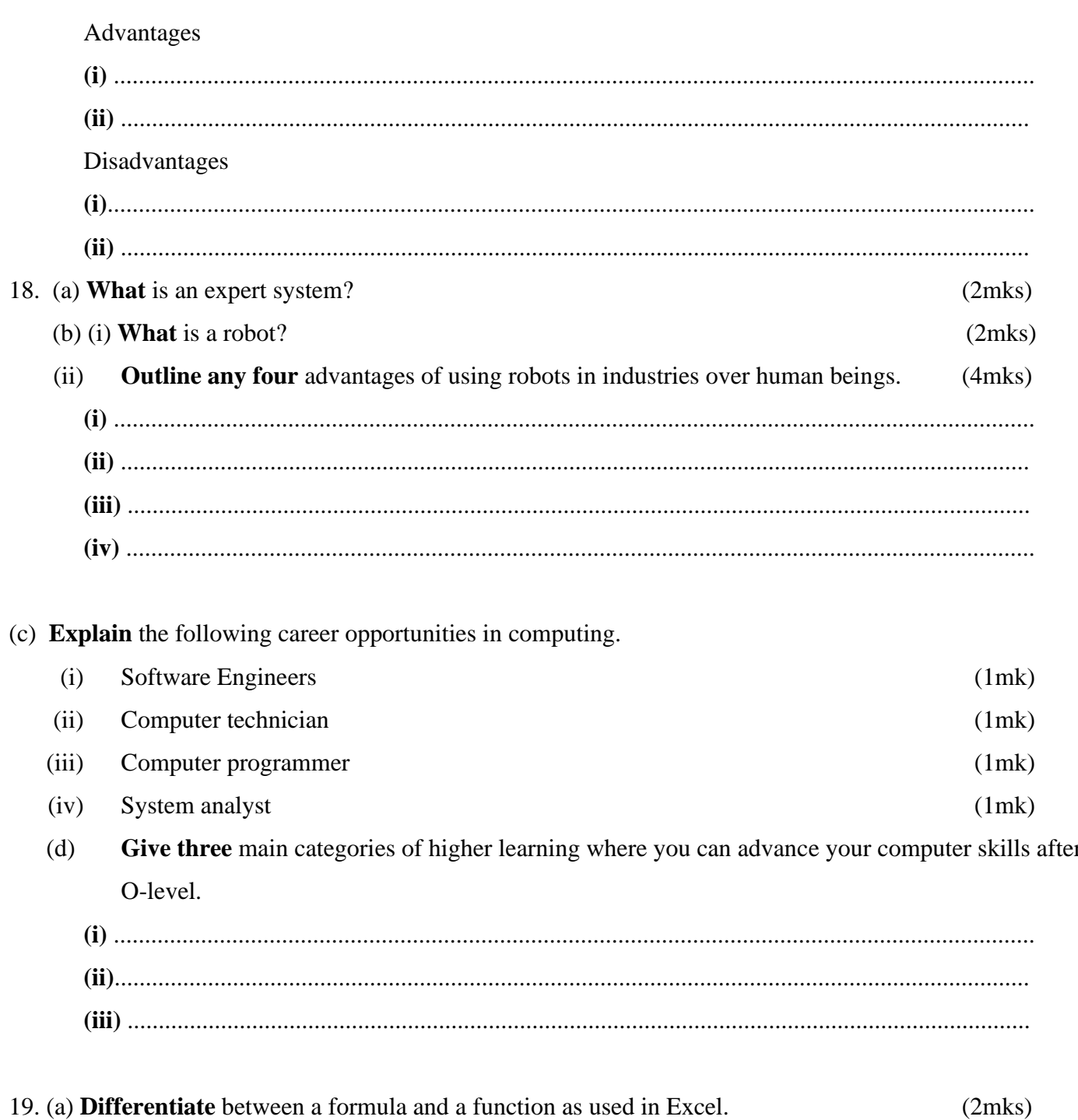

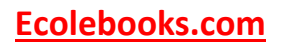

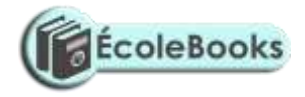

### (b) **What** is the effect of the following function?

COUNTIF (A5:D5,"orange"). (2mks)

(c) The first column in the table below contains the formula stored in all C10 of a spreadsheet. **Enter** the formula as they would appear when copied to cell F15 of the same spreadsheet.

(3mks)

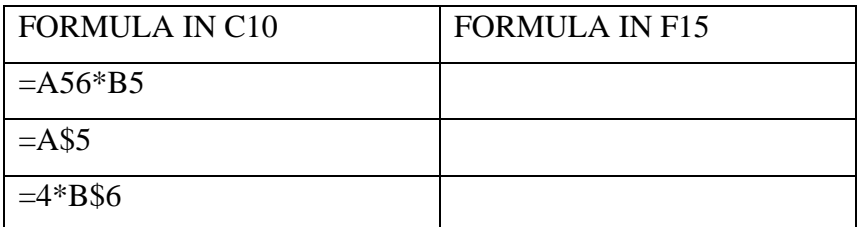

**(d)** (i) **Explain** the concept of distributed databases.

(2mks)

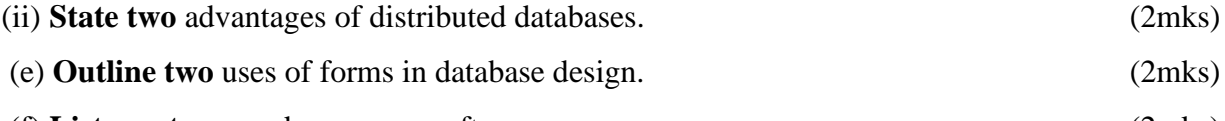

- (f) **List any two** word processor software. (2mks)
- 20. (a) **Indicate** the method of file access for the following file organization methods. (2mks)

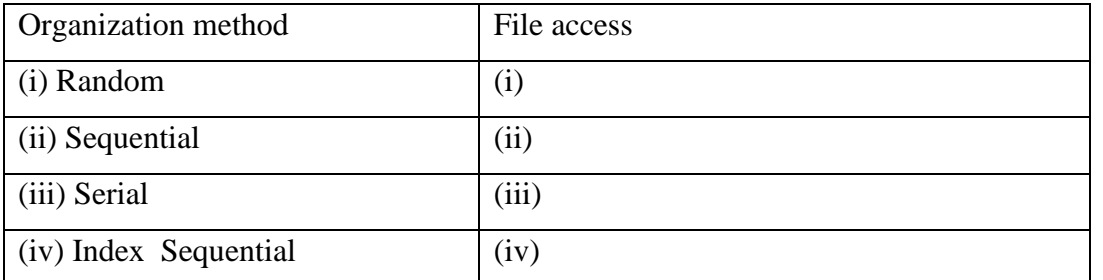

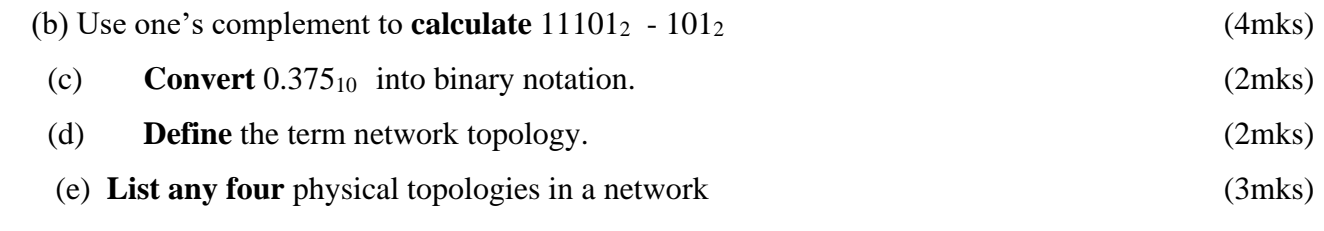

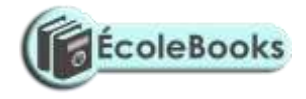

(f) **Differentiate** between Ethernet and Token Topology. (2mks)

# **MARKING SCHEME**

# **SAMPLE PAPER 6**

**451/1**

1.

2.

3.

4.

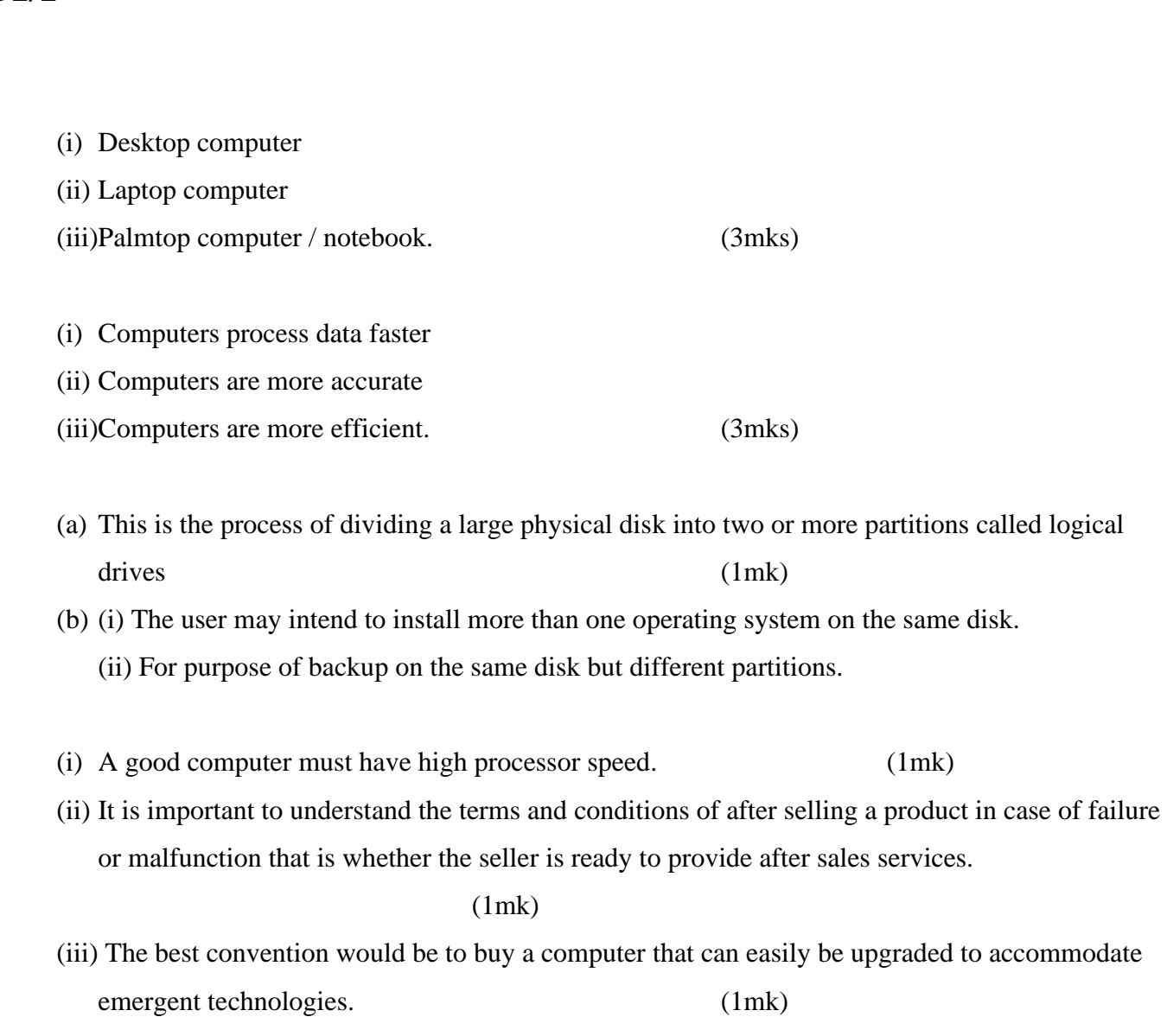
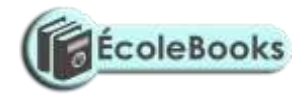

(iv)Smaller computer enhances mobility. (1mk) (i) Help in transferring an application from a secondary storage to a primary storage when running the application. (1mk) (ii) Help in tracing and removing errors from a program. (1mk) (iii)Linkers enable several programs (modules) to subroutines to be connected when running (1mk)

6.

5.

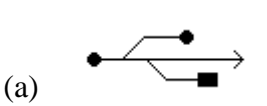

$$
_{\rm (b)}\quad \text{ |lolo|}\quad \text{JUT}
$$

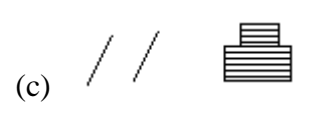

7.

- (a) Set a printer as a default.
- (b) The printer may have been configured to the wrong port.
- (c) Check the picking mechanism of the paper.

(Award 1 mark for each correct answer)

8.

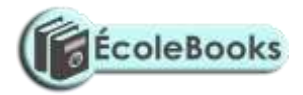

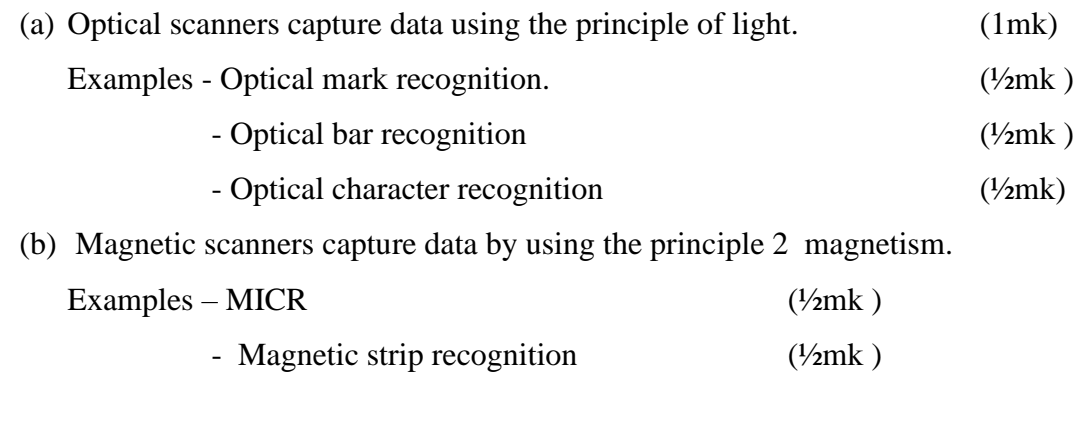

9.

(i) Displays al files in drive D whose names begin with P and have extension EXE.

(1mk)

(ii) Format drive A.

#### 10.

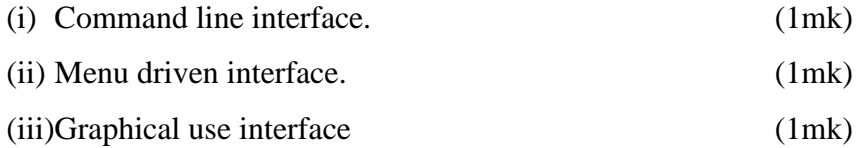

#### 11.

(i) It is a feature which enables text to automatically flow to the next line if the end of the current one is reached. (1mk)

(ii) Thesaurus is a feature used to find synomus and autonymus. (1mk)

12. Telecommuting is a term used to refer to a situation where an employee works usually at home using a computer connected to the workplace network. (1mk)

13.

(i) Source program refers to the program written in its original language (source code) either assembly or high level. (2mks)

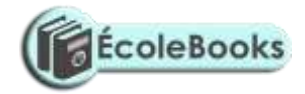

(ii) Object code is the machine code equivalent. It is the program in compute language.

(2mks)

#### 14.

- (a) Transforming of raw data to finished waited information. (2mks)
- (b) Stages through which data passes before it becomes the finished and wanted information.

(2mks)

#### 15.

- ❖ Authenticity
- ❖ Documentation
- ❖ User needs
- ❖ Reliability
- ❖ User friendliness
- ❖ Cost
- ❖ Compatibility and system configurations
- ❖ Portability

(Any correct answer award 1 mark)

 $1 \times 4 = 4$ mks

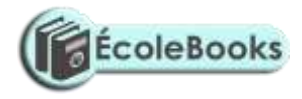

#### **SECTION B**

#### 16.

(a) Program Even numbers (input, output):

{Program used to generate even numbers between 0 and 201}

 $\times$  1mk

 $\times$  1mk

Var

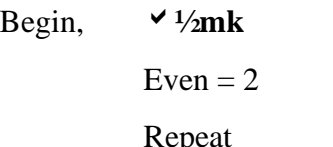

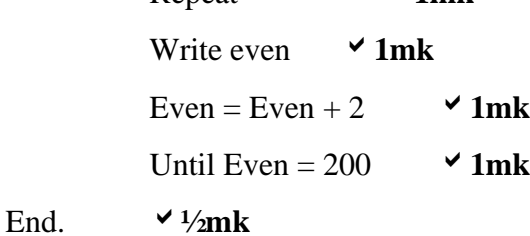

**\* Also accept use of other control structures such as While… DO**

(b) )

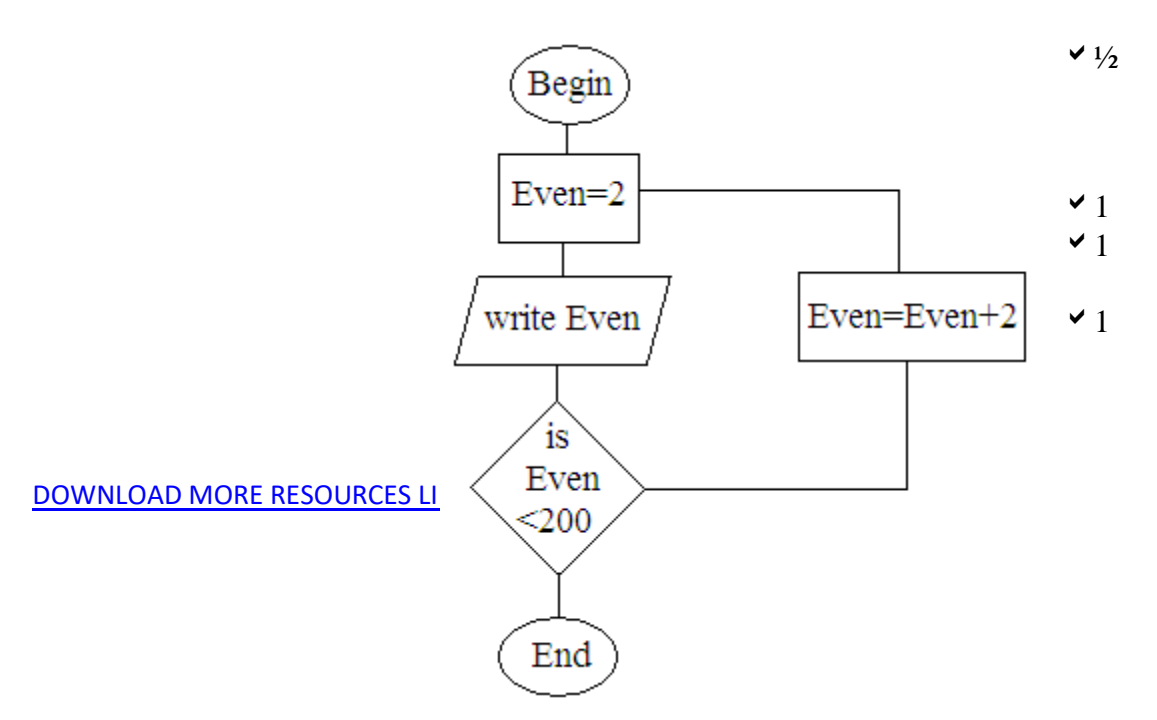

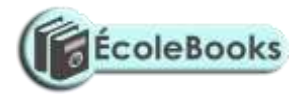

 $\vee$  1

 $\vee$   $\frac{1}{2}$ 

(c) Give types used in structural programming..

(d)

- ❖ Real
- ❖ Integer
- ❖ Char
- ❖ String
- ❖ Boalean.

17. (a)

(i) This is a computer language that uses binary digits to represent data and information.

#### (2mks)

(ii) Refer to language processors such as assembler, interpreter and compilers that translate the source code to object code. (2mks)

#### (b)

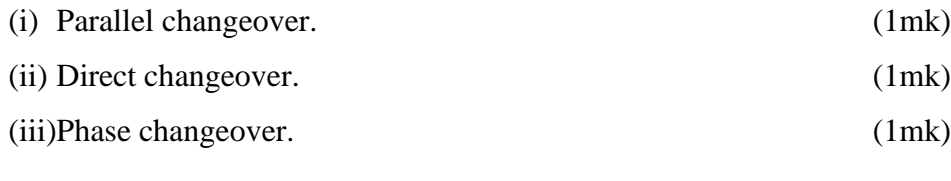

### (c)

- (i) During investigation and fact finding. (2mk)
- (ii)

Advantages

❖ Reliable and accurate.

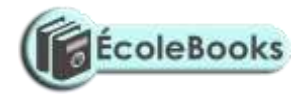

- ❖ Intensive investigation.
- ❖ Questions can be rephrased for clarification.
- ❖ Non.-verbal communication like facial expression can be used and observed.
- ❖ Feedback is obtained instantly

#### Disadvantages

- $\triangleleft$  Expensive and time consuming.
- ❖ Interviews are difficult to prepare and organize.
- ❖ The interviewee may be reluctant to answer some questions.
- ❖ Subjective.

#### 18.

- (a) A computer program which performs tasks that would otherwise requires skills of human expert if done by people. (2mks)
- (b) (i) A robot is a computer controlled device usually in form of mechanical and is used to

manipulate objects. (2mks)

- (ii)
- ❖ They are accurate
- ❖ They work under hazardous conditions
- ❖ They can perform a wide variety of tasks
- ❖ Are quite efficient
- ❖ Are fast
- ❖ Cannot get tired nor bored.

(Any correct answer award 1mk) 4mks

- (c) (i)This is a person who is skilled in designing and developing computer components.
- (d) (i) This is a person who is skilled in software development and technical operation of computer hardware.

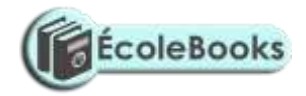

- (ii) These are skilled persons who maintain, upgrade and repair computers to ensure that all the devices are good working condition.
- (iii)This is a person skilled in writing programs in high level language. (1mk)
- (iv)System analyst whose responsibility is to design a new system, team up with programmers to ensure smooth coding and carries out system review and maintenance.

#### (1mk)

(e)

- ❖ Universities Nairobi, Kenyatta, JKUAT, Egerton, Moi.
- ❖ Polytechnics Kenya, Mombasa, and Eldoret polytechnic.
- ❖ College Strathmore e.t.c
- ❖ Institutes Kisumu institute, Kabete institute, Kiambu institute, Mombasa institute.

(3 mks)

#### 19.

(a) Functions are predefined formula that can be used quickly instead of having to create a new one each time a calculation has to be carried out. (1mk)

- Formulas are user defined mathematical expressions that create relationship between cells and return a value in chosen cells. (1mk)

(b) It counts the number of occurrences of the word "oranges" in the range A5: DB.(2mks)

(c)

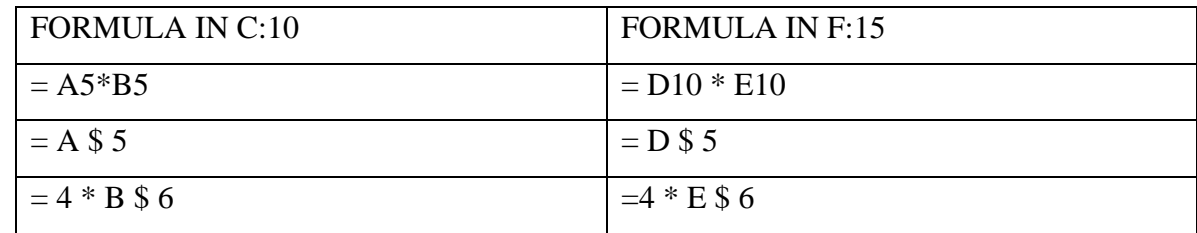

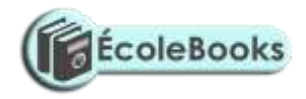

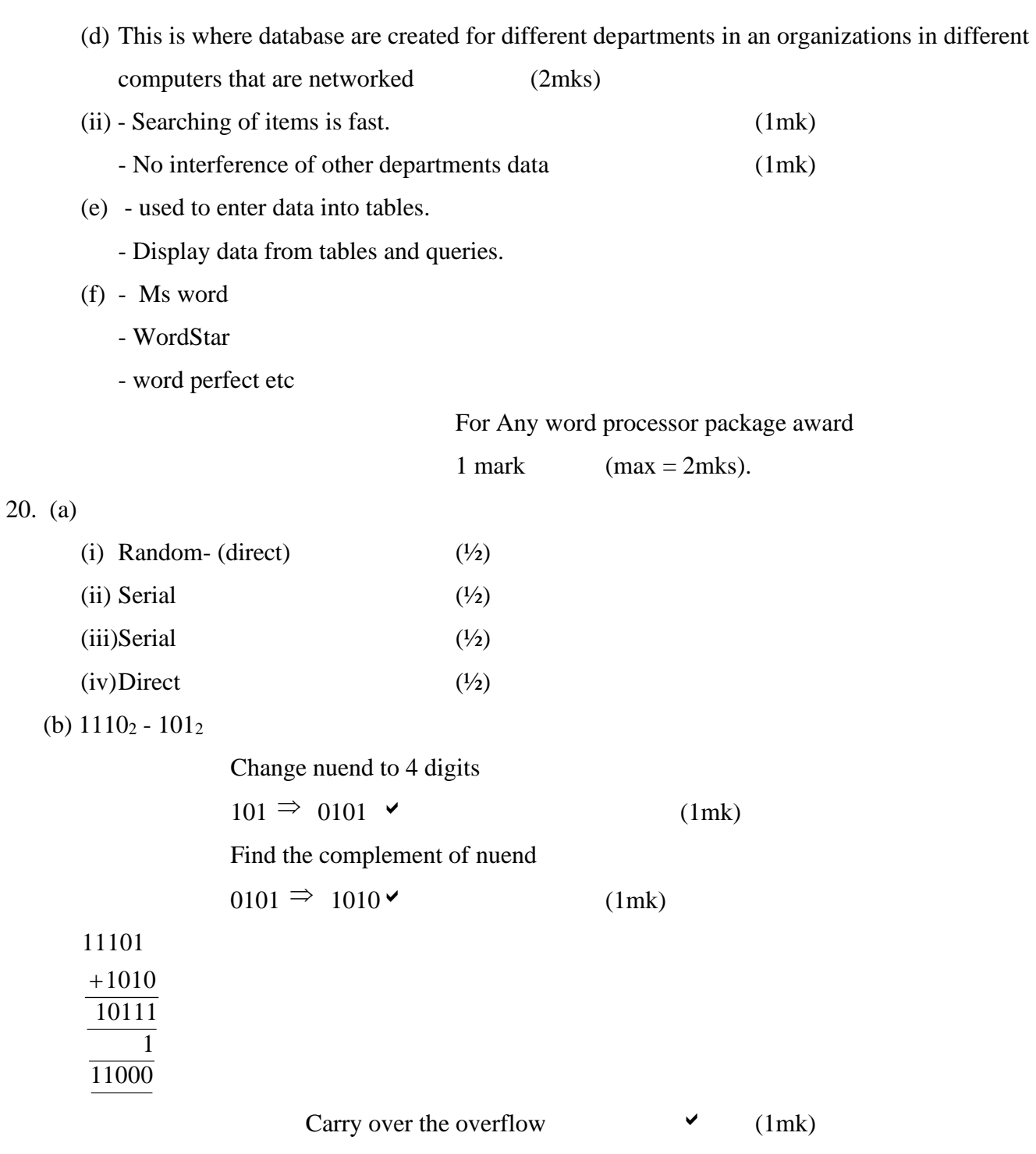

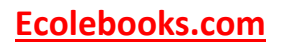

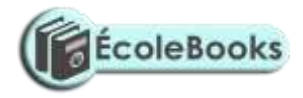

(c) Convert 0.375<sup>10</sup> into binary notation.

#### **Solution:**

 $0.375 \times 2 = 0.750$   $\vee$   $\frac{1}{2}$  $0.750 \times 2 = 1.500$   $\vee$   $\frac{1}{2}$  $0.500 \times 2 = 1.000 \quad \text{v} \quad \frac{1}{2}$  2mks  $\therefore 0.375_{10} = 0.011_{2}$   $\vee$   $\frac{1}{2}$ 

> (d) This is the way in which computer and other devices have been arranged or how data is passed from one computer to another. (2mks)

(e)

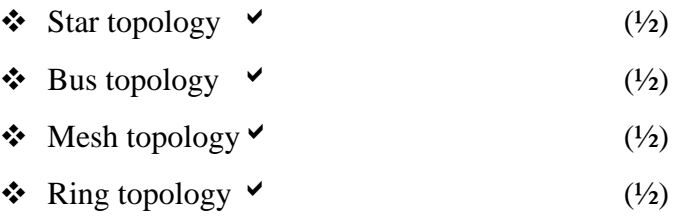

# **SAMPLE PAPER 8 COMPUTER STUDIES PAPER 1 451/1**

#### **SECTION A (40marks)**

**1. Explain the following terms as used in information Technology with reference** 

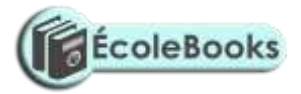

to software purchase:-

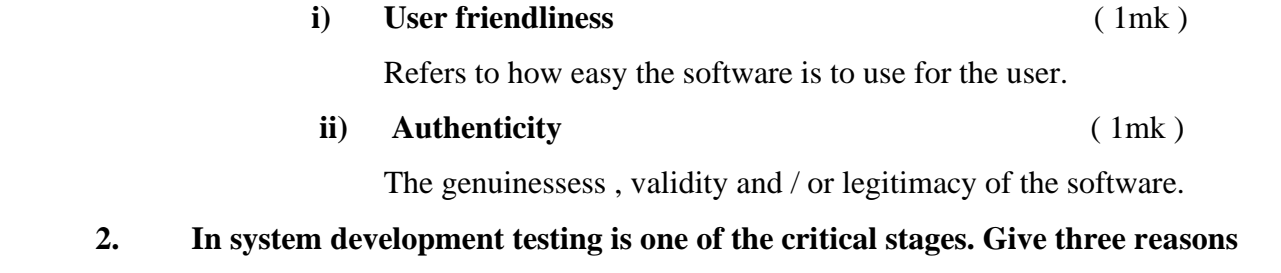

# why the testing phrase is critical to the systems developer. (3mks)

- Helps to ensure that the logical and physical designs and environment are to the users satisfaction
- Helps to detect and correct errors.
- Gives proof to those skeptical about the working of the system
- Helps to establish how the system works under various conditions allowing for full description of the system capabilities.

### **3. Give three ways in which a magnetic tape differs from a magnetic disk**

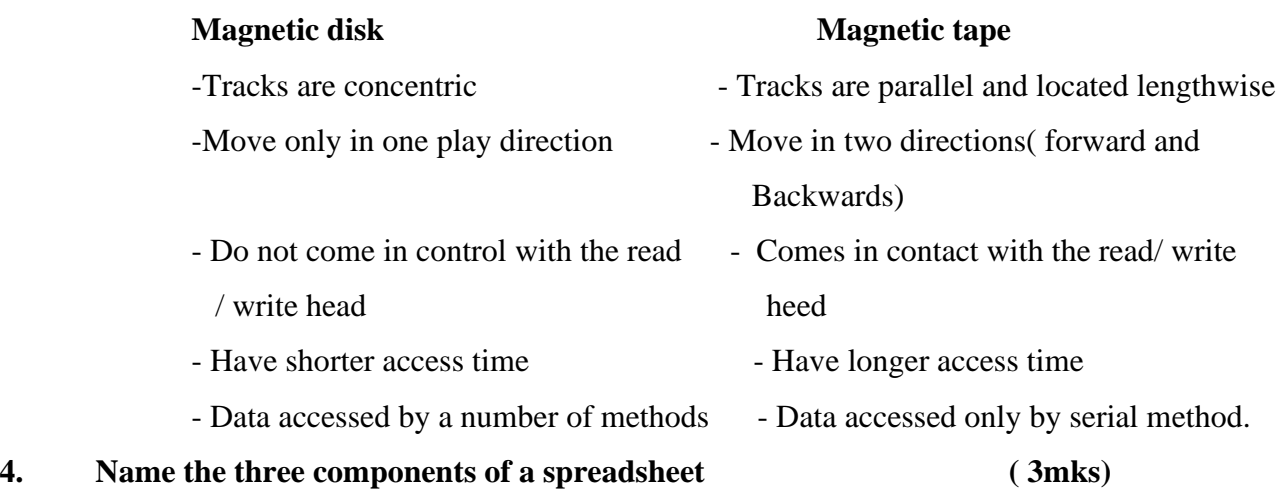

- Database
- Graphs
- Worksheet

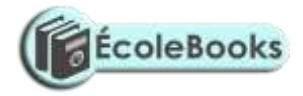

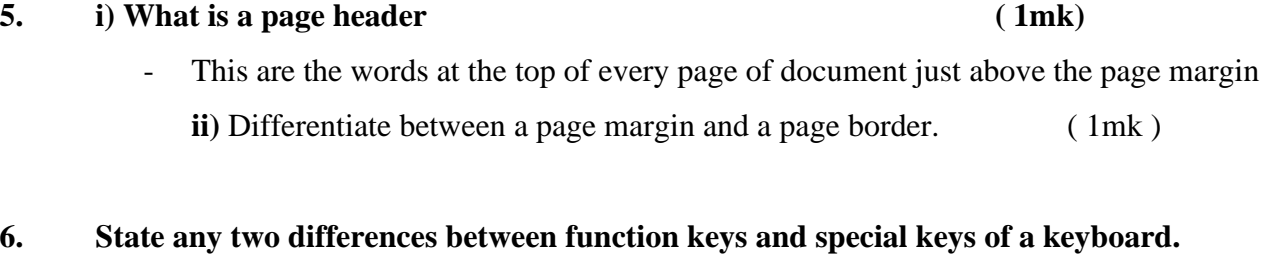

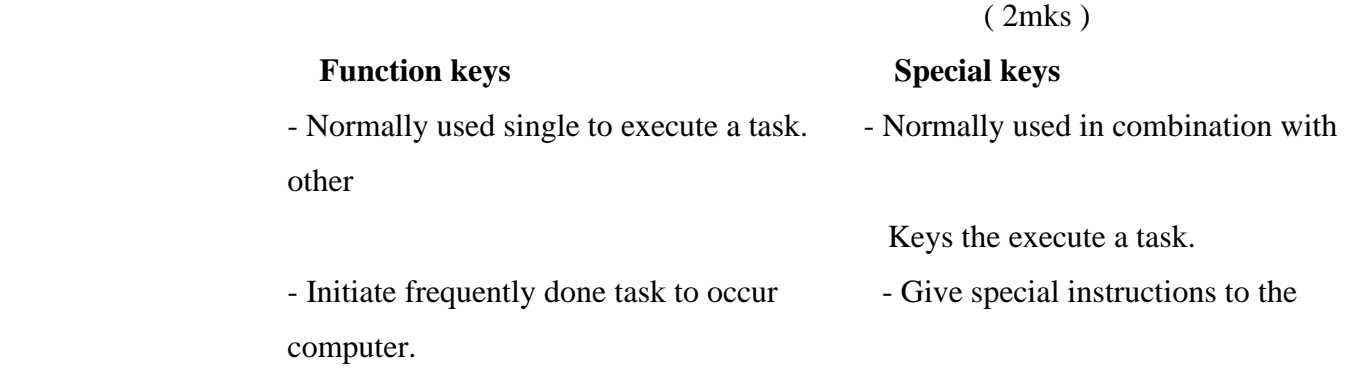

**7. i) Give any two differences between margin guides and column guides as used in desktop publishing ( 2mks)**

> - Column guides help to divide the pages into columns that make the publication look more organized and are witin a page, a normally pink coloured while margin guides are around the edges of the printable page and are normally blue in colour.

ii) what does the gutter in a word processor mean in relation to column settings? ( 1mk)

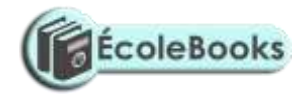

# **8. State any three advantage of using microwaves to transmit data. ( 3mks)** - Operate at a high speed - Have a huge transmission capacity - Are less prone to transmission errors - Are capable of transmitting both digital and analogue signals **9. Name any three methods that can be used to test a program of errors (3mks)** - Desk checking ( Dry- run ) - Using debugging utilities - Using test data. **10. Give any three characteristics of systems ( 3mks ) Holistic** - Subsystems - Boundary and environment - Purpose **Process** - Syetm entropy - Inputs and outputs - Open and closed system - Control **11. Why is a computer referred to as an electronic device ( 1mk)** It utilizes electronic signals to process information **12. Why is a mobile phone regarded to be a computer ( 3mks )** - electronic device - having inputs / output device - programmable

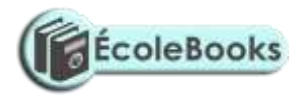

process date at high speed.

#### **13. State any three reason why computers are a much more preferred machine to use**

in an office and business than other office machines. (3mks)

- computers process data faster
- computers are more accurate
- computers are more efficient ( they utilize minimum resources to process data)

#### **14. State any three factors to consider when preparing a computer laboratory ( 3mks)**

- security of programs and other resources
- reliability of the ( source of ) power
- the number of computers to be installed and available floor space
- the maximum number of users that the laboratory can accommodate.

#### **15. state any two functions of a UPS ( 2mks )**

- supply power to computers when power abruptly fails temporarily
- clean power to computers

#### **SECTION B**

# **16.a) i) State any two advantage of low level languages. ( 2mks )** no translation processor execute them faster - are stable and hardly crash down once written ii) Explain in the following terms as used in high level languages. **Capsulation** ( 1mk)

Having data and functions that operate on the data within an object

**Inheritance** ( 1mk )

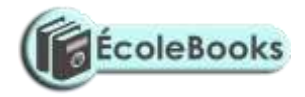

- child module based on parent modules takes on all features of the parent module.
- iii) Give any two examples of fouth generation languages. (2mks) Visual basic, delphi pascal, visual COBOL,

b) Draw a flow chart that would be used to design a program that would evaluate the value of F using the formula  $F =$  (5mks)

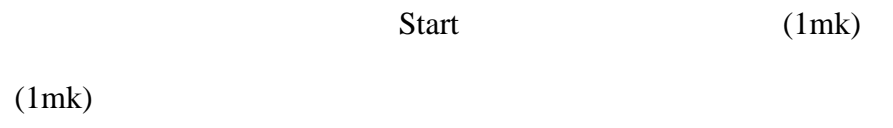

Enter  $f1 = f_1, f_2$  (1mk)

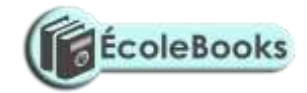

(1mk)

$$
F = \frac{f_1 + f_2}{f_1 + f_2}
$$

Out put F (1mk)

Stop logic (1mk)

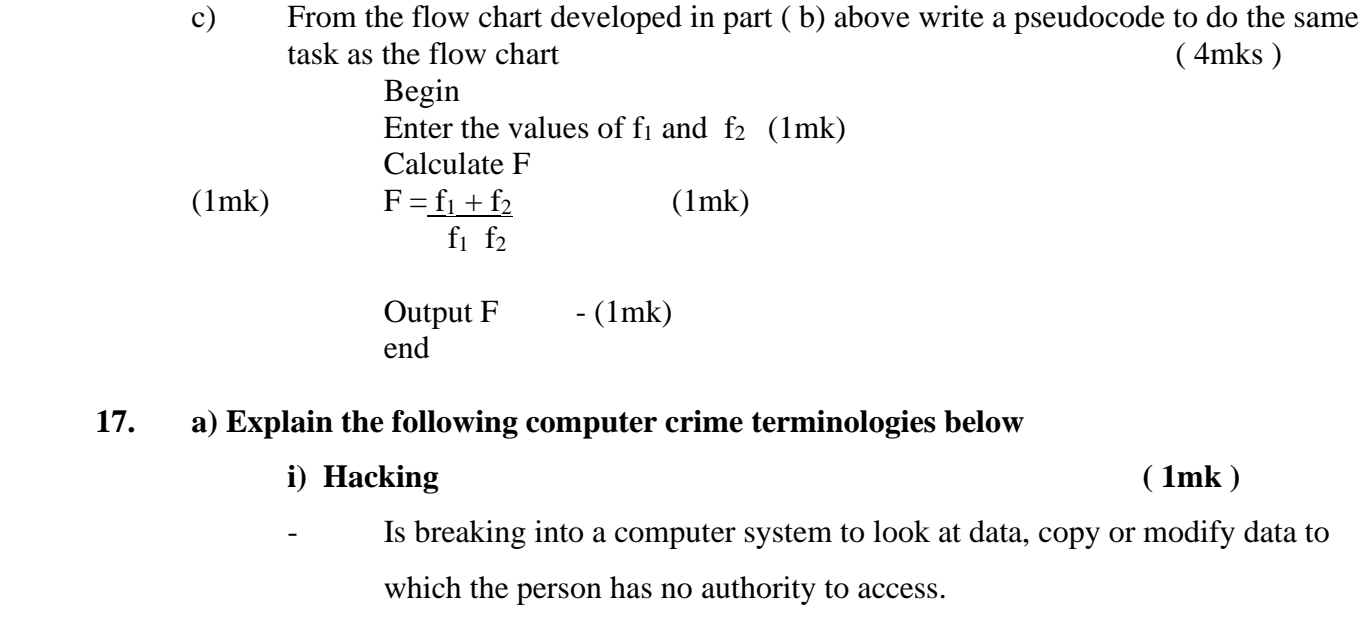

- **ii) Tapping ( 1mk )**
	- Getting access to data while in transmission

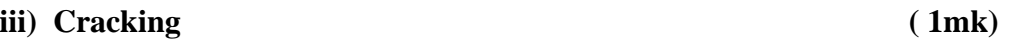

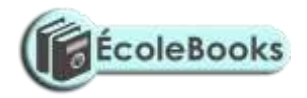

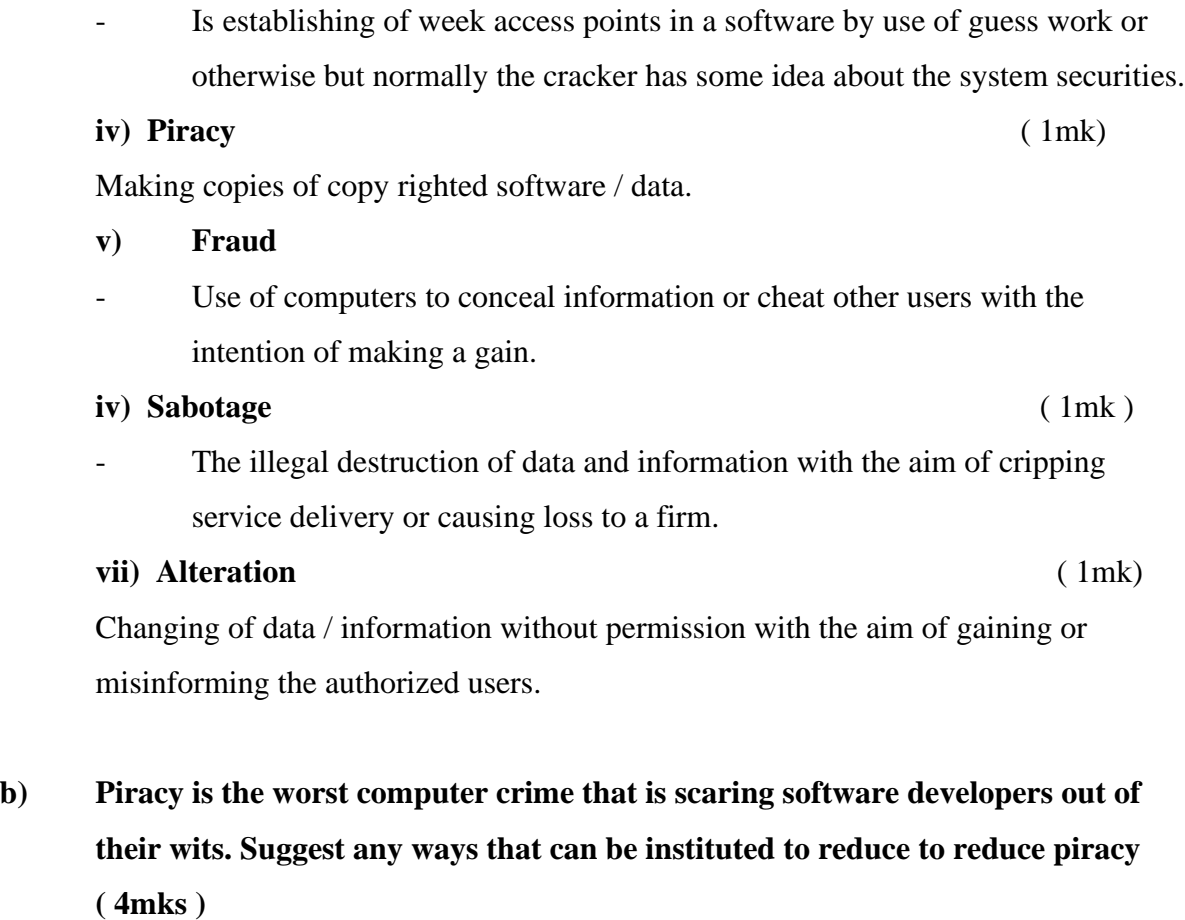

- Enact laws that protect developers of software against piracy
- Make software cheap enough to increase affordability
- Use licenses and certificates to identify originals
- Set installation passwords that deter illegal installation of software
- create install once software.

**c) State any four measures that can be taken to detect, prevent computer crimes** 

**and** 

**seal security loopholes. ( 4mks )**

- Audit trail

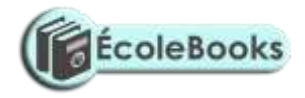

- Data encryption
- Log files
- Firewalls.

#### **18. a) Network software comes in two main categories. Name them ( 2mks )**

- Network operating system
- Network protocol

#### **b) ( i) state any five unique network operating system software functions (5mk)**

- Provides access to network resources
- Enable nodes to communicate with each other more efficiently
- Supports network services like network card drivers and protocols
- Implementats network security features.

#### **ii) Name any two network operating systems ( 2mks)**

windows NT, linux , Novell, windows 2000, windows 2003, unix.

#### **c) Explain the following advantages of networking**

# **i) Sharing of resources ( 2mks)**

The resources include data / information, files printers, software etc.

- Users do not need to transfer data via removable media but sort straight saving on cost.
- Centralized access to data / information leads to less time wastage hence greeter productivity.

#### **ii) Distributed facilities ( 2mks )**

- The failure of the central computer does not affect the operations of other terminals
- Processing load is shared equally hence no time wastage and high quality productivity.

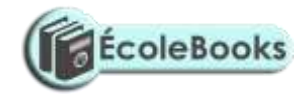

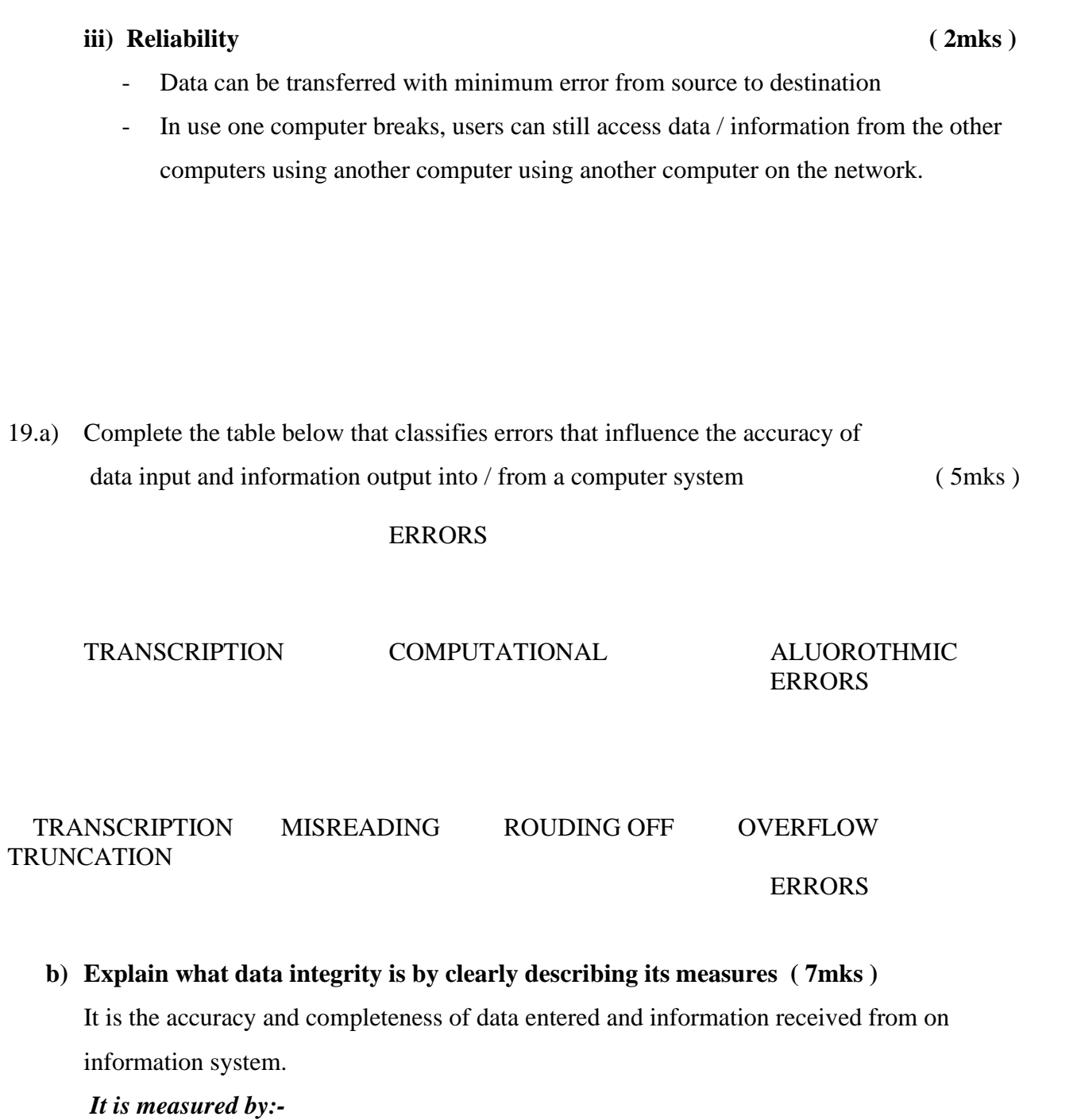

1. **Accuracy** : how close an approximation is to the actual value.

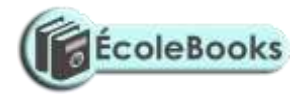

- 2. **timeliness :** deals with being given at the right time
- 3. **Relevance:** refer to entered data being pertinent to the processing needs at hand and meeting the requirements of the process cycle.
- **c) State any three advantages of files using sequential file organization method**
	- Approach is simple to understand
	- Locating a record requires only the record key therefore fast.
	- Efficient and economical if the activity rate is high.
	- Relatively in expensive input / output media and devices may be used.
- 20**. a) A shopkeeper of a small shop at manga has bought a desktop computer to assist him in performing his business activities. He has been advised that before he can use it to work he has to install it with an operating system. State any six factors to consider when choosing the operating system**  $(6mks)$ 
	- 1. Hardware configurations ( memory size, type of processor; speed )
	- 2. Basic design of the computer e.g IBM or IBM compatible or apple
	- 3. Applications intended for the computer
	- 4. User friendliness or human computer interface
	- 5. Availability is the market
	- 6. Lost
	- 7. Reliability

#### b) **With reference to disk management explain what is meant by the terms below.**

i) Formatting (1mk)

- Preparing disks for data storage by creating sectors and tracks on the disk surface.

- ii) Defragmentation (1mk)
	- The rearrangement of scattered files on a storage media in order to speed

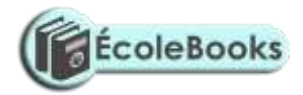

up access to files.

#### **iii) Disk partitioning ( 1mk)**

The process of dividing a large physical disk into two or more portions / logical drives or volumes.

**c) Give any two reasons that may make the shopkeeper to partition the computer disk( 2mks)**

- In order to install more than one operating system on the same disk.
- In order to be able to make back up on the same disk.
- d) **The shopkeeper one day switched on the computer and experienced a number of problems with windows operating system that he had installed. The problems included failure to load the operating system during the booting. After several trials of switching on the computer booting, it hang so often alongside abnormal restarting. State any four possible causes for the computer's behaviour.**

**(**4mk)

- Hardware conflict or incompatibility possibility due to interrupt requests or missing device drivers.
- Possibility of a problem in the installation process
- Problem with hard disk boot sector due to damage or virus attack
- Insufficient memory
- Corrupted system windows registry.

# **SAMPLE PAPER 8**

# **COMPUTER STUDIES PAPER 1 451/1**

1. What *do* you understand by the following types of memory?

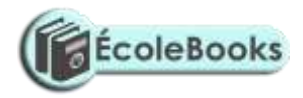

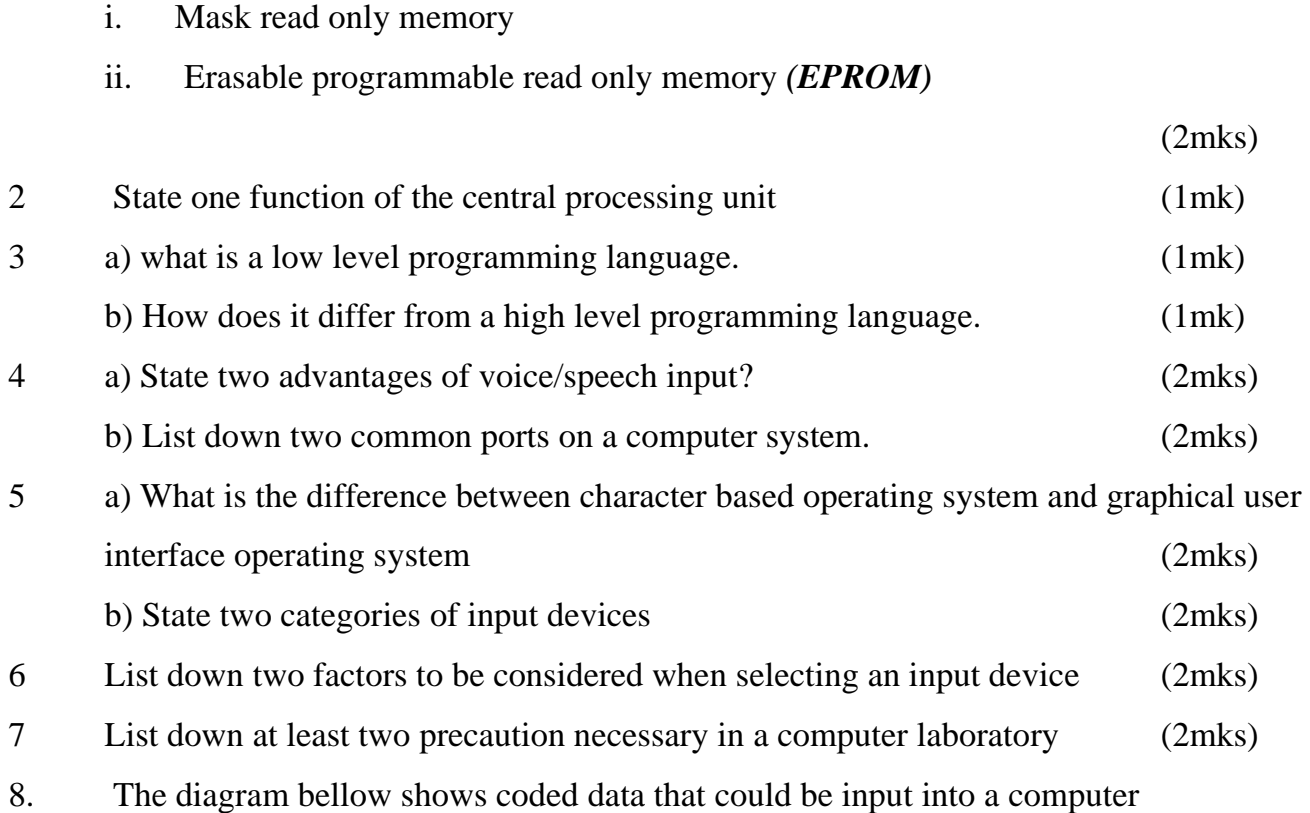

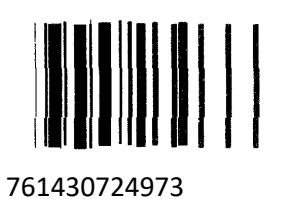

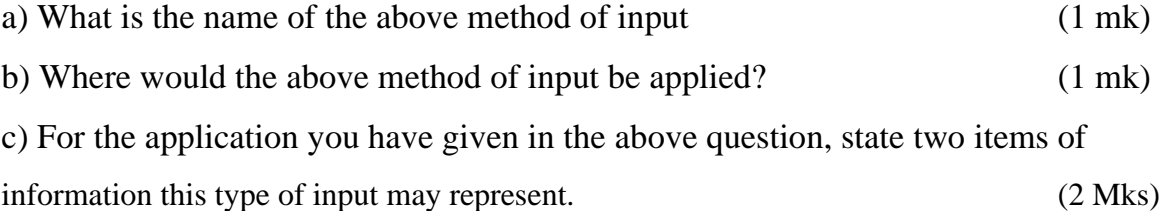

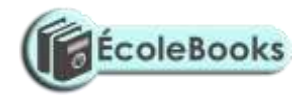

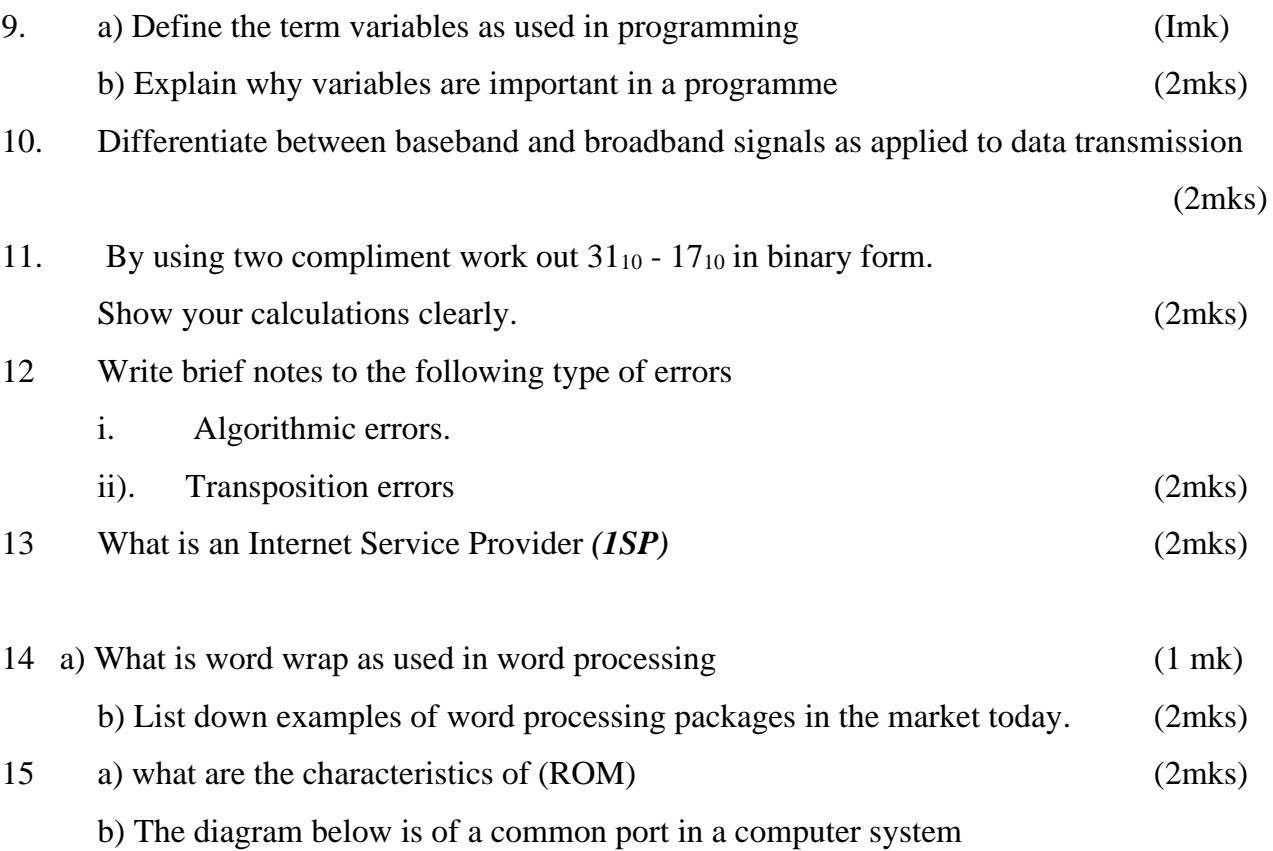

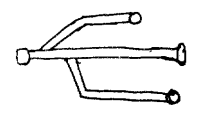

- i. What is the name of the port shown above (1 mk)
- ii. What are some of the examples of devices that can be connected to the above port?

(2mks)

#### SECTION B

*Answer question 16 and any other three questions from this section in the Answer*

*sheet provided.*

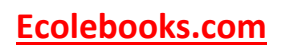

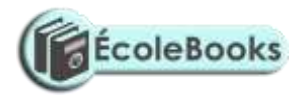

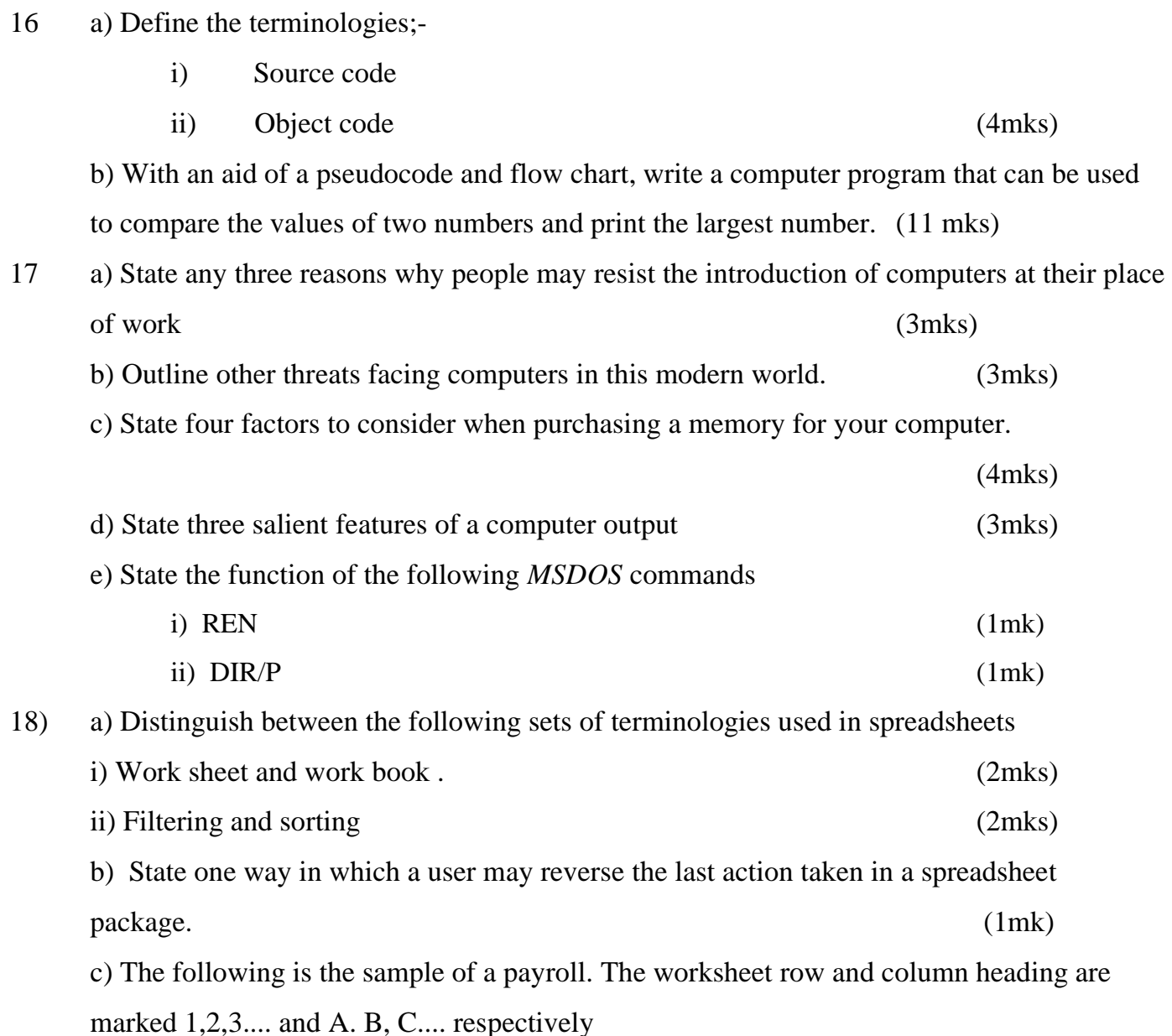

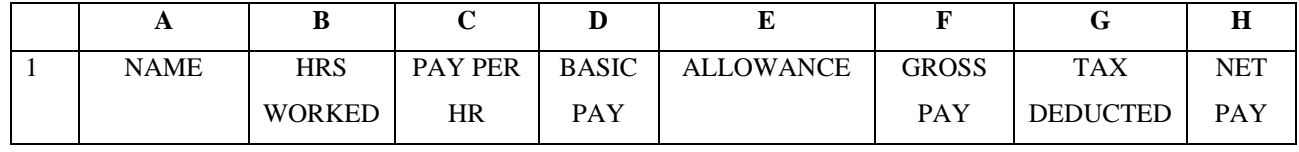

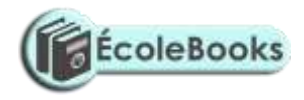

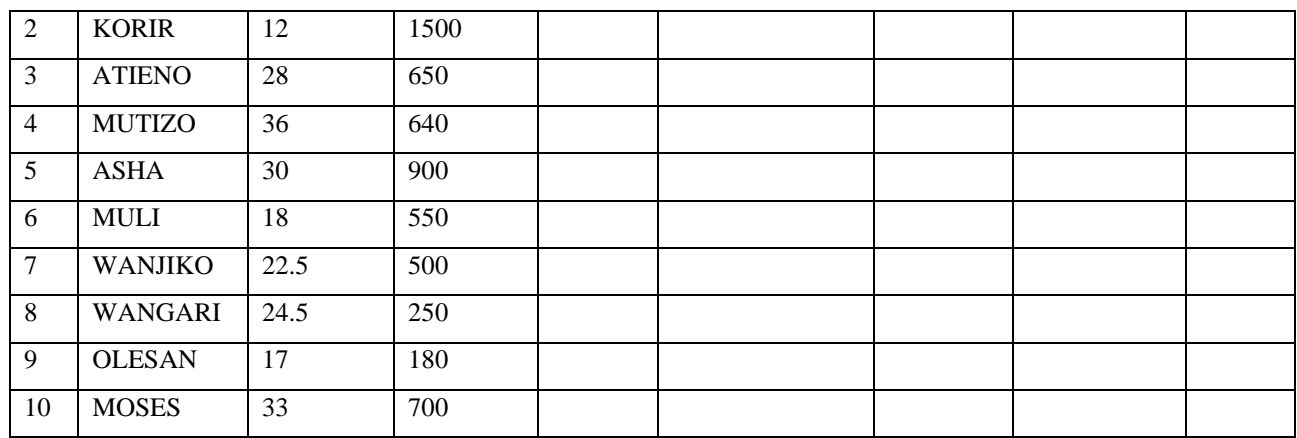

*Use the following expressions to answer the questions that follow*

- **BASIC PAY =** hrs marked X pay per hr
- **ALLOWANCES** are allocated at 10% basic pay
- **CROSS PAY** basic pay + allowance
- **TAX** deducted are calculated at 20% gross pay
- **NET PAY** gross pay-tax deducted

Write a formulae using cell reference for the following:

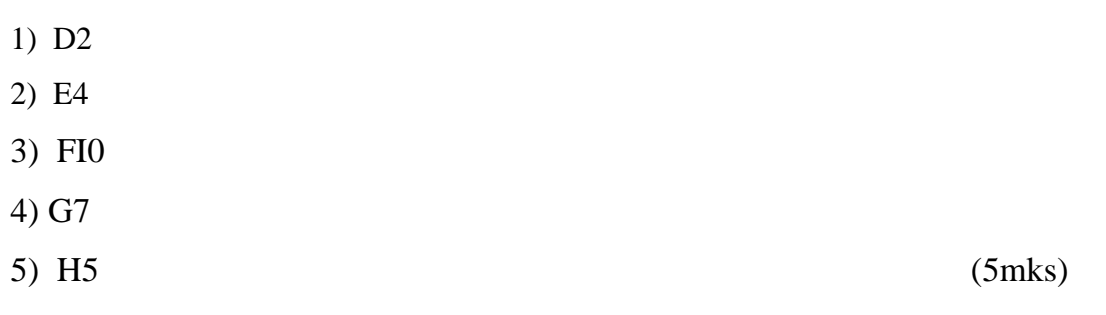

d) i) State the ways of editing the contents of a cell in Microsoft excel. (3mks)

- ii) State two of how information and communication technology (ict) can be used to reduce the spread of *HIV/AIDS* (2mks)
- 19 i) with the aid of a pseudocode and a flow chart design an algorithm that
	- i. Prompt the user to enter two numbers x and y

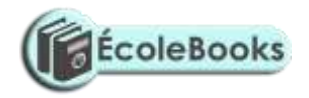

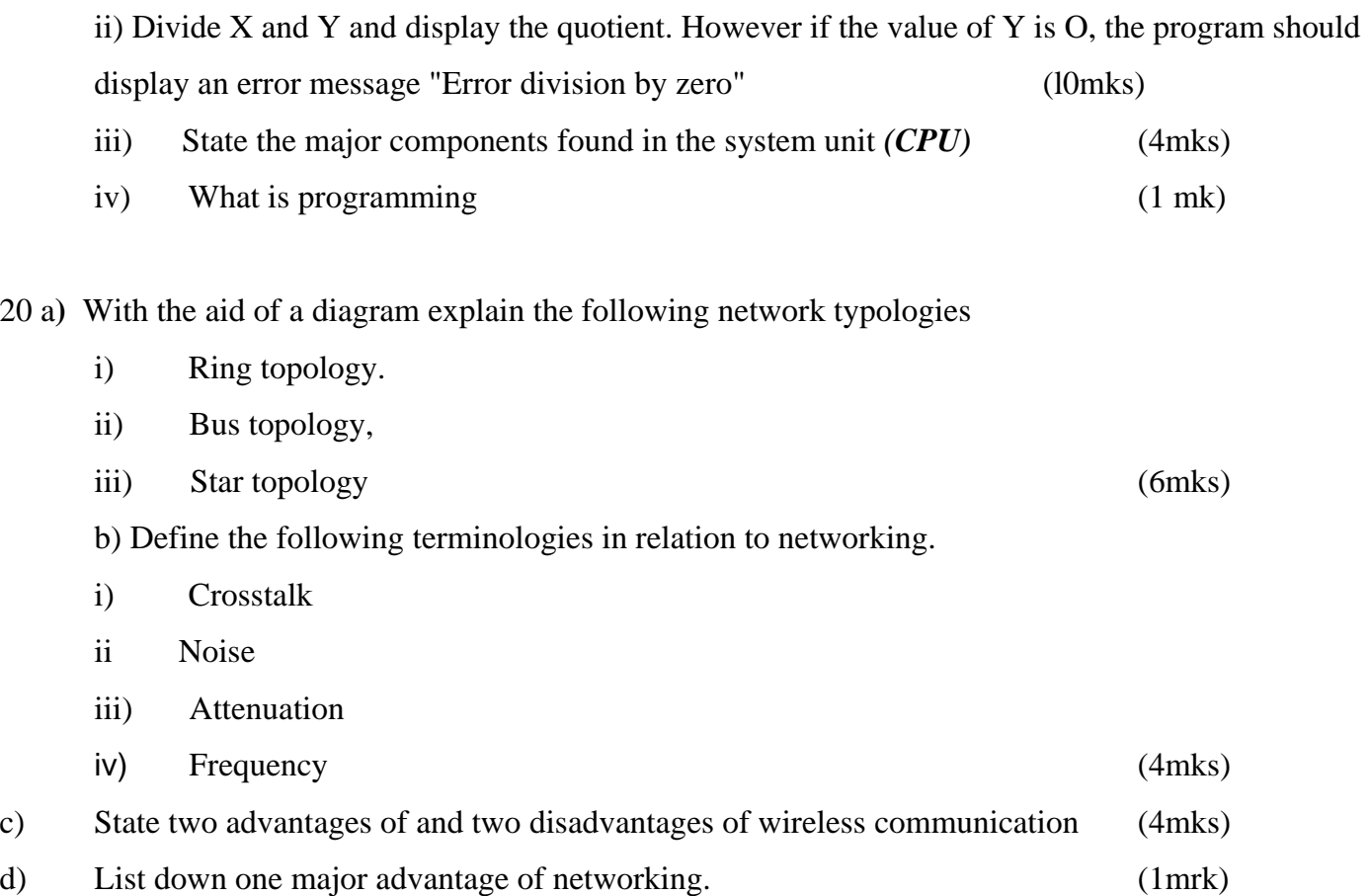

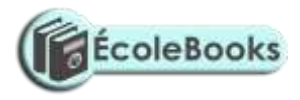

# **MARKING SCHEME SAMPLE PAPER 8 451/1**

- 1. i) Type of ROM once written by the manufacturer its contents cannot be deleted
	- ii) Type of Rom whole contents may be erased by exposing it to ultra violet light

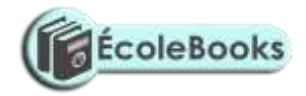

2. i) To co-ordinate the activities of the computer system during the execution of a

#### program

- ii) performing the operations like data transfer arithmentic calculations and decisionmaking.
- iii) State of instructions and data needed by the program currently being processed
- 3. a) Programming language that uses binary codes i.e. 1s and 0s
	- b) A low level programming language uses binary codes as processing codes while high level programming languages uses mormonics i.e English like statements as instructions.
- 4. a) Suitable for handicapped people.
	- Fast and easy method
	- b) Printer port
		- USB port
		- Communication port
- 5. a) Character based operating system uses commands to execute instructions while graphical user interface operating system uses icons which are clicked by the use of a mouse.
	- b) Keying devices
		- Voice recognition input devices
		- Pointing devices
		- Touch screen
- 6. Type of data to be entered into the computer
	- Cost
	- Speed

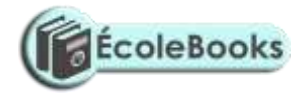

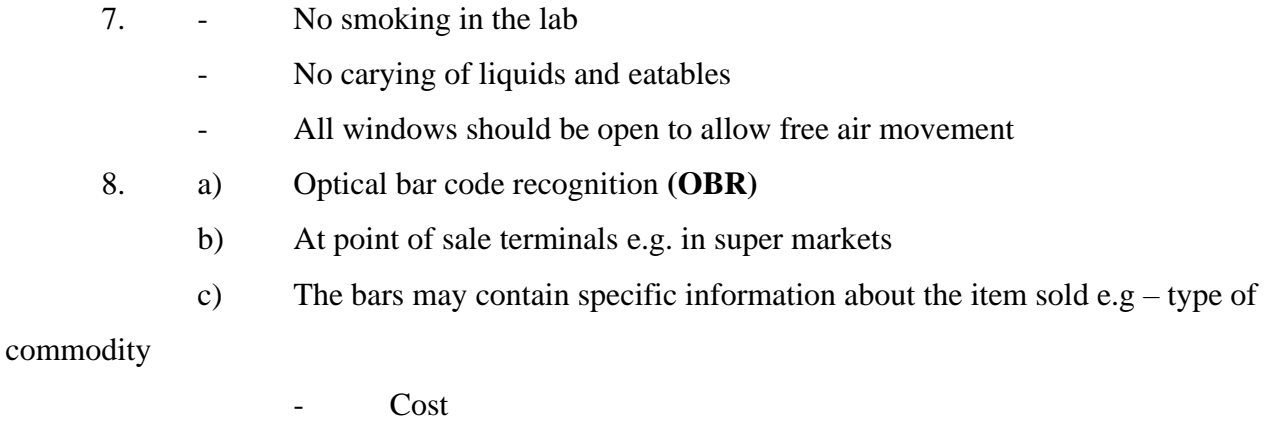

- Quantity
- Manufacturer etc
- 9. a) A memory location
	- b) Help especially when one wants to use a specific memory location to store data temporily.
- 10.- **Base band:** Signals are generated and applied to the transmission medium directly without modulation.

-**Broad band** : Analog signals sent over a transmission medium at a particular frequency

11.  $31_{10}$  - 17<sub>10</sub>

 $31_{10}$  into Binary = 0011111<sub>2</sub> 1710 into Binary 00100012

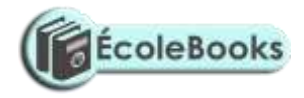

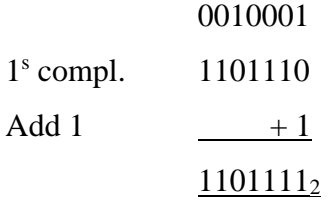

Add to 31 i.e 0011111  $+1101111$ (1)0001110

> Overflow therefore ignored Answer =  $0001110_2$  14<sub>10</sub>

- 12. i) Algorithm is a set of rules used to solve a given task .Wrongly designed rules will result to errors when executed.
	- ii) Transposition errors result from incorrect arrangement of characters e.g. writting 396 instead of 369
- 13. It provides Internet services and Internet communication.(Internet services provider)
- 14. a) When text automatically re-adjust itself to the next line.
	- b) Microsoft word
		- Word pad
		- Word pro
		- Omin pro etc
- 15. a) Read only
	- Non-volatile i.e. its contents do not disappear once written stores permanent data.

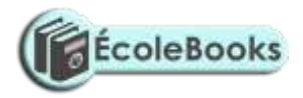

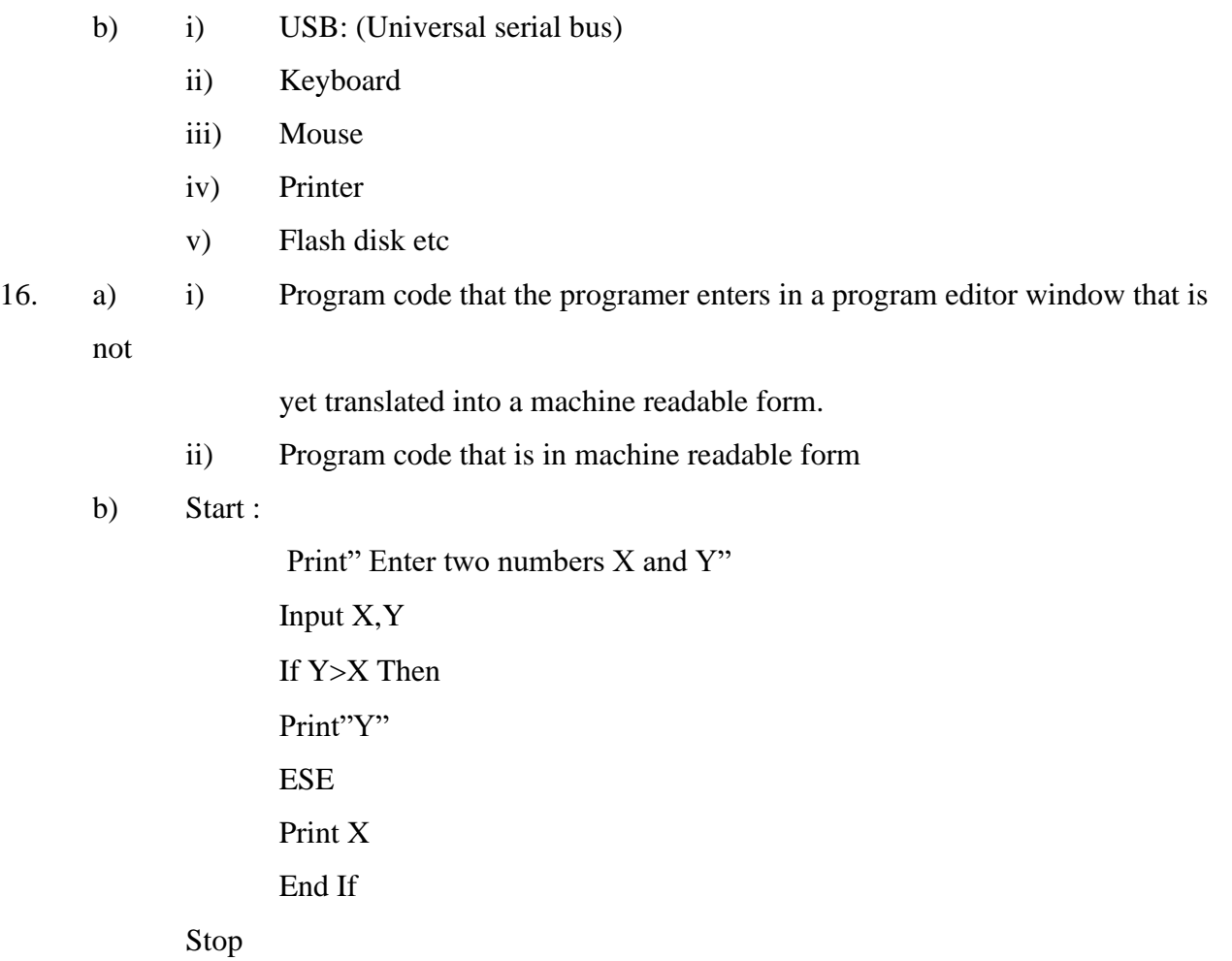

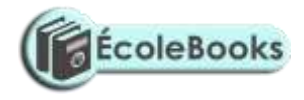

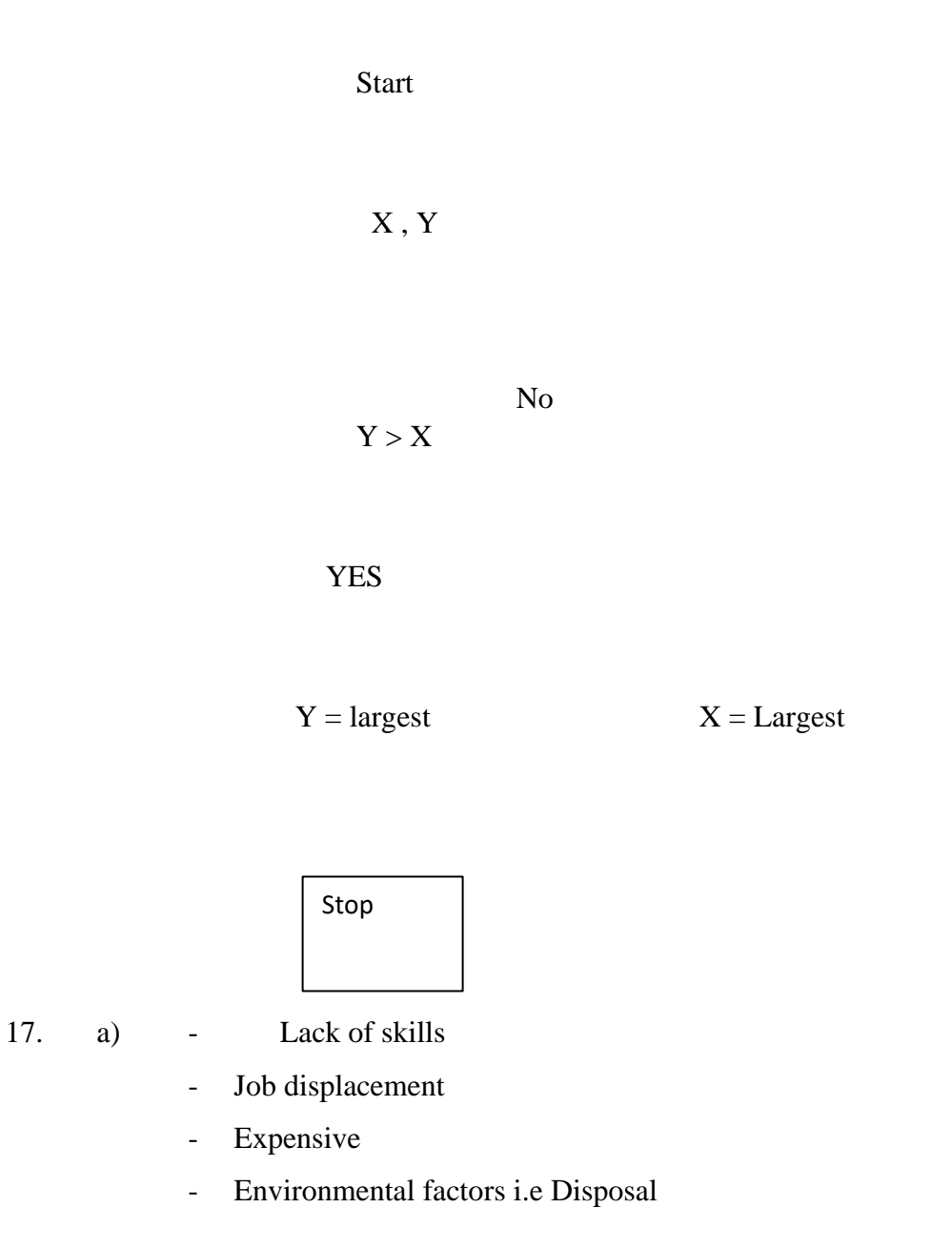

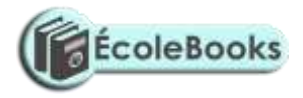

- Risky as may entertain theft
- Eye problem
- Backache
- b) Constant change of technology that may require the organization to keep on training their staff.
- c) Speed
	- Upgradability
	- Cost
	- Performance
- d) Quality
	- Validity
	- Usefulness
- e) REN: Renaming a file or a folder
	- DIR/P: Displays directory contents per page.
- 18. a)i) Worksheet : An area where you type data.
	- Workbook: Combination of several worksheets.
	- ii) Filtering : To get specific data in a worksheet.
		- Sorting: Arranging of the records in a specific order.
	- b) Use the undo command.
	- c) i)  $D2:$

 $= B2$  X C2

ii)  $E4:$ 

 $= 10 % x D4$ 

- iii) F10:\_  $= D10 + E10$
- iv)  $H5:$

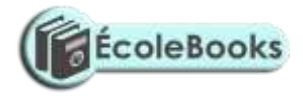

 $= 20\% \text{ X F7}$ 

- d) i) F2 key when pressed
	- Using the formular bar
	- Double clicking bar containing the data and editing

ii) Through the sending of E- mails to people to warn them watching of videos(edvative ) in schools to advocate the young ones against dangers

#### 19. START

PRINT "Enter 2 numbers X and Y" INPUT X,Y IF  $Y = 0$  THEN PRINT " Error ! Division by zero" ELSE Quotient  $=X/Y$ END IF

STOP

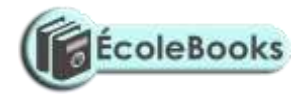

Start X , Y YES  $Y = 0$  NO ERROR :"DIVISION BY O"  $QUOTIENT = x/y$ Quotient

Stop

[DOWNLOAD MORE RESOURCES LIKE THIS ON](https://ecolebooks.com/) **[ECOLEBOOKS.COM](https://ecolebooks.com/)** ii) - Mother board

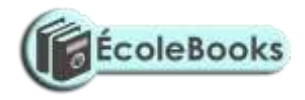

- Drives
- Power supply
- Internal databases
- Main memory
- iii) The act of writing coded instruction to perform a task

20. i) Ring Topology

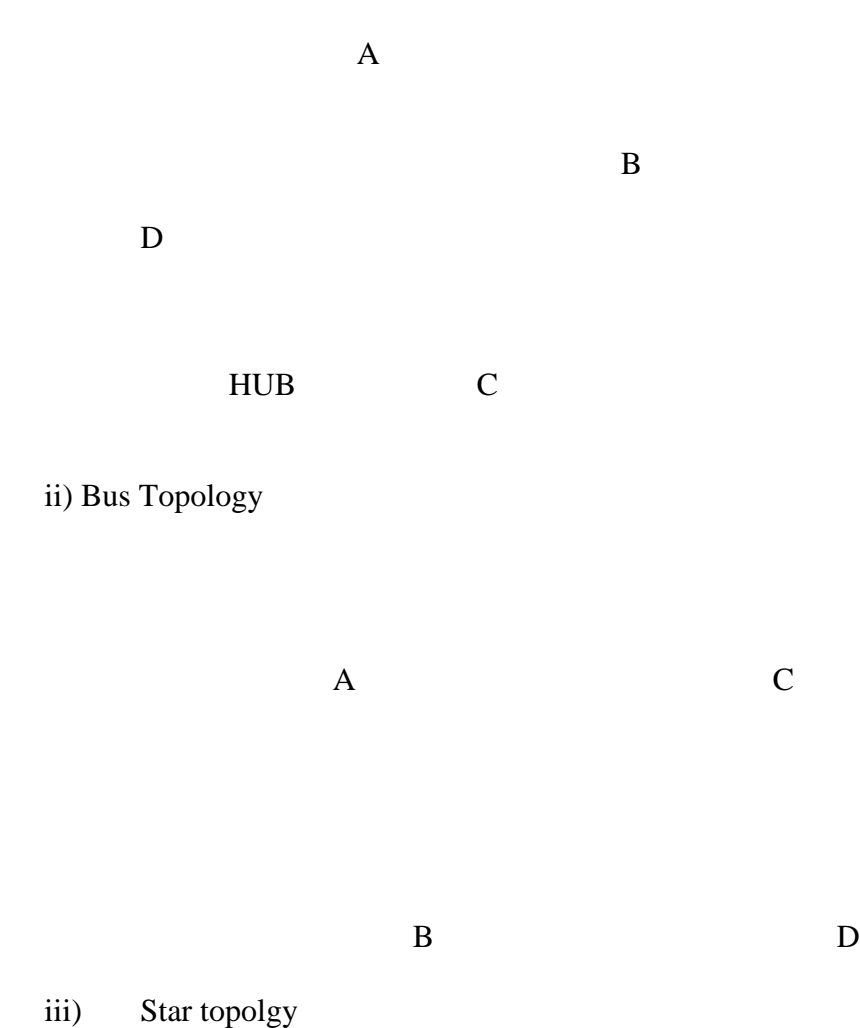

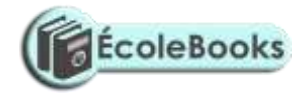

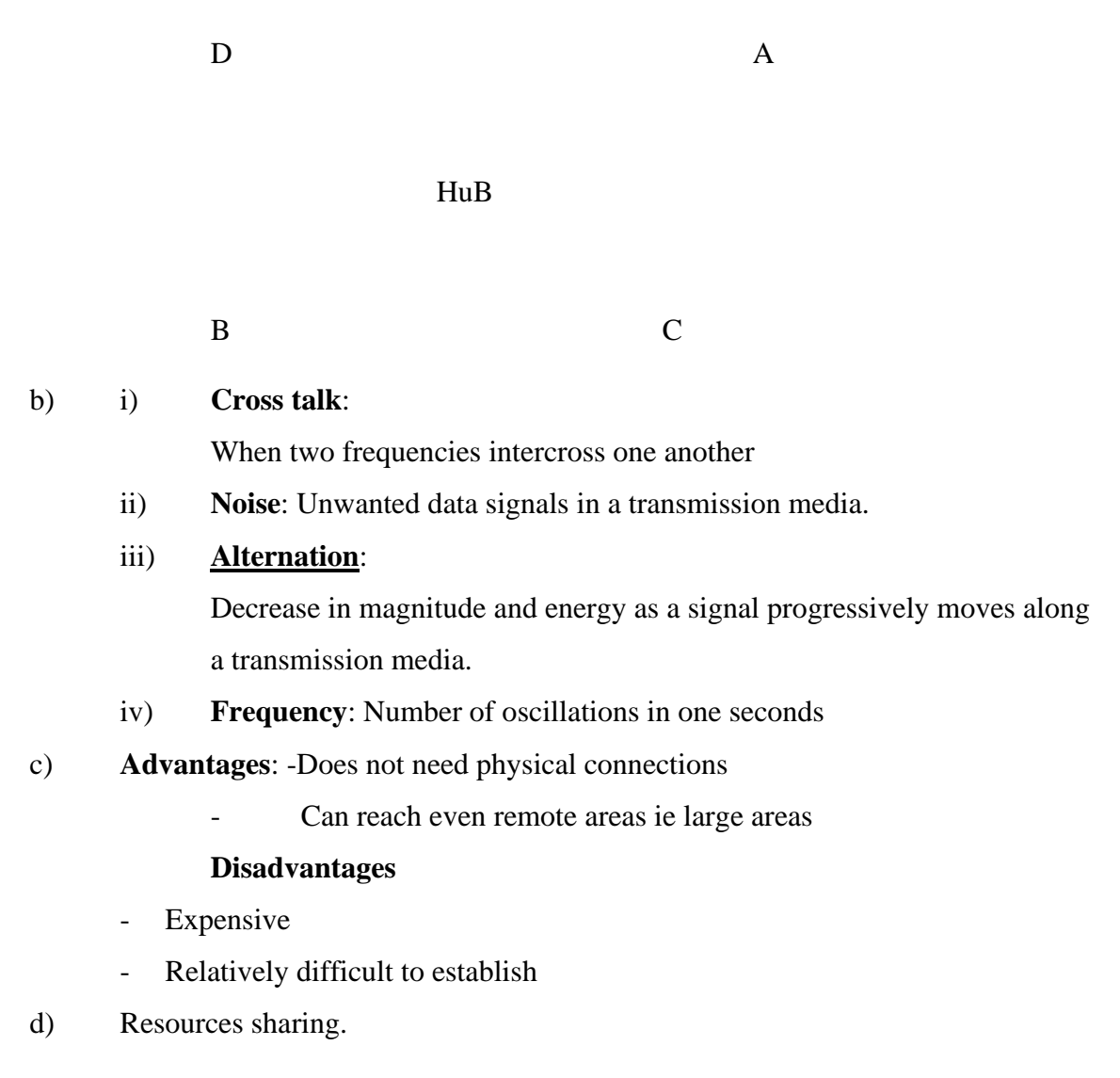
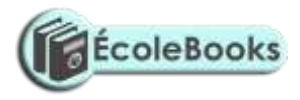

# **SAMPLE PAPER 9 COMPUTER STUDIES PAPER 1 451/1**

## **SECTION A (40MKS)**

#### **ALL QUESTIONS IN THIS SECTION**

1. Give any two differences between fourth and fifth computer generations (2mks)

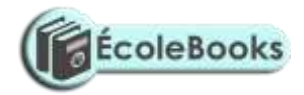

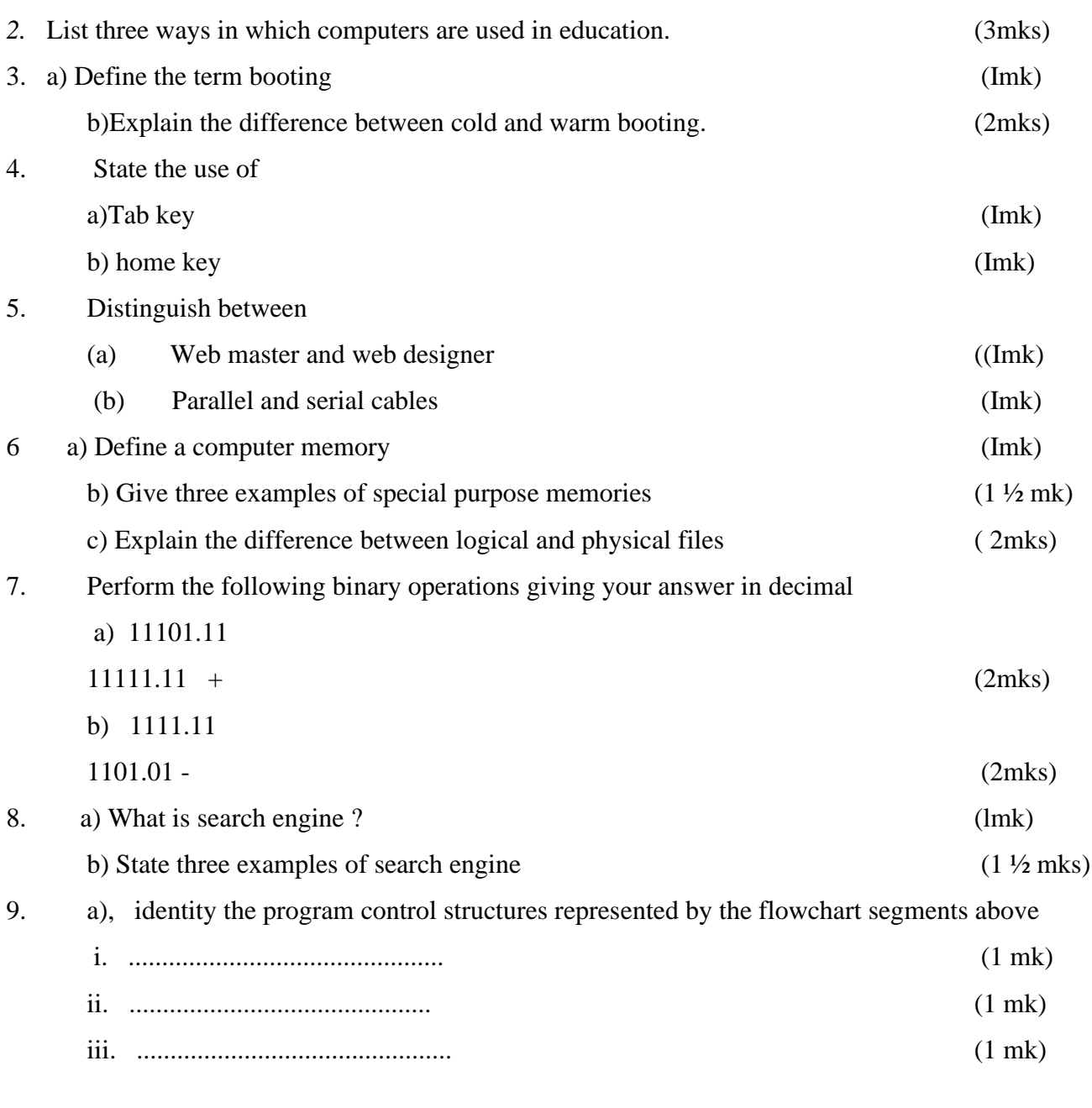

- b. Differentiate between control structure (i) and (ii) (I mk)
- 10. You are provided with the worksheet below study it and answer the questions that follow

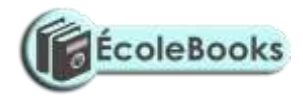

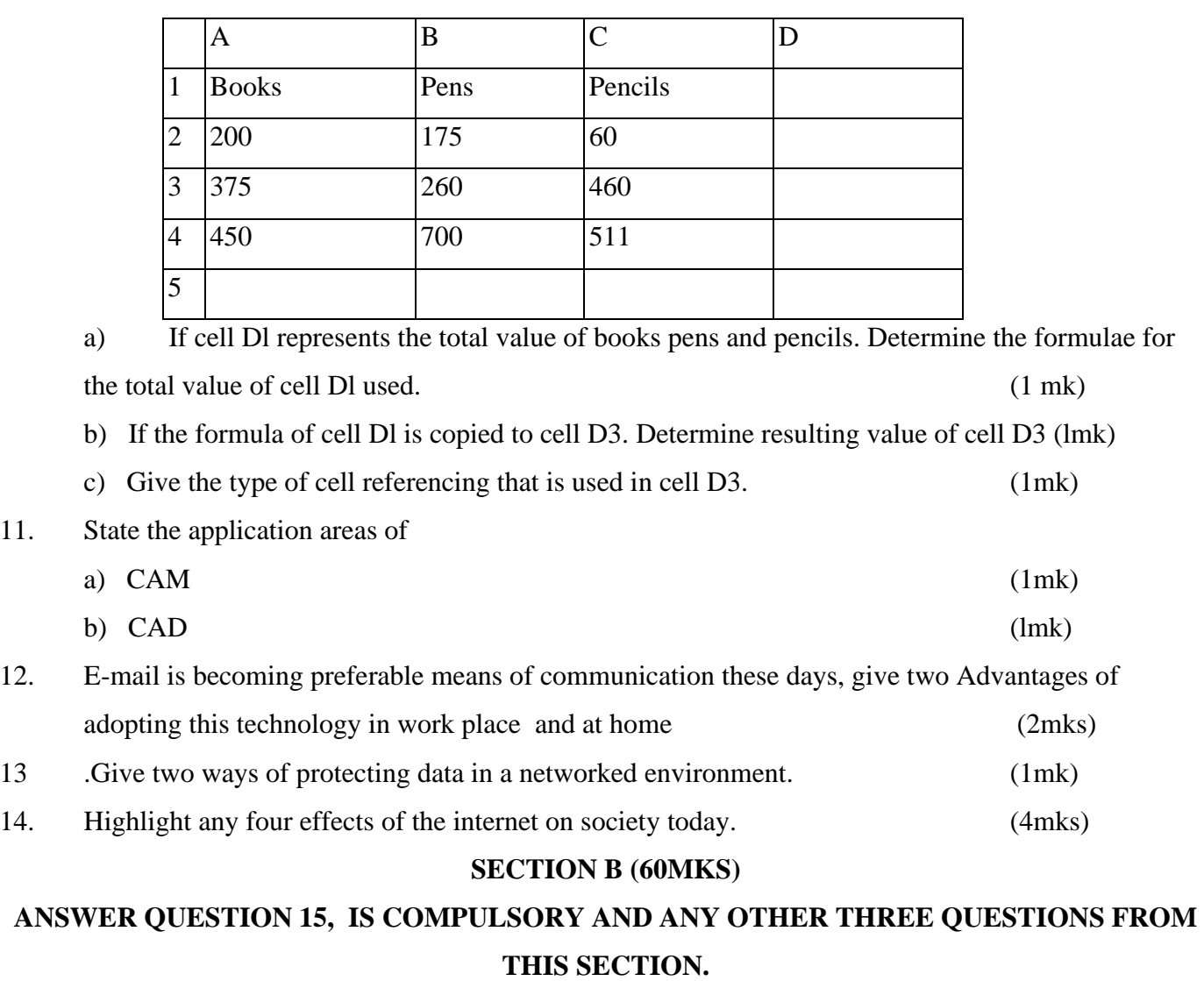

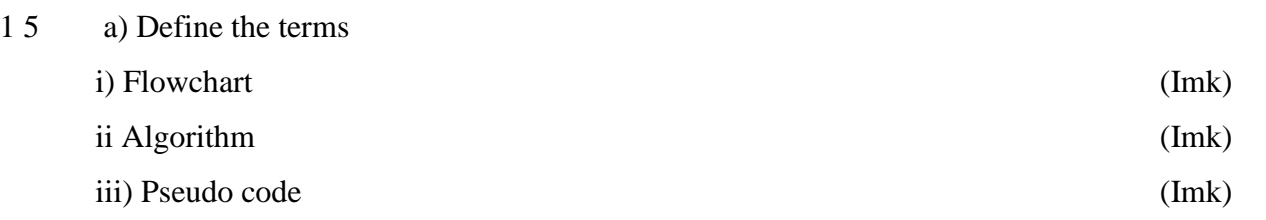

b) The gross salary of employees of Kenya Airways sales agency is based on basic salary and other additional benefits, which is computed as follows: basic salary and other additional benefits, which

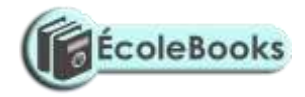

i) Employees who have worked for the company for more than five years receive an additional pay

of 10% to their basic salary

ii) Monthly salary bonus based on monthly sales of air tickets are rated as shown in the table.

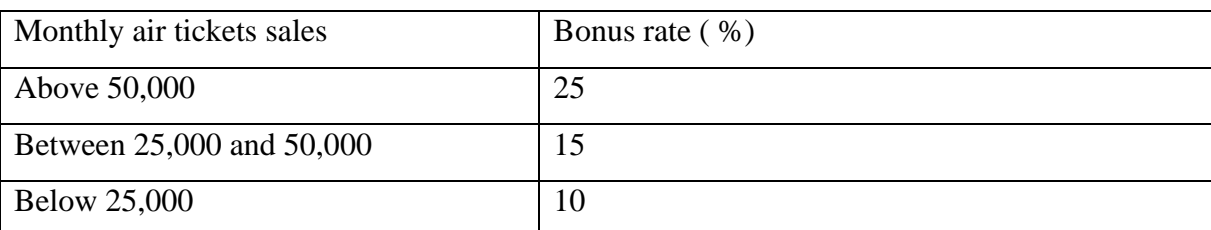

Draw a flowchart for a program that would be used to compute the gross salary then output each employee's basic salary and show all the benefits (9mks).

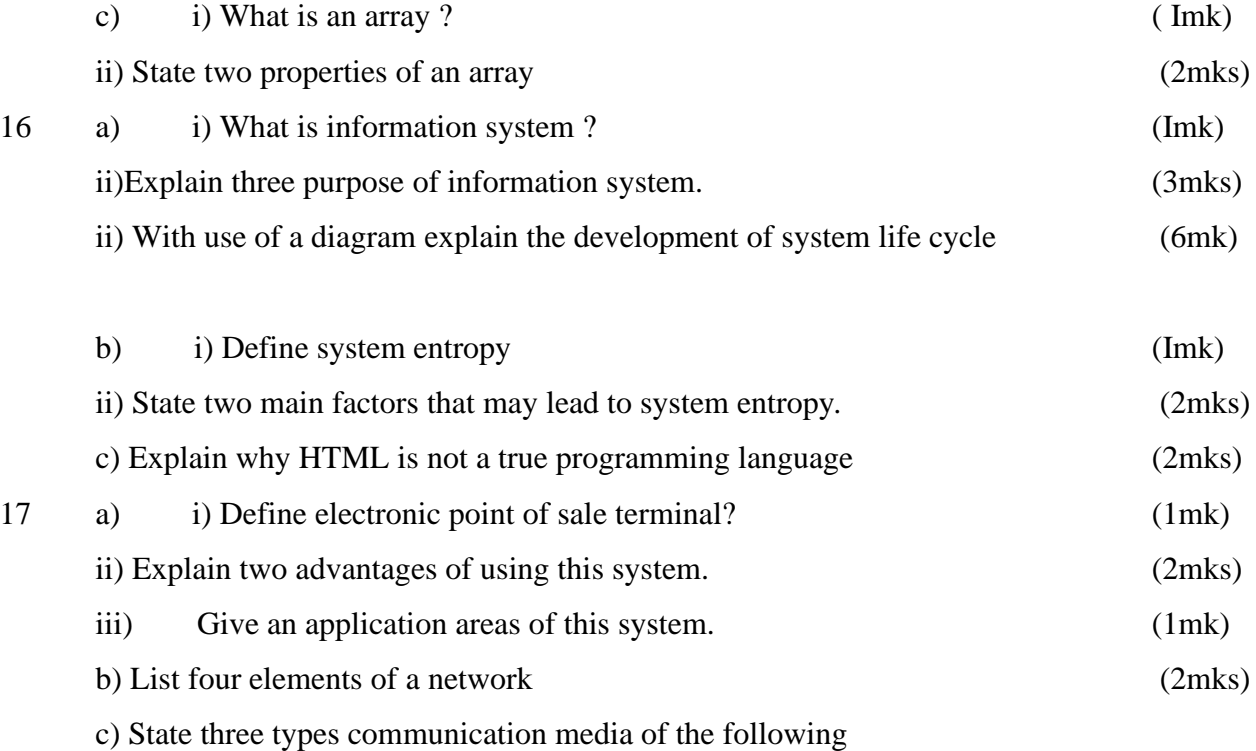

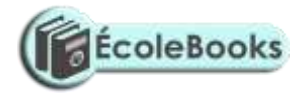

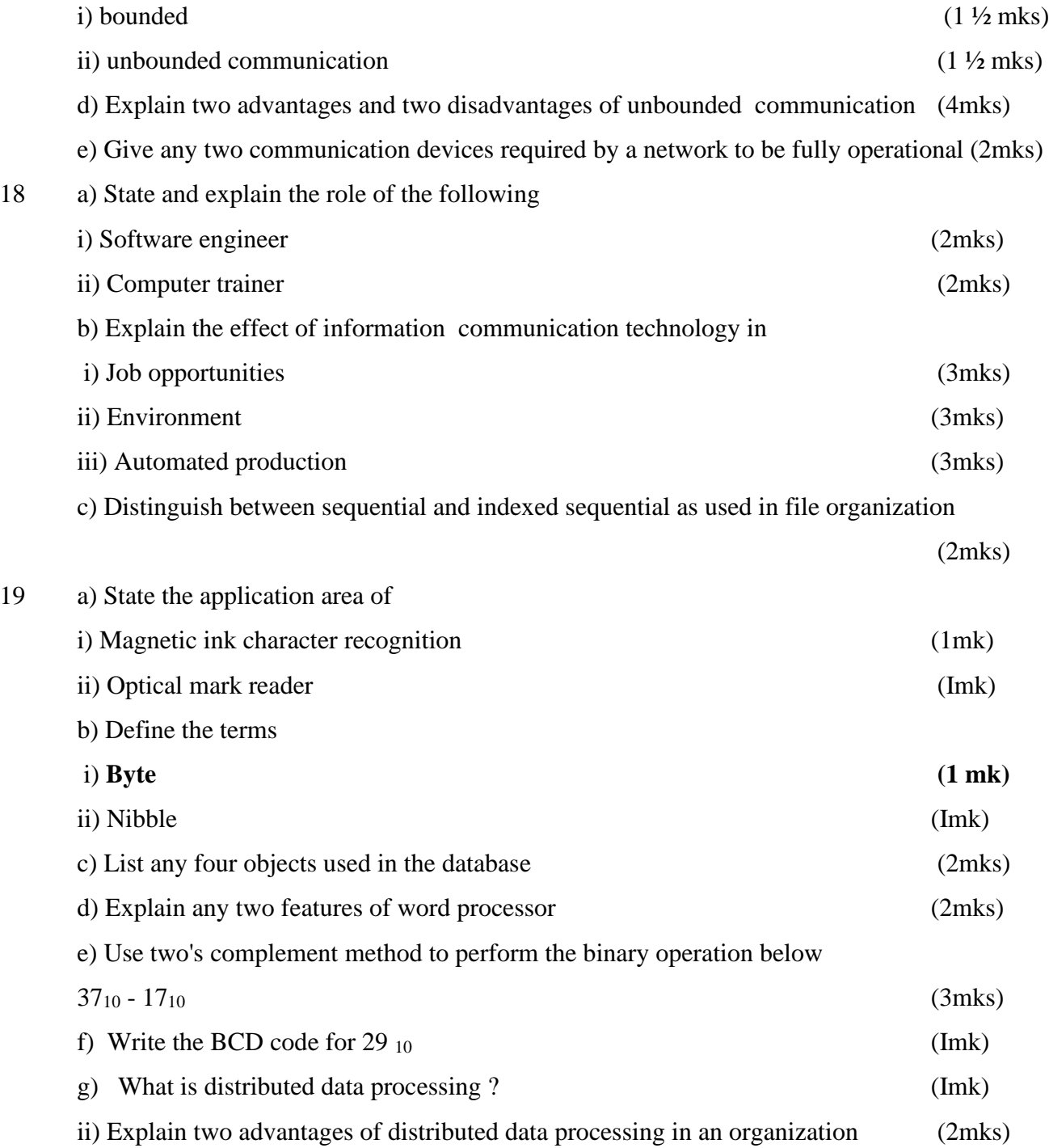

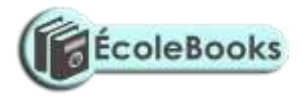

iii) State one problem of adopting this system in an organization. (1mk)

## **MARKING SCHEME SAMPLE PAPER 9 451/1**

#### (1) **Fourth generation fifth generation**

- high memory capacity very high memory
- 
- support task operation one after a tia .. The support parallel processing
- not based logical inference operation **-** make use of artificial intelligence
- make little use of artificial intelligence
- (2) **Accept**
	- computer aided instruction (CAM)
	- computer assisted learning (CAL)
	- e-learning

(3) Booting is the starting up of computer by loading up instruct from the memory

- 
- cost high **-** very cost
	-
	-

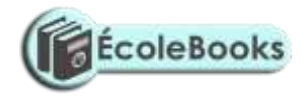

- b) cold -starting a computer when power is originally off warm restarting a computer when power is originally on.
- (4) Tab key is movement of the cursor at a given set intervals of five spaces at end the cursor

#### position

b) home key moves the cursor to the beginning of current line.

(5) Web designer develops and maintains websites and their serve while a web master is responsible for all technical aspect of a websites e.g performance issues such as access and approving sites contents, access rights of contents etc.

b) parallel cables transmits data faster but in a short distance unlike serial slow but transmit data in long distance.

(6).

(a) is a unit of a computer, instruction.

(b)

- buffers
- registers
- cache memory

(c) Logical files - viewed terms of data items it contain and detail of what processing operation performed on them.

Physical files viewed in terms of how data is ;a :

- 7 a) 11101.11
	- $11111.11 +$ 111101.10  $=(61.5)_{10}$
	- b) 1111.11 1101.01 –  $10.01 = (2.5)_{10}$

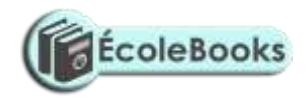

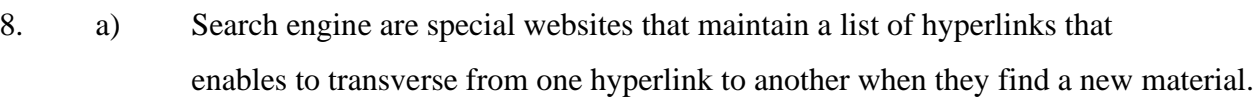

- b) Examples of search engine are
	- goggle
	- hotmail
	- yahoo

Start

Enter salary, sales

Experiences Yes

 $Bonus =$ salary x 10

No

 $Sales > 50,000$  Yes

No Bonns  $1 = \text{sales}^*$ 25/100

Yes Sales 25,000

 $Bonus = sales$ \* 10/100 No

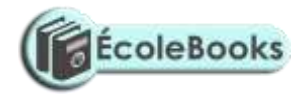

Bonus = sales  $*$ 15 / 100

Gross salary = salary + bonus + bonus  $1 +$  bonus  $2 +$  bonus 3

 Print Gross salary ,Bonus, Bonus 1, Bonus 2, Bonus 3

No Exit

Yes Stop

9. Start Q15(b)

Enter salary, sales

Experience Yes

Bonus = Salary x 10

No

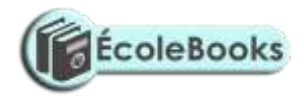

 Sales Yes  $50,000 >$ Bonus  $=$ sales  $25/100$  No Sales Yes 25,000< No Bonus  $3 =$  sales  $* 10/100$  Bonus 2 = sales \* 15/100

Stop

- a) i) Repeat.. until
	- ii) For .. Do
	- iii) If .. Then.. Else
- b) In (i) the condition is tested at the end of loop and hence loop statement is executed once (ii) the condition is tested at the entry of the loop and the program exists if the condition is evaluated to false.

10. a) 
$$
= sum(A2:C2)
$$

b)  $D2 = 1095$ 

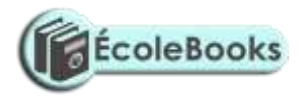

#### 11.

- a) CAM Assembly in engineering products / vehicles
- b) CAD- designing engineering product and archectural drawings / electrical circuit board, motherboard , textile pattern design.
- 12. Convenience /cost / fast
- 13. Use of passwords / sign in or login.
	- Restriction to unauthorized access
- 14. Job creation
	- Cultural effect
- 15. Easy access of information
	- Drug abuse / sex abuse/
	- a) i) diagrammatic representation of an algorithm
		- ii) Steps defining on how to solve a problem
		- iii) Step defining of solving a problem which is close to real programming language.
	- b)
	- c) i) is a set of data items of the same type grouped together using identifiers.
		- ii) Properties of arrays.
			- arrays can be of any dimension
			- arrays can be of a character / integer
			- array can be puckered where character are packed.
- 16. a) i) information system is arrangement of people, data process and information that work together to support and improve operation activities e.g. business and decision making.
	- ii) Purpose of information system

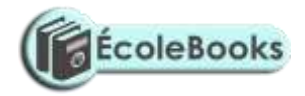

- Support and enhance information processing and communication.
- Help in decision making by collecting operation data analysis, report generation.
- Enhances sharing of information

iii)

- New opportunity
- Problems
- **Directives**

iv

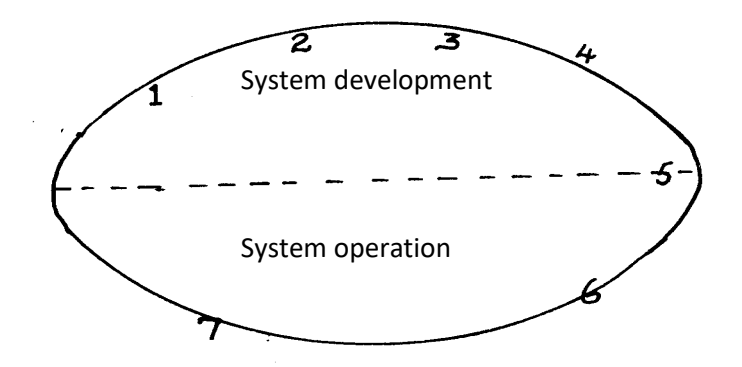

- 1- problem recognition and definition
- 2- information gathering
- 3 requirement specification
- 4 system design
- 5 system construction (coding)
- 6 implementation and testing
- 7 review and maintenance

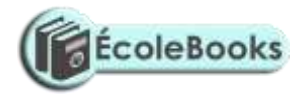

- b) i) system entropy is a system decay naturally overtime.
	- ii) changes in technology, new management policies, changes in new requirement
- 

17. a) i) electronic device used in retail store to input and output data at the point where a sales are transacted

- ii) advantages of EPOS
- ensure correct prices are used at the check out cover.
- faster in data processing
- efficient
- enhances better control of business as stock is controlled
- iii) Super market ,big companies
- b)
- communication media
- network software
- communication devices
- data signals
- $c)$  i)
	- twisted pair cables
	- coaxial cables
	- fibre optical cables
	- ii)
	- Microwave
	- Satellite
	- Radio transmission
- d) ` advantages
	- flexible in operation
	- can cover in a large geographical area

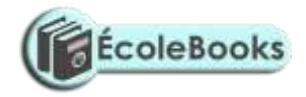

• can access a remote areas via satellites

#### disadvantages

- it is relatively difficult to establish and configure
- the initial cost is very high
- 18. a) i) Software engineer
	- develop system and application software
	- develop user and technical documentation for new software
	- maintain and update the software to meet day to day requirement
	- ii) Computer trainer.
	- train people on how to use computers
	- develop training reference materials
	- guide learners on how to use and acquire knowledge through research.
	- Prepare learners with ICT examinations
	- b) effect of ICT on
		- i) job opportunities
		- job creation i.e. new jobs are created
		- job replacement i.e. replacing of computer illiterate people / workers
		- displacement of jobs that were formerly manual
		- ii) environment
		- energy
		- consumption
		- paper consumption
		- radiation
		- **pollution**
		- iii) Automated production
		- assembly of vehicles in plants

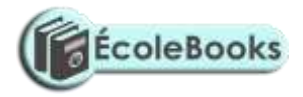

- oil refineries
- food processing
- increased production
- creation of unemployment
- c) Sequential records are stored and accessed in a particular order sorted using a key field.

Whereas indexed sequential uses both method random and sequential records are arranged in key sequence and position marked with indexes

- 19. a) i) cheque processing /survey
	- ii) marking of examination /bank
	- b) i) byte group of 8 bits
		- ii) nible group of 4 bits
	- c) tables
		- forms
		- reports
		- queries
		- macros
		- modules
	- d) numbering
		- **bulleting**
		- spacing
		- alignment
		- indentation
	- e) i) 00010110

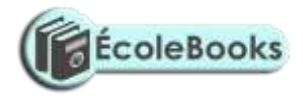

#### f) (0010 1001)

- g) i) data processing technique where data processing is divided into groups physically located at different sites but connected to a central location.
	- ii) advantages:
		- Errors easily corrected
		- $\checkmark$  Better reliability
		- $\checkmark$  Low cost
		- Enhanced security
		- $\checkmark$  System failure does not affect others
		- $\checkmark$  Encourages effective decision making
	- iii) Disadvantages / problems
		- $\checkmark$  users have to be trained
		- $\checkmark$  standards are difficult to maintain
		- $\checkmark$  requires extra cost i.e. expensive
		- $\checkmark$  there are programming techniques with micro- computers and minicomputers

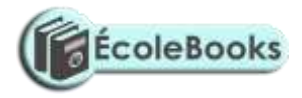

## **SAMPLE PAPER 10 COMPUTER STUDIES PAPER 1 451/1**

#### **SECTION A ( 40 MARKS)**

#### **Attempt all questions in this section.**

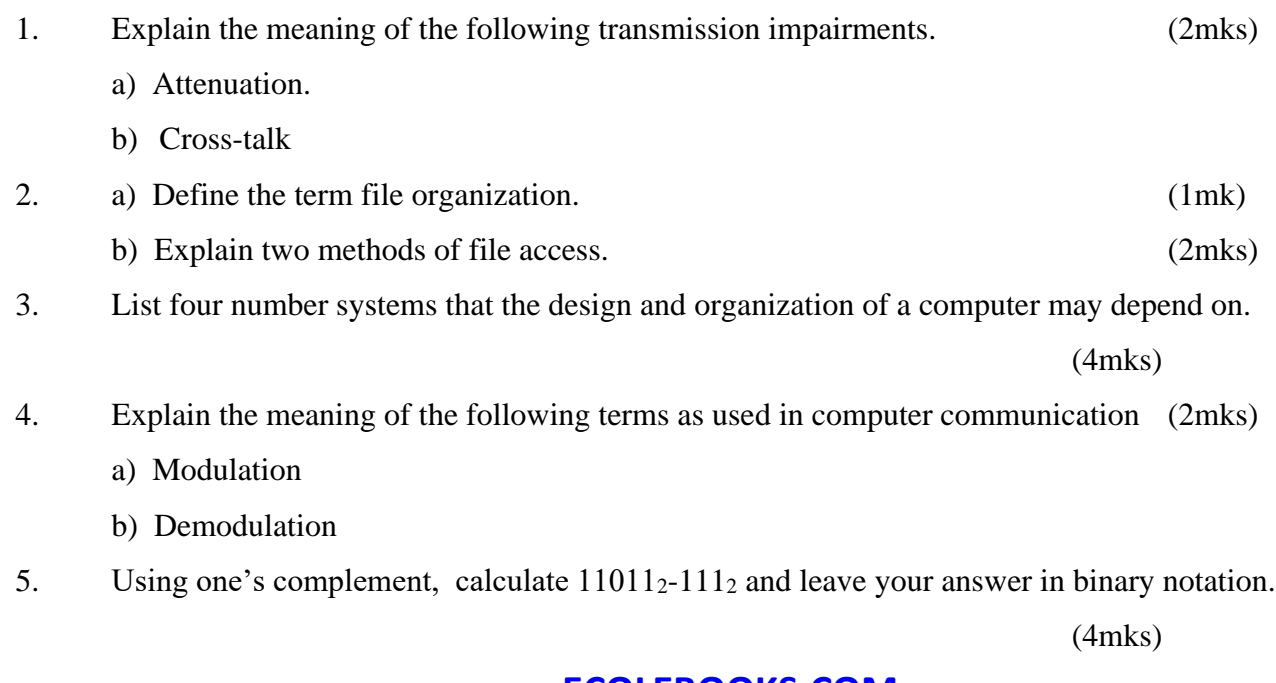

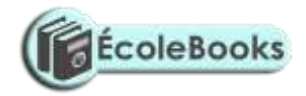

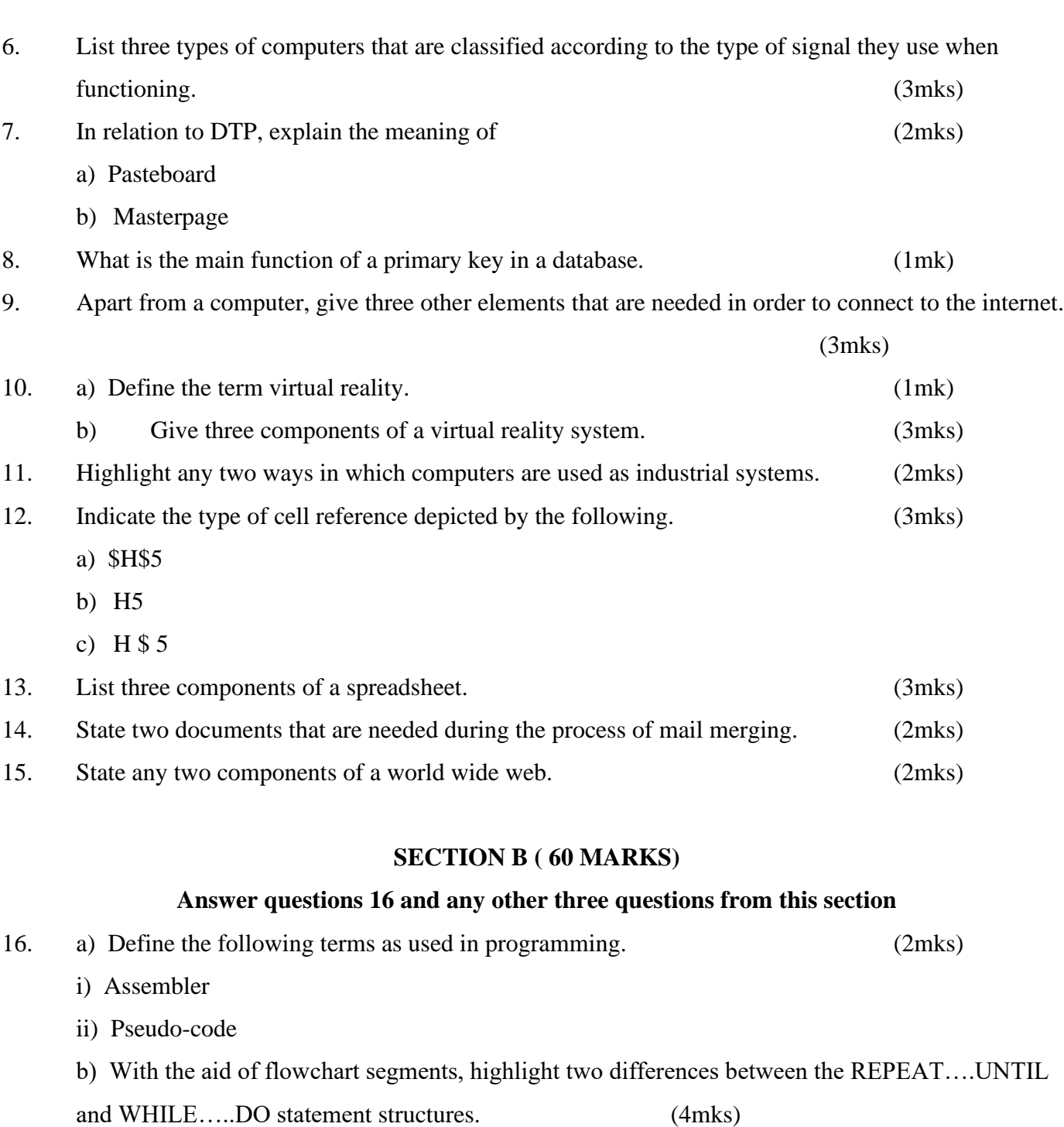

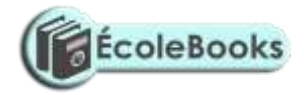

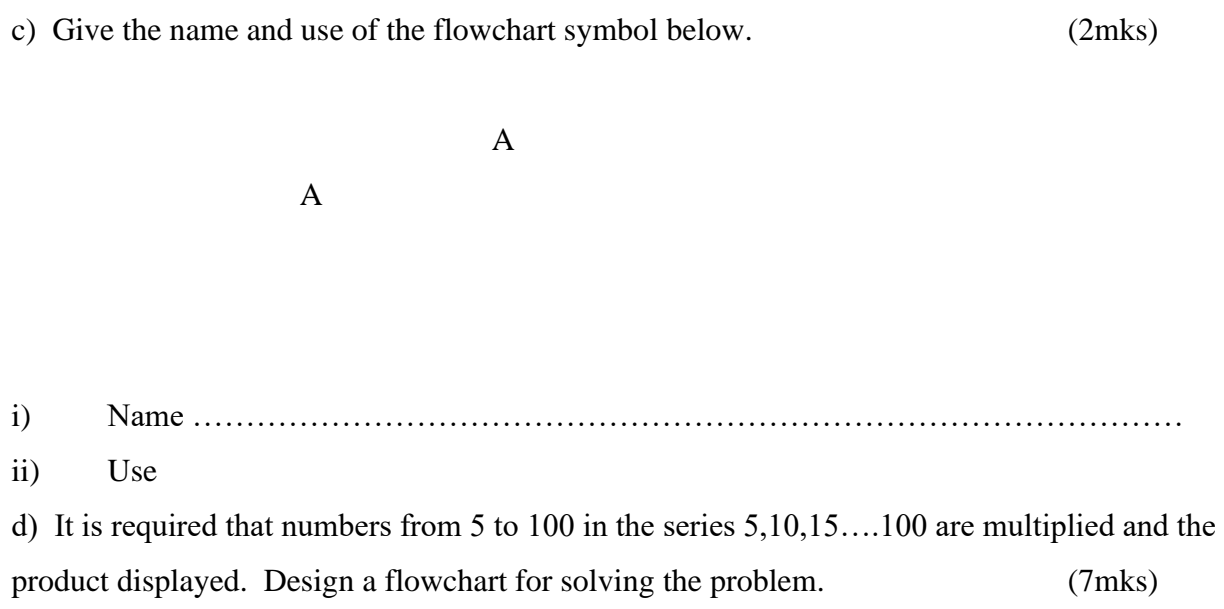

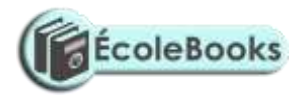

17. a) The following diagram shows the stages of developing an information system.

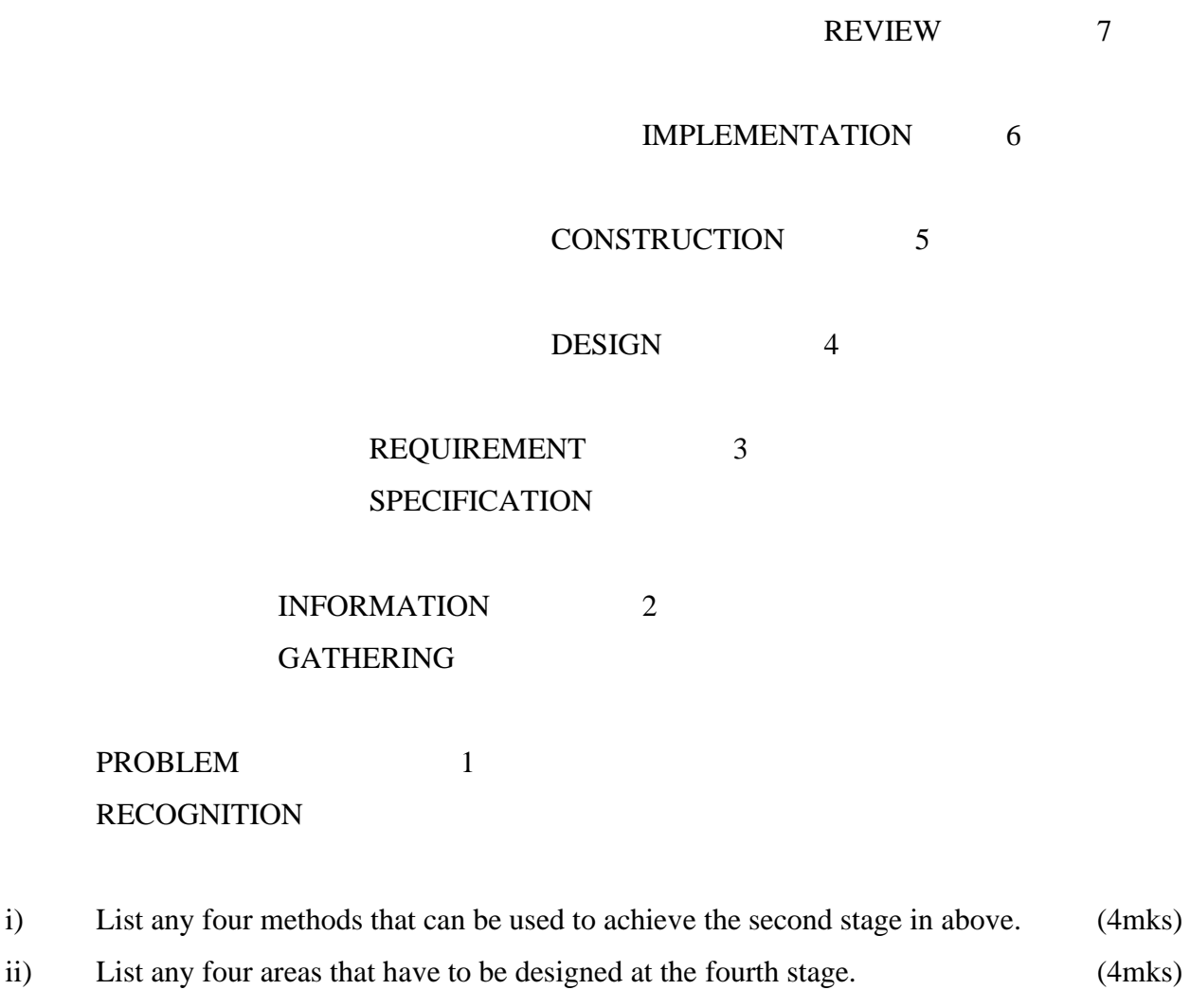

b) Explain the meaning of the following system characteristics. (4mks) i) Entropy

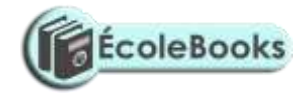

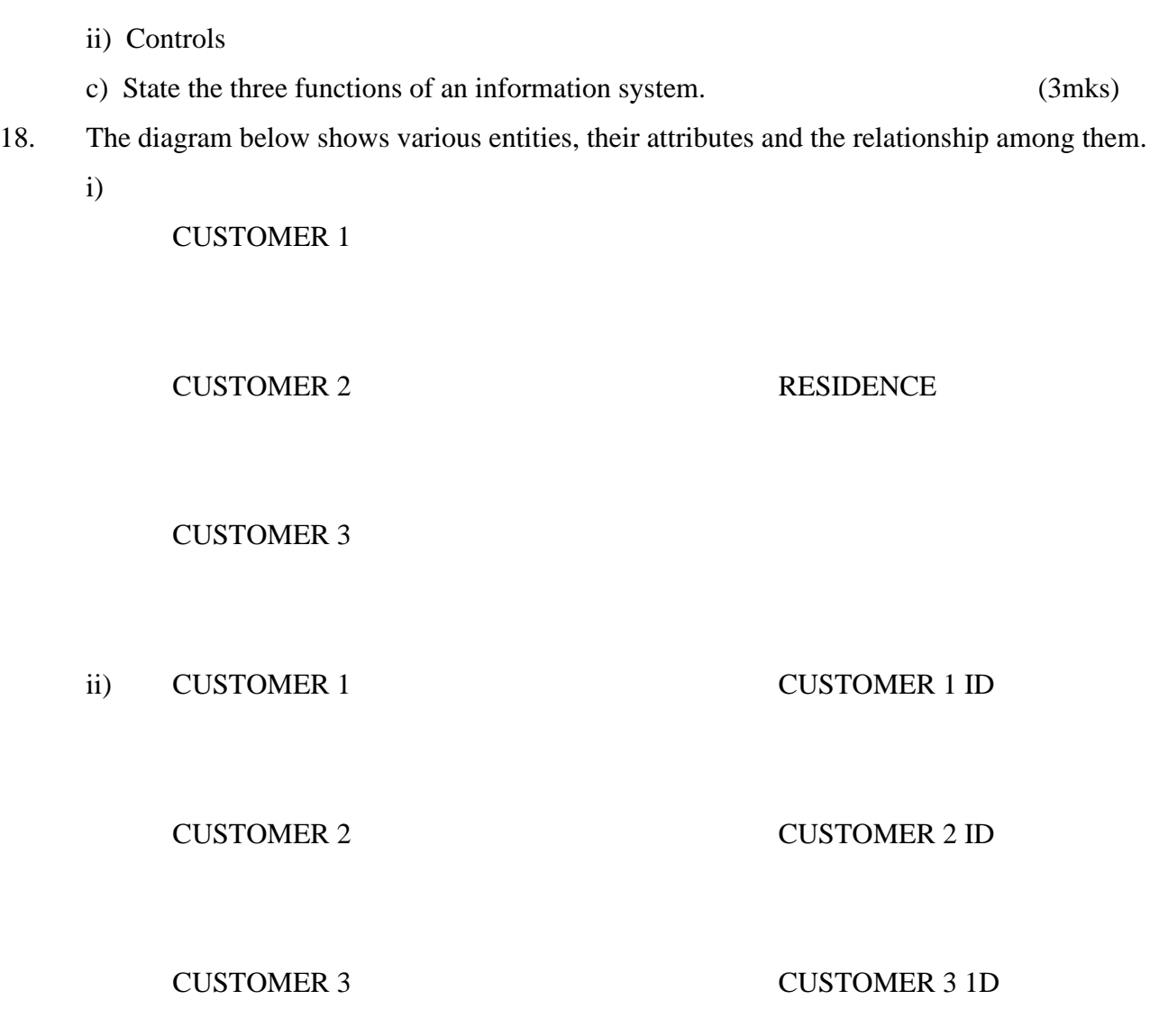

iii) CUSTOMER 1 COOKING FAT

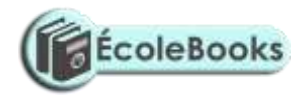

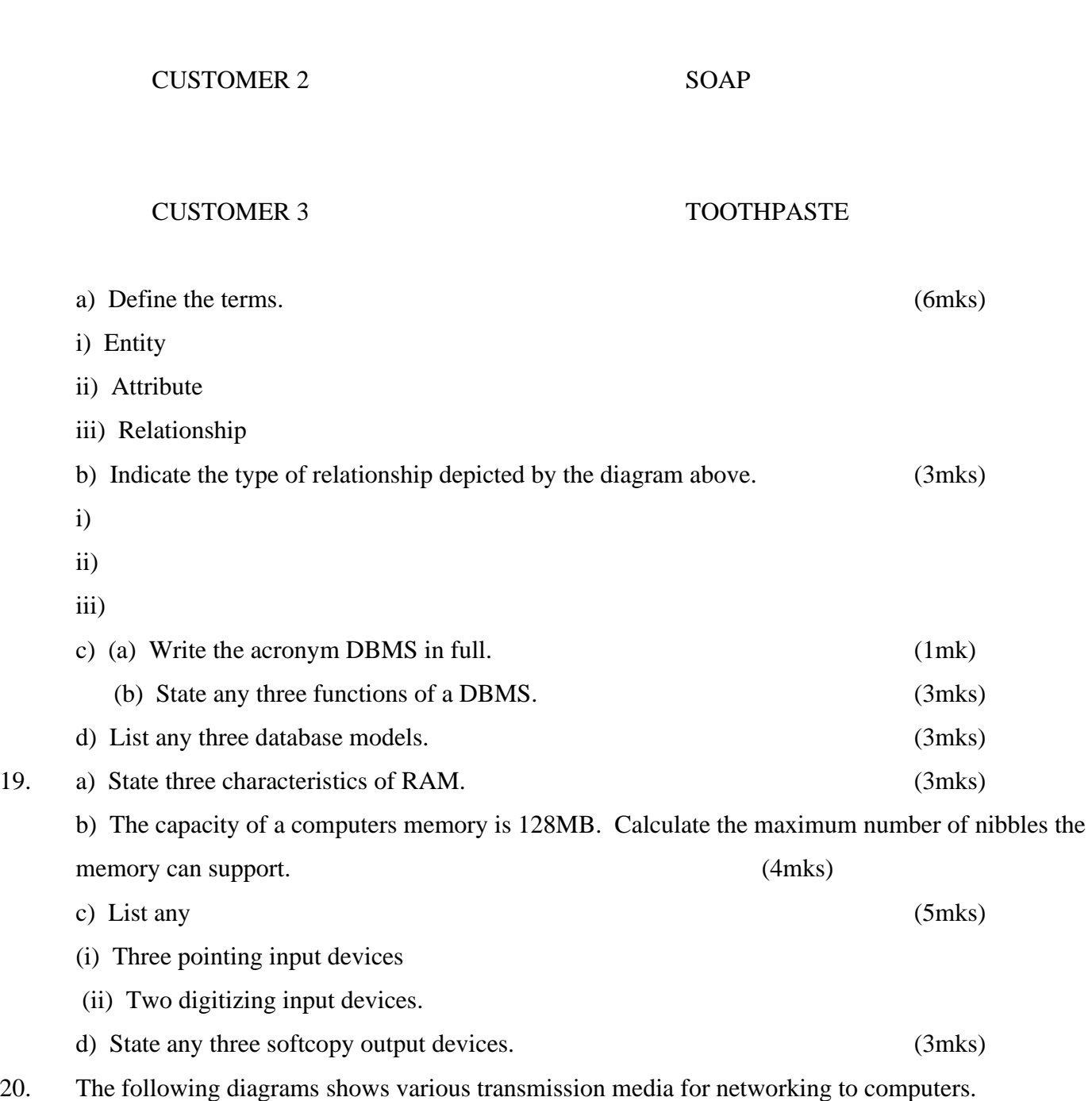

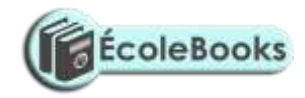

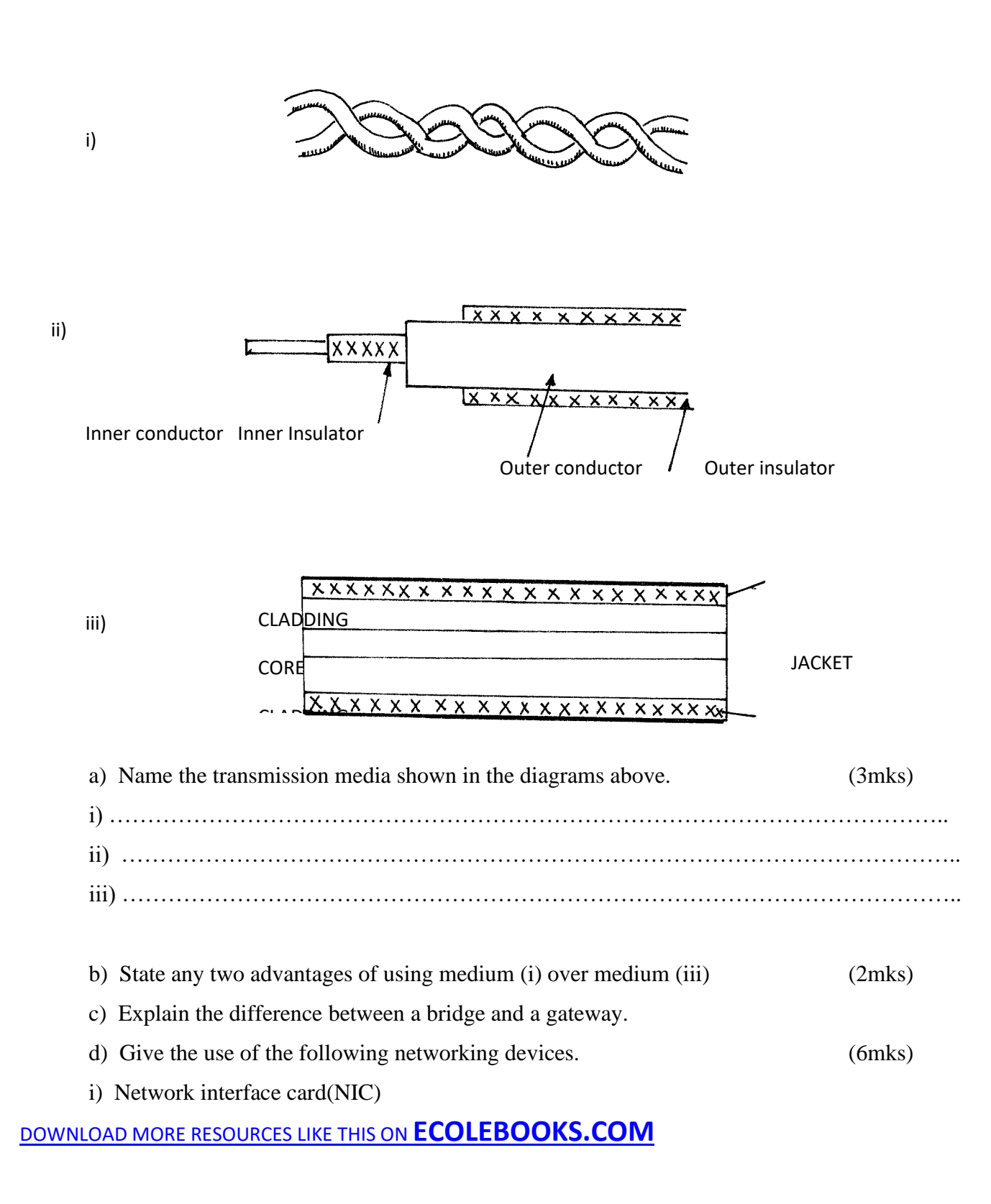

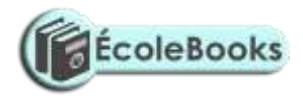

ii) Router

iii) Repeater

iv) Explain the difference between a data Terminal Equipment (DTE) and Data Circuit – terminating Equipment (DCE) (2mks)

## **MARKING SCHEME**

## **SAMPLE PAPER 10**

**451/1**

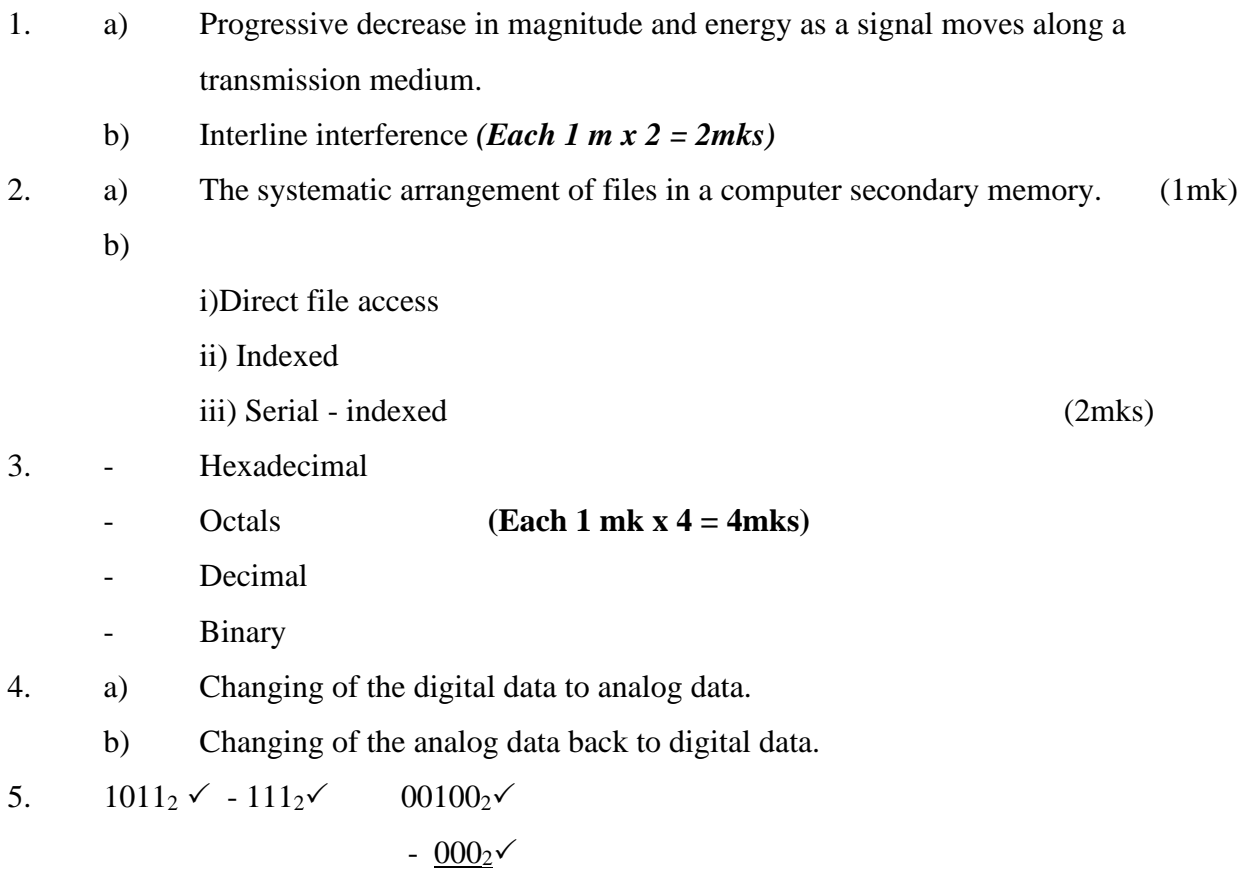

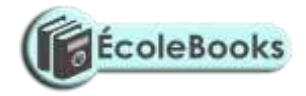

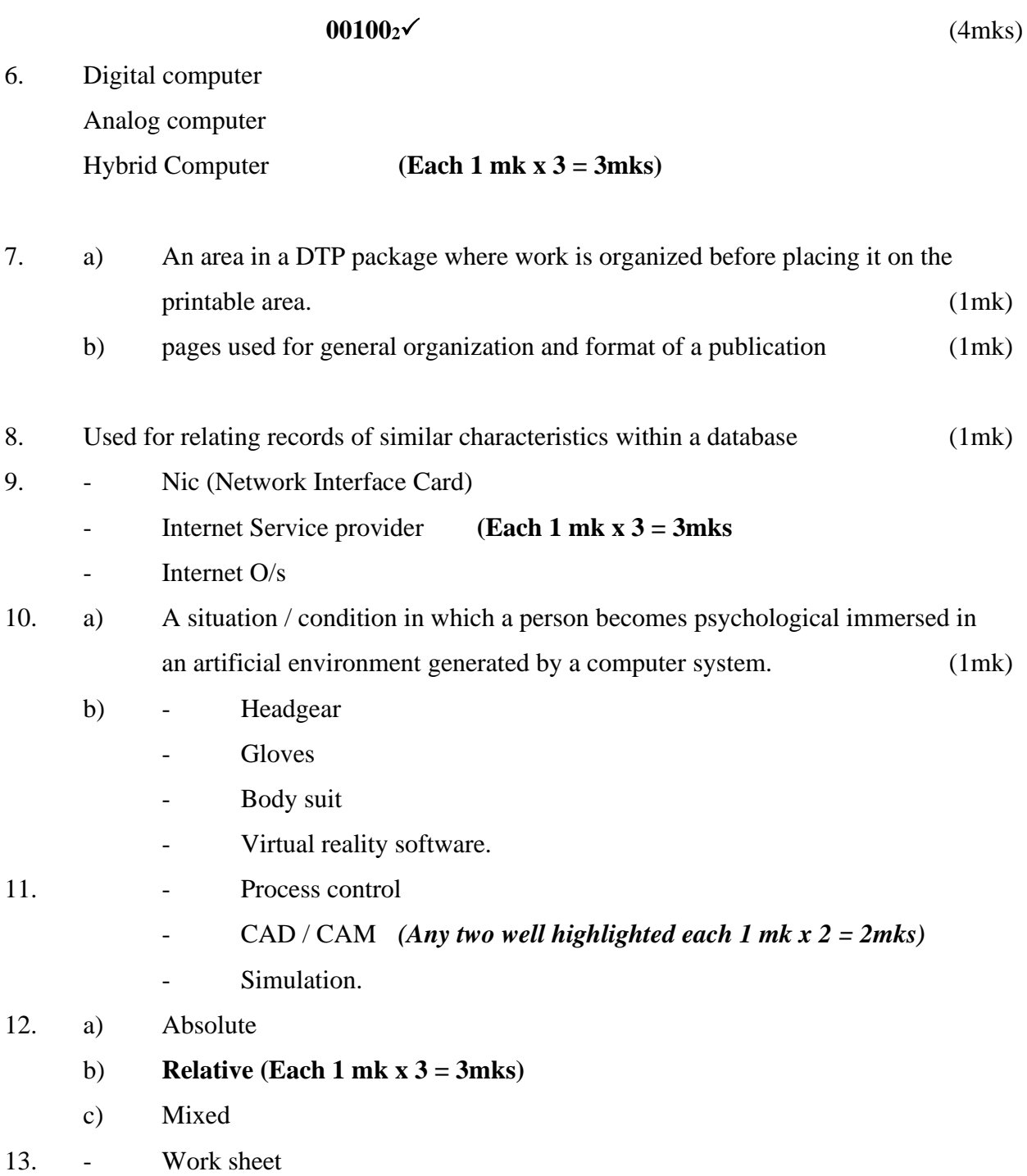

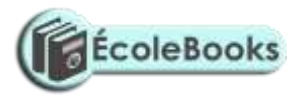

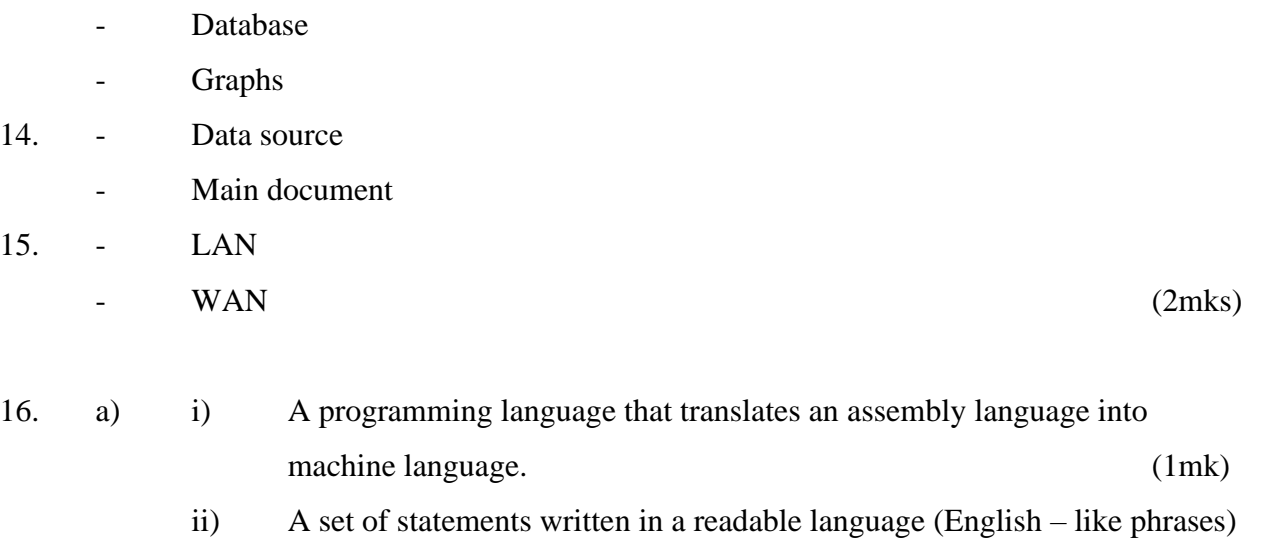

b) REPEAT – UNTIL WHILE – DO

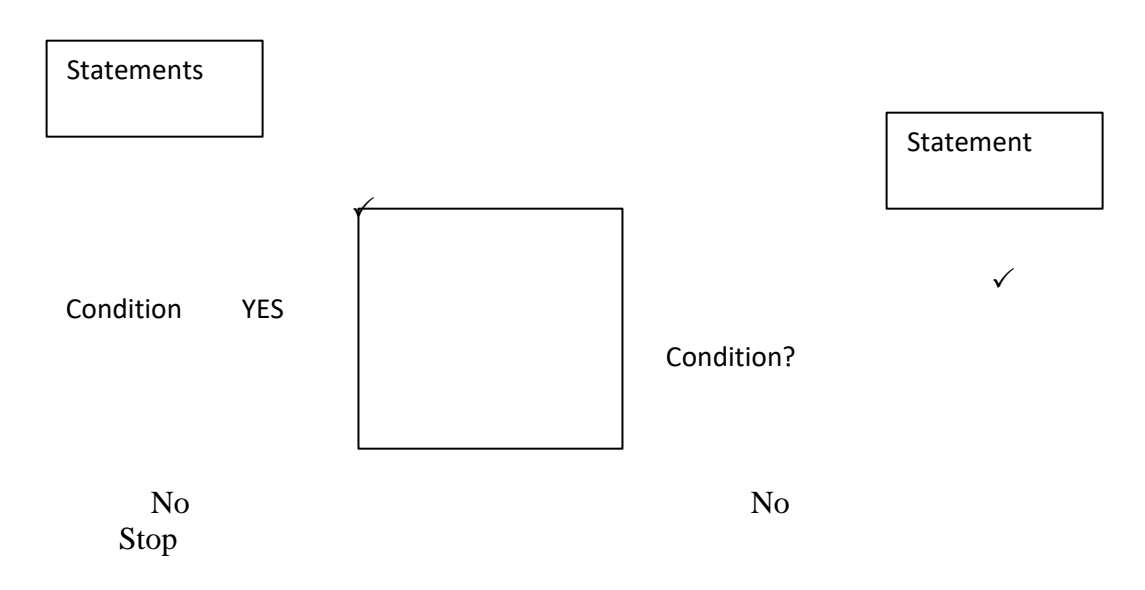

expressing the processing logic of a program. (1mk)

In repeat – until the statements are executed before the condition is tested while in the while do the condition is tested before the statements are executed .  $\checkmark\checkmark$ 

4 mks

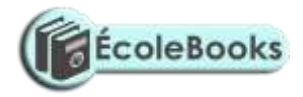

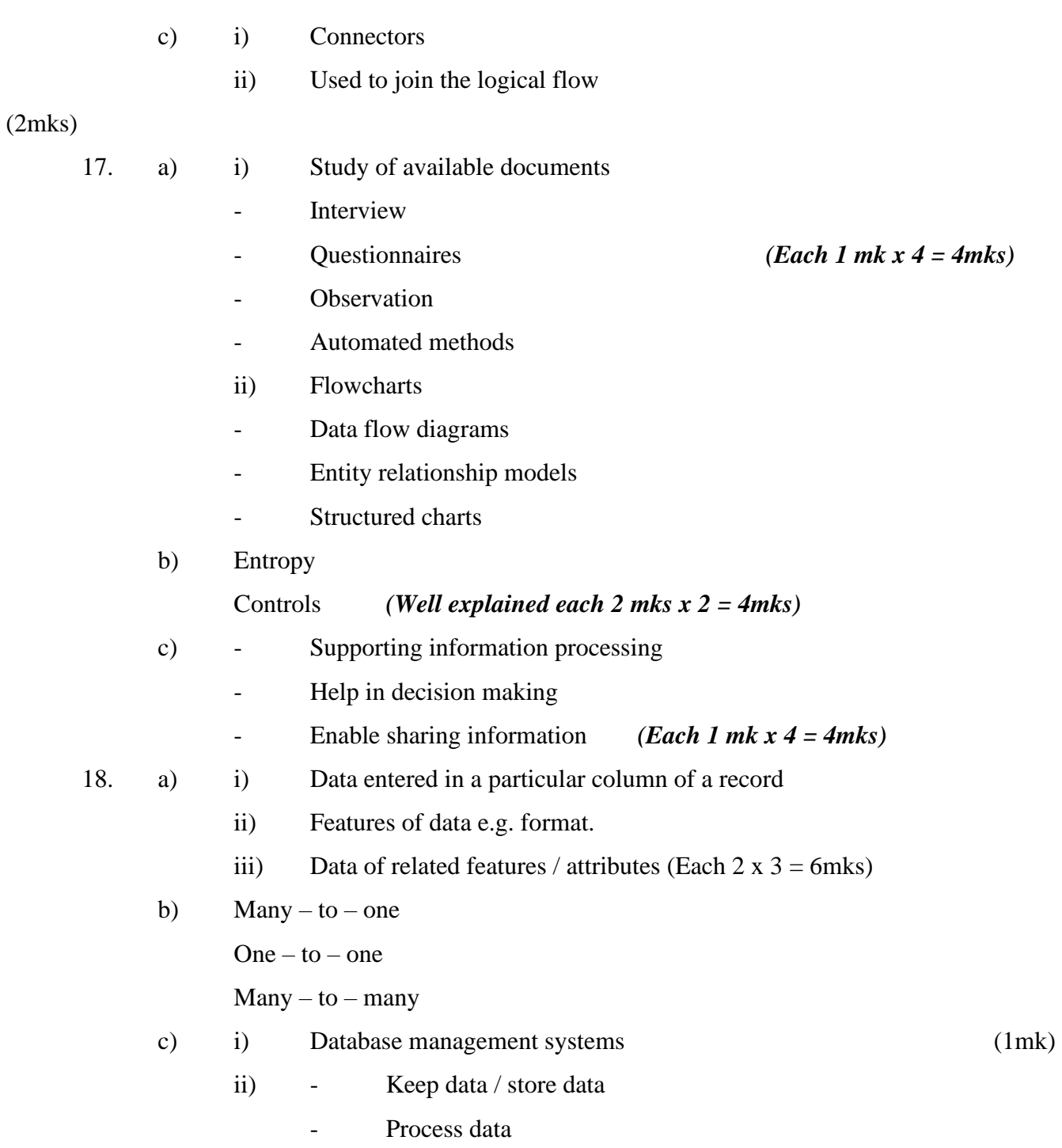

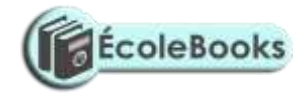

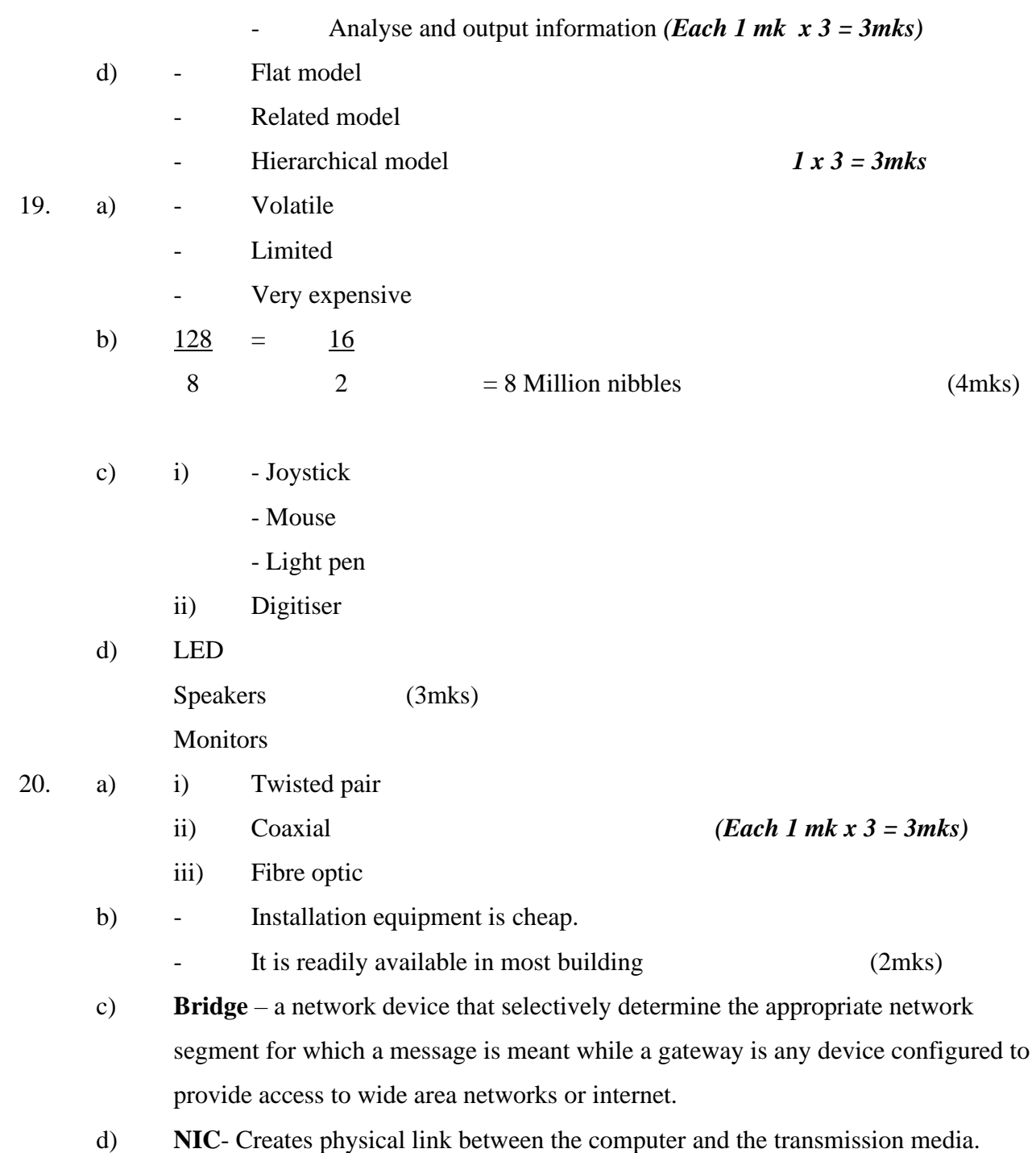

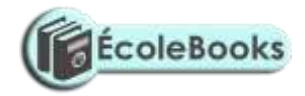

Router – Interconnects different networks and directs the transfer of data packets from source to destination.

**Repeater** – boosts a weakening signal (6mks)

e) DTE is any device e.g. a computer workstation on a network, while a DCE ends / marks the end of physical network circuit. (2mks)